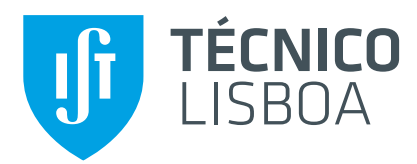

### **Conversor isolado por transformador de alta frequencia para sistemas de microgerac¸ ˆ ao solar ˜**

### **Pedro Filipe de Magalhães Folgado**

Dissertação para a obtenção do grau de mestre em

### **Engenharia Electrotécnica e de Computadores**

Orientador: Prof. Doutor Jose Fernando Alves da Silva ´

### **J ´uri**

Presidente: Prof. Doutor Rui Manuel Gameiro de Castro Orientador: Prof. Doutor José Fernando Alves da Silva Vogal: Prof. Doutor Victor Manuel de Carvalho Fernão Pires

**Novembro 2016**

## **Agradecimentos**

Antes de mais, gostaria de agradecer ao Prof. Doutor José Fernando Alves da Silva, por ter aceite orientar-me neste trabalho final, e pela disponibilidade demonstrada durante a realização do mesmo.

Uma palavra de apreço também aos meus colegas e amigos que tornaram esta caminhada de 5 anos mais fácil.

Por fim, mencionar ainda a minha família, pelo apoio moral e financeiro ao longo desta jornada que chega agora ao fim.

# **Resumo**

Este trabalho insere-se nas aplicações para sistemas fotovoltaicos e a sua finalidade é obter um conversor isolado por transformador de alta frequência, usando um conversor CC-CC derivado do conversor direto (forward).

Desta forma, iniciou-se a realização desta dissertação com uma breve introdução às energias renováveis, em particular a energia solar, enumerando os objetivos do trabalho.

De seguida, implementou-se o modelo de um díodo e três parâmetros para um painel fotovoltaico existente no mercado e testou-se a sua validade em ambiente computacional.

Uma das soluções para a extração da máxima potência nos sistemas fotovoltaicos é a introdução de um conversor à sua saída. Como tal, estudou-se, dimensionou-se e testou-se o funcionamento do conversor direto tradicional e do conversor CC-CC proposto neste trabalho. De modo a que o painel fotovoltaico trabalhe sempre no ponto de máxima potência, implementaram-se dois controladores distintos (um controlador linear de tensão com controlo não linear de corrente e um controlador linear de tensão com controlo linear de corrente) e compararam-se os resultados entre conversores para as condições de referência.

Para injetar na rede recorreu-se a um inversor, conversor CC-CA, e desenvolveu-se um controlador não linear para cumprir os requisitos do conversor.

Compararam-se os dois conversores para condições que não as de referência, fazendo variar a irradiância e a temperatura. Concluiu-se, como era objetivo, que o conversor apresentado neste trabalho tem maior rendimento que o conversor tradicional.

### **Palavras Chave**

Painel Fotovoltaico; Irradiância; Temperatura; Conversor Direto; Rendimento.

# **Abstract**

This work is a part of the applications for photovoltaic systems and its purpose is to obtain an insulated converter by high frequency transformer, using a DC-DC converter derived from the forward converter.

Thus, this dissertation started with a brief introduction to renewable energies, in particular solar energy, listing the objectives of the work.

Then, it was implemented the one diode and three parameters model for a photovoltaic panel existing on the market and its validity was tested in computer environment.

One of the solutions to extract the maximum power in the photovoltaic systems is the introduction of a converter on its output. As such, it was studied, scaled and tested the performance of the traditional forward converter and the forward proposed in this work. In order for the photovoltaic panel to always work at the maximum power, were implemented two different controllers (a linear voltage controller with a nonlinear current control and a linear voltage control with a linear current control) and were compared the results amongst converters for the stardard test conditions (STC).

In order to inject into the electrical grid, it was used an inverter, DC-AC converter, and developed a non-linear controller to meet the converter requirements.

The two DC-DC converters were compared for non standard test conditions, by varying the irradiance and temperature. As planned, it was concluded that the converter presented in this paper has a higher effiency than the traditional converter.

### **Keywords**

Photovoltaic Panel; Irradiance; Temperature; Forward Converter; Efficiency.

# **Conteúdo**

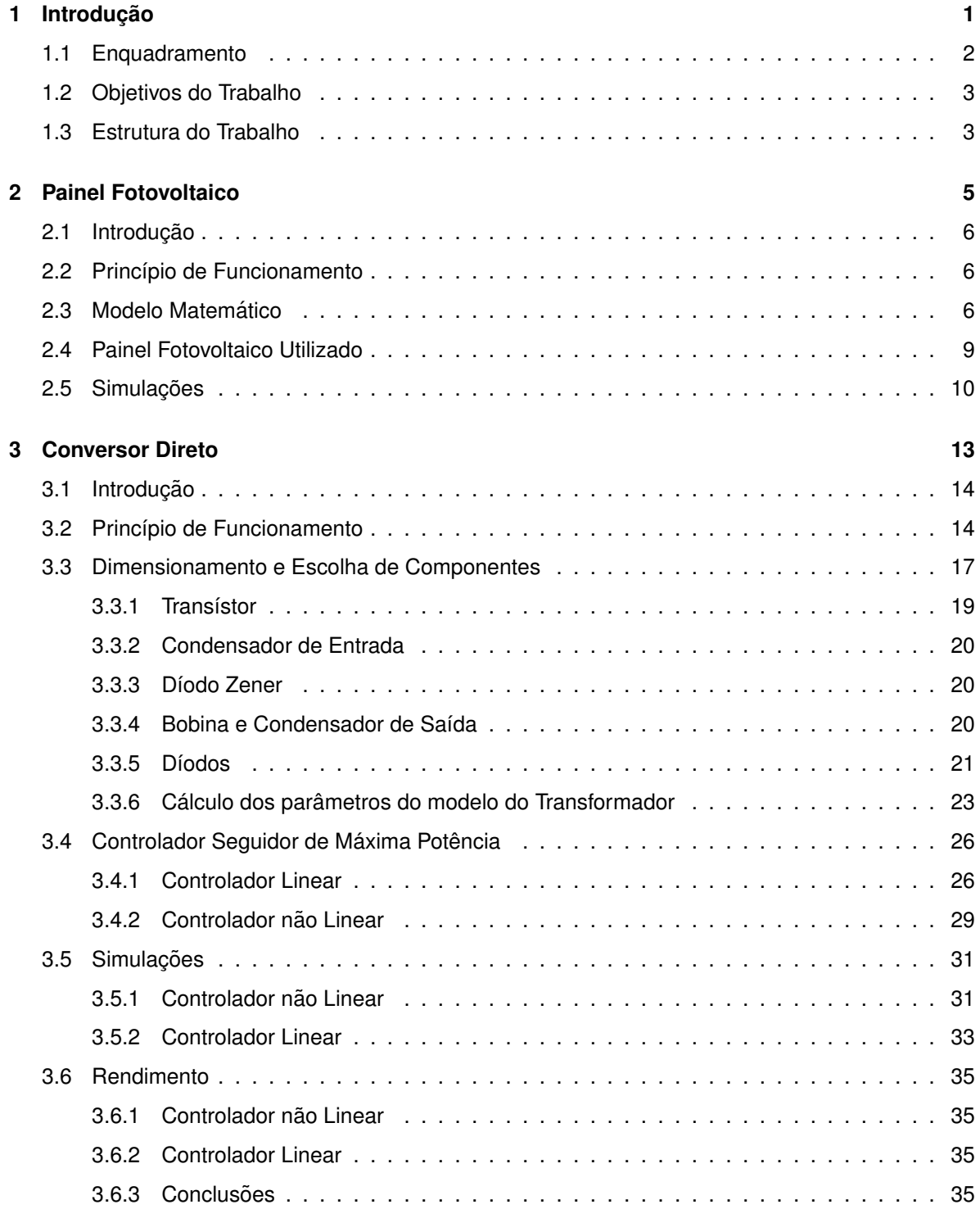

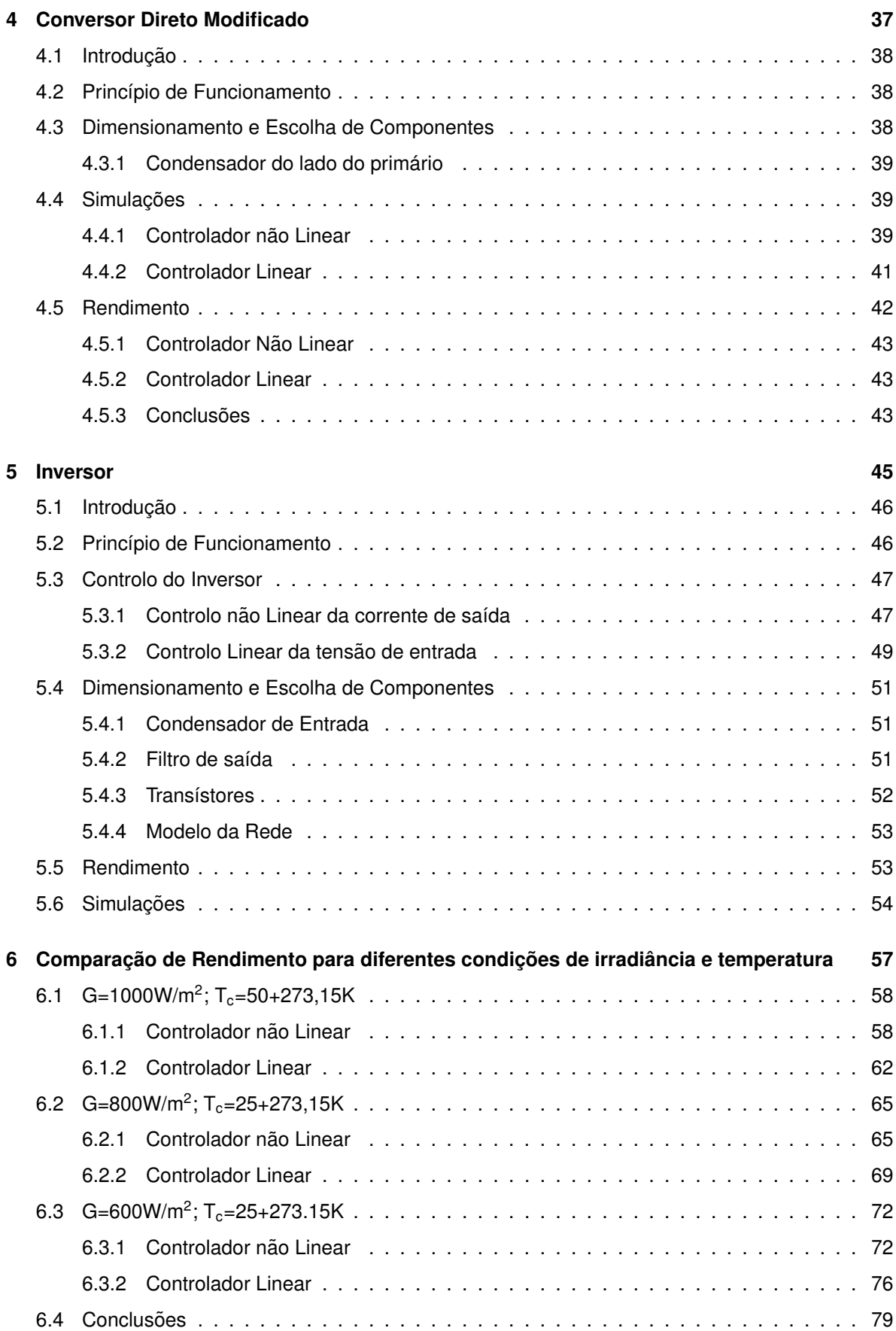

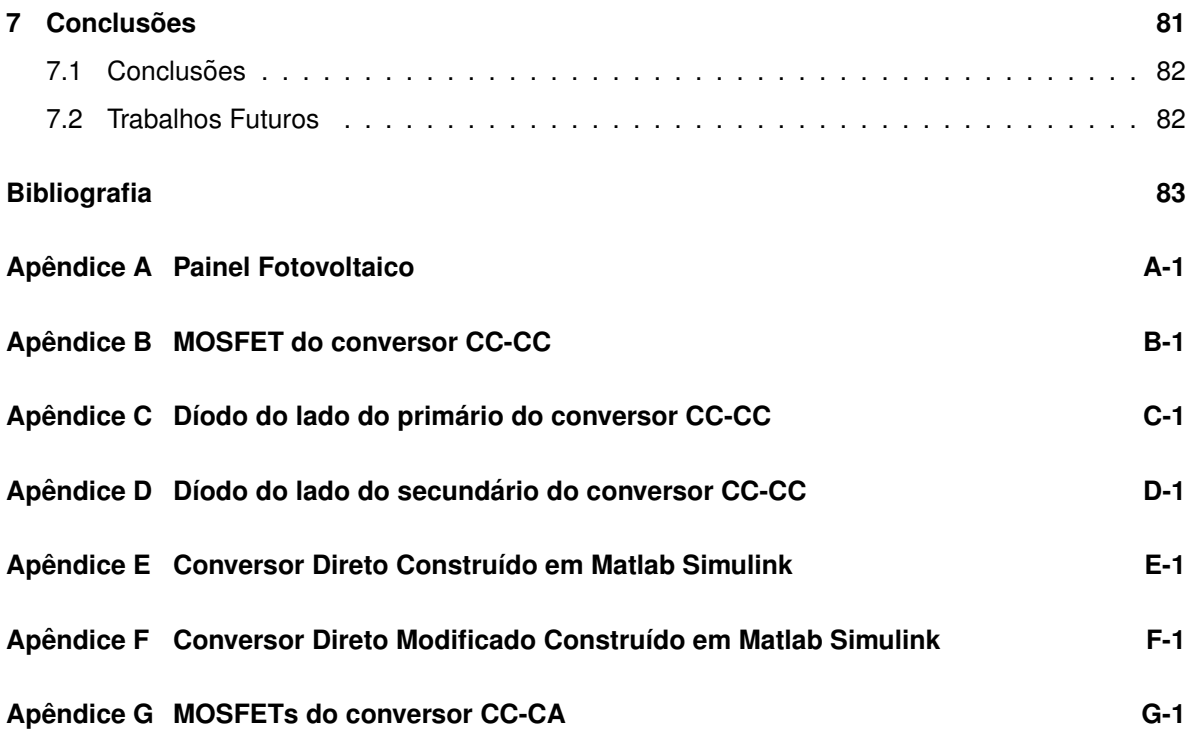

# **Lista de Figuras**

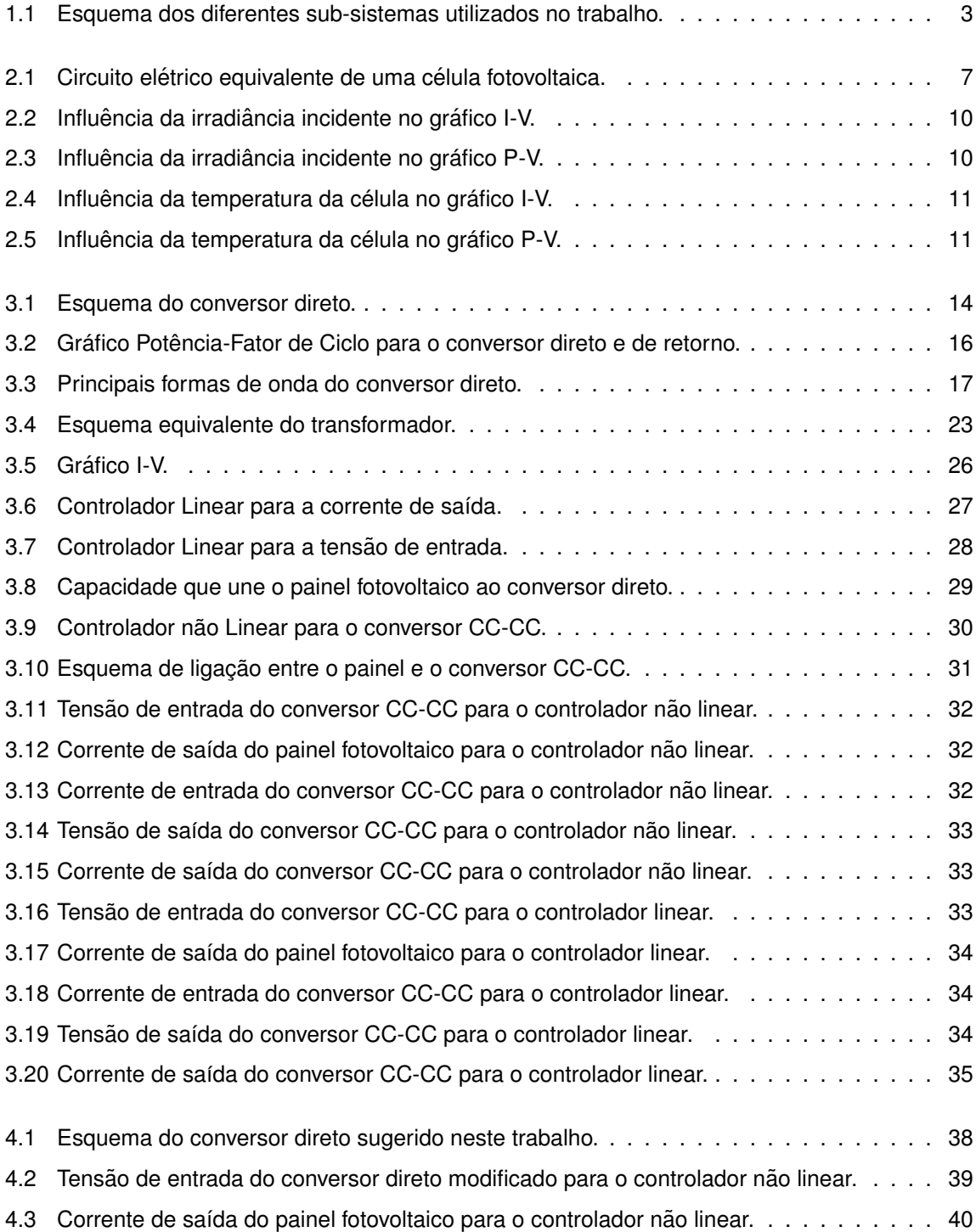

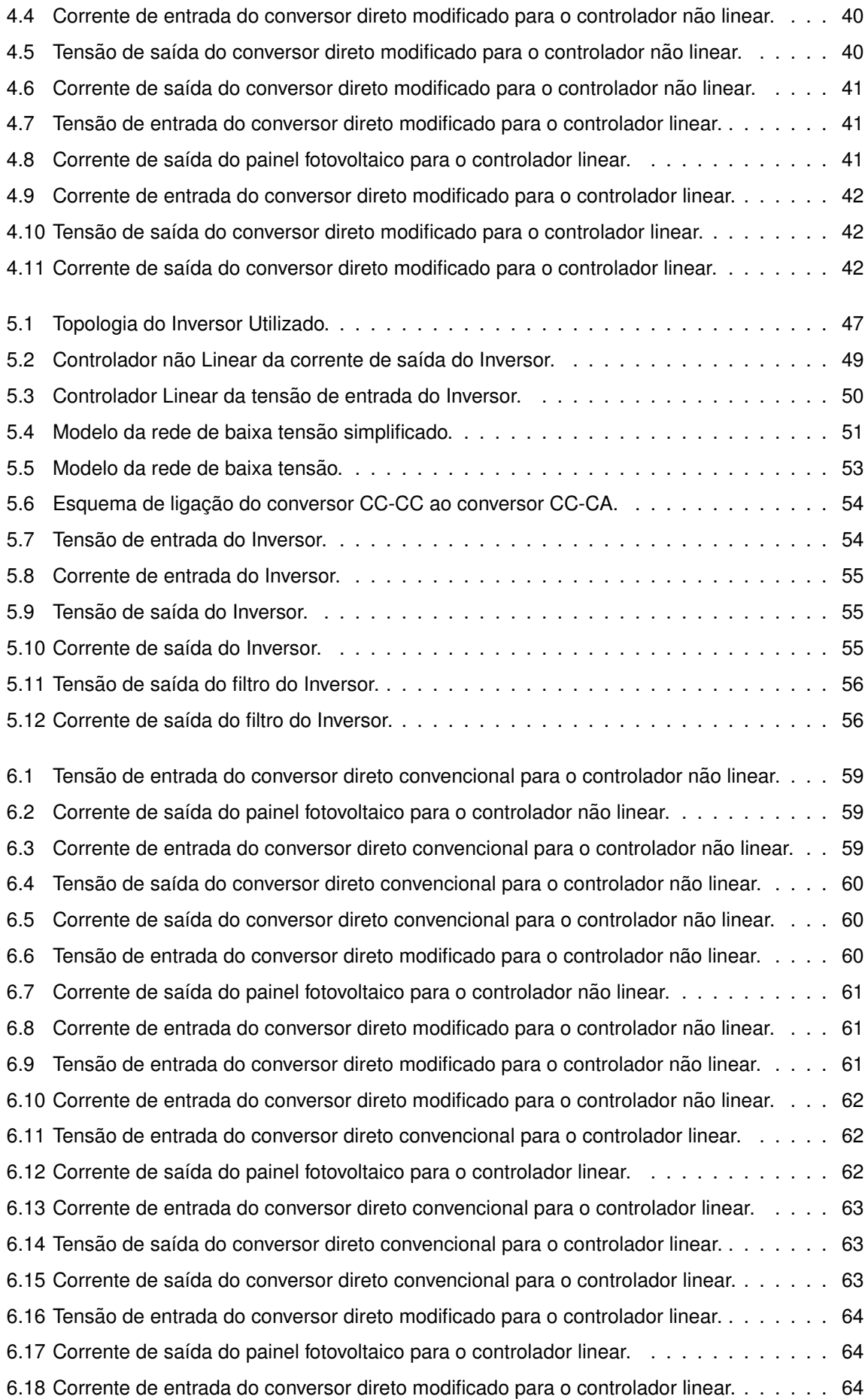

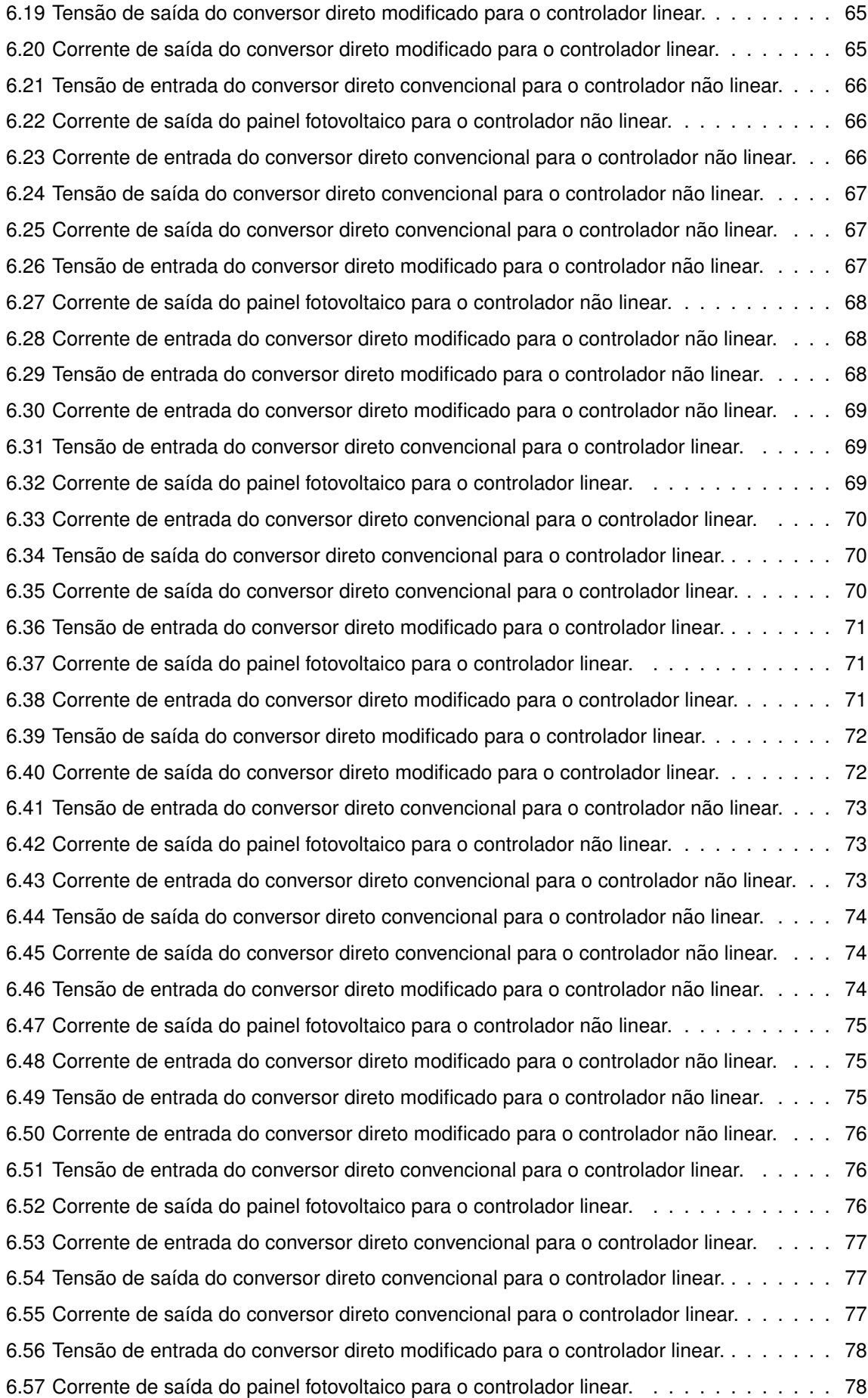

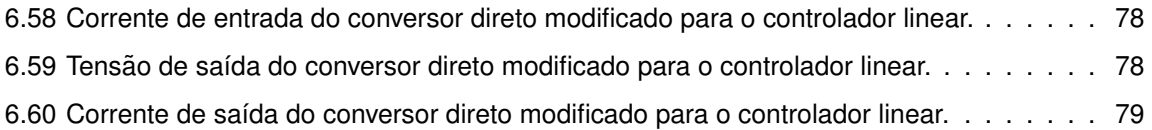

# **Lista de Tabelas**

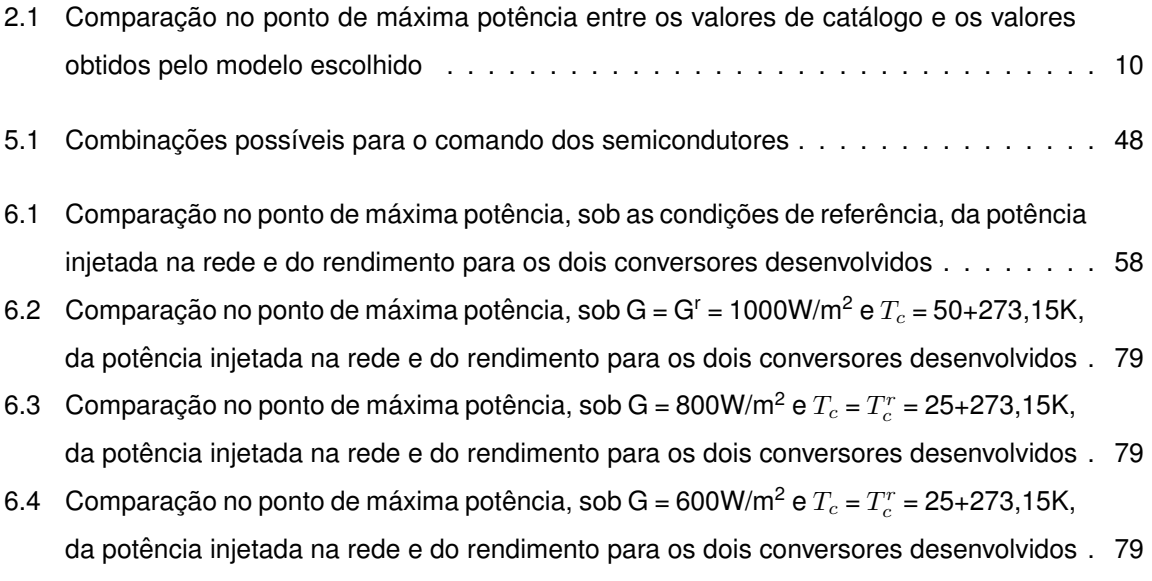

# **Abreviaturas**

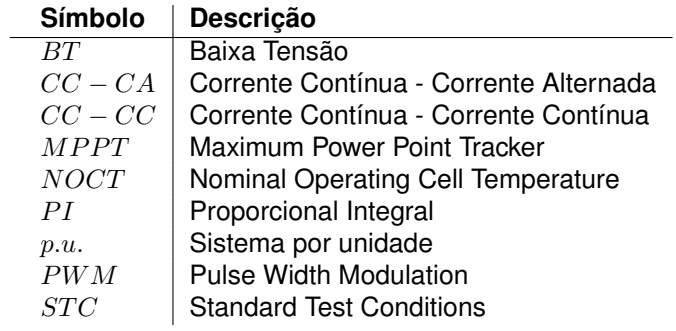

# Lista de Símbolos

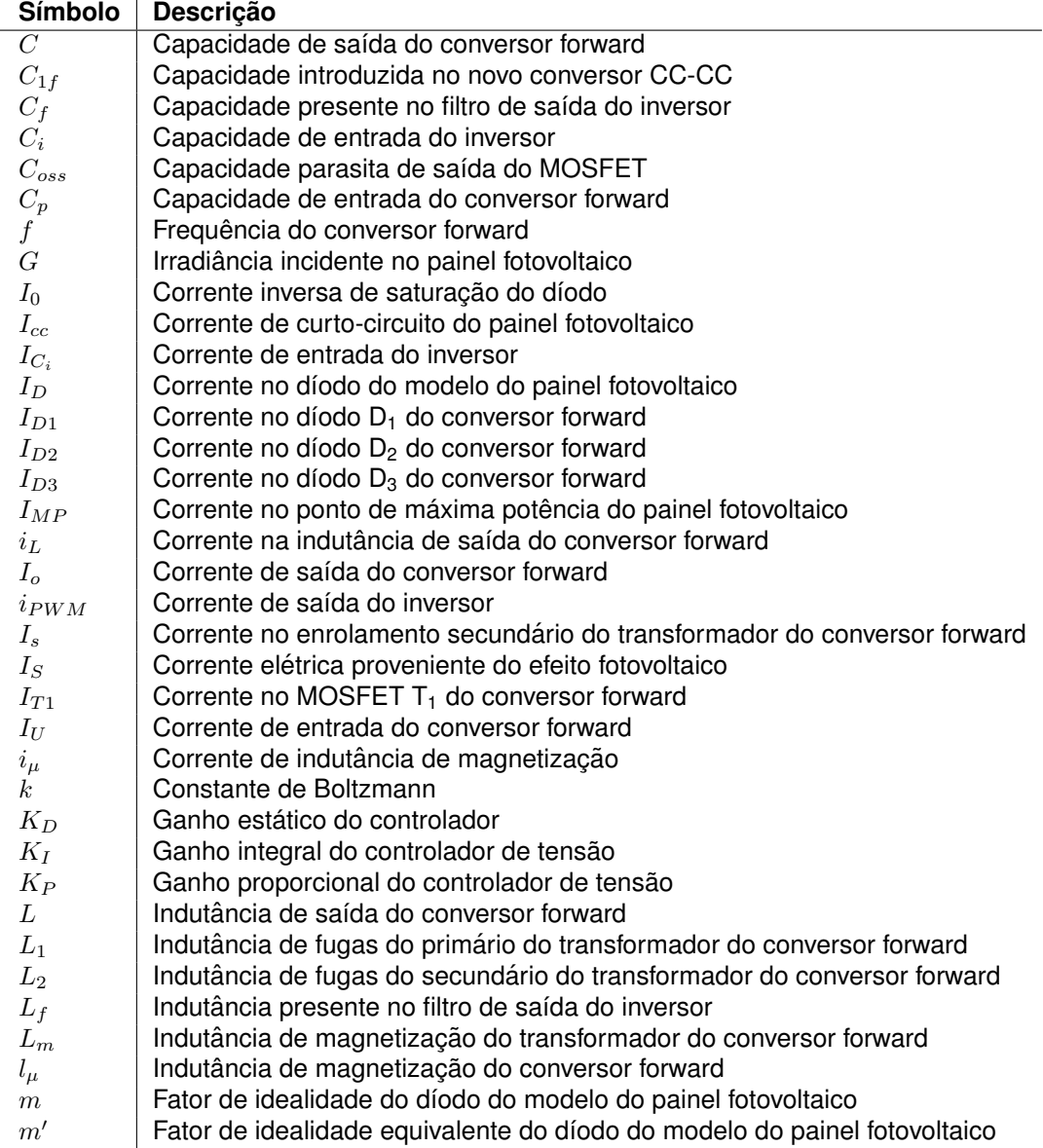

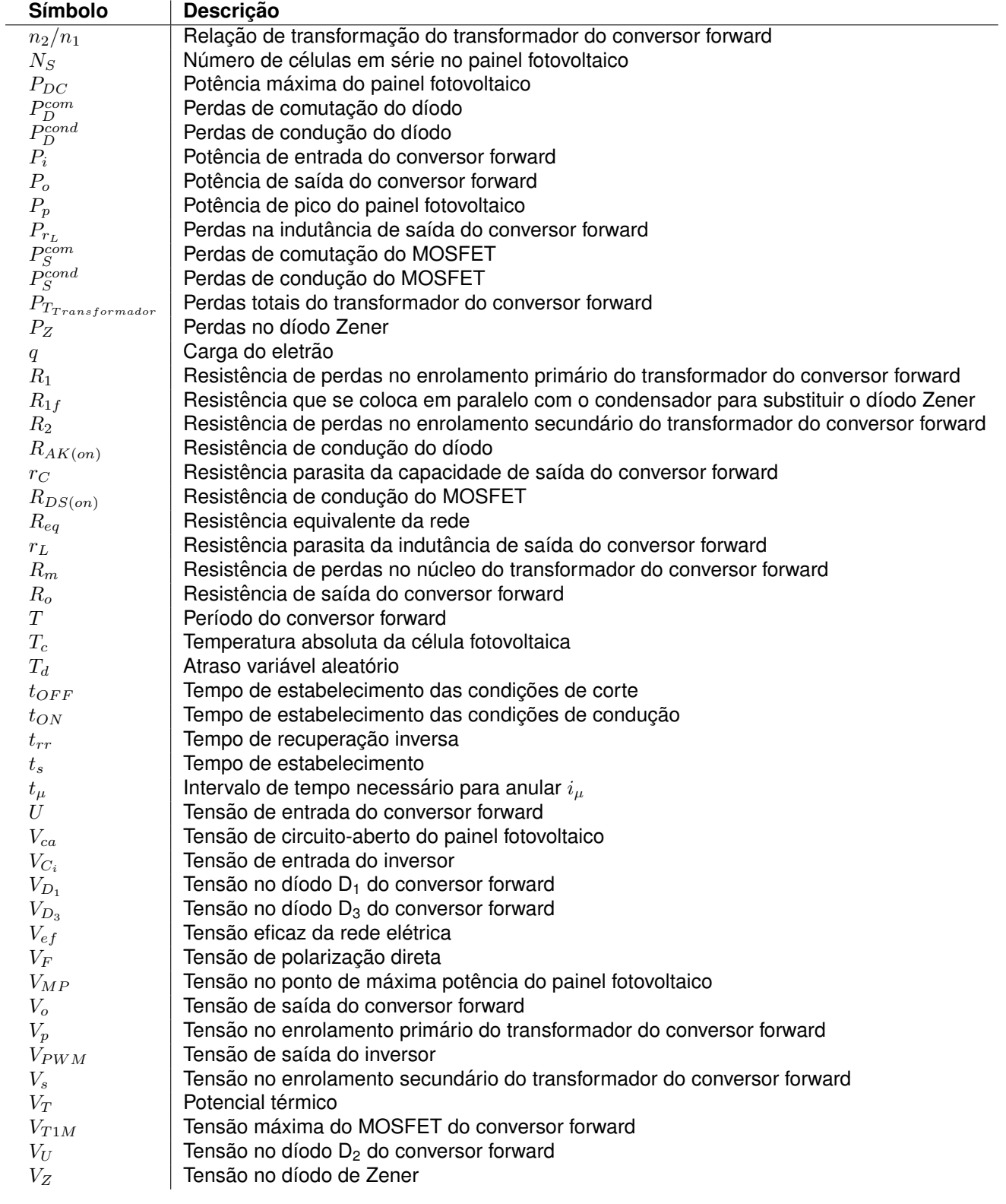

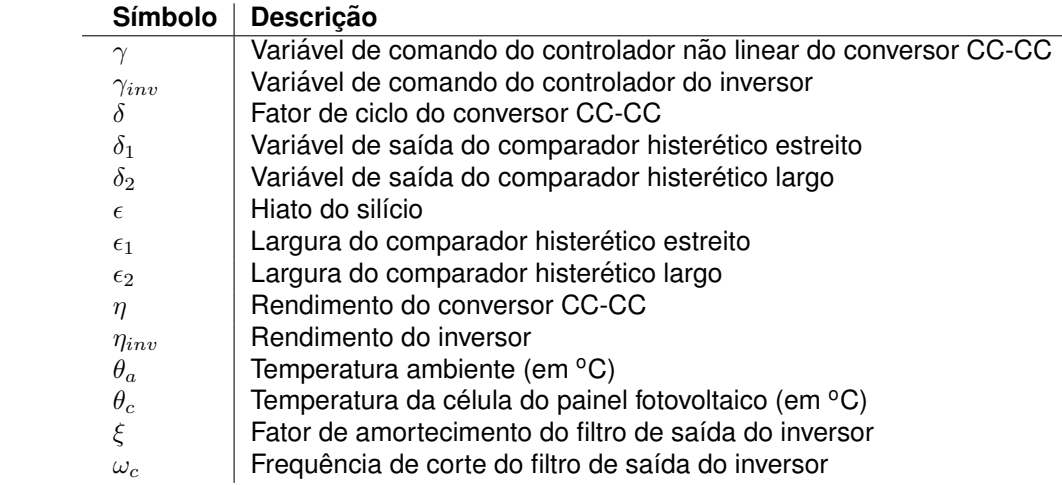

# <span id="page-24-0"></span>**1 Introdução**

### **Conteúdo**

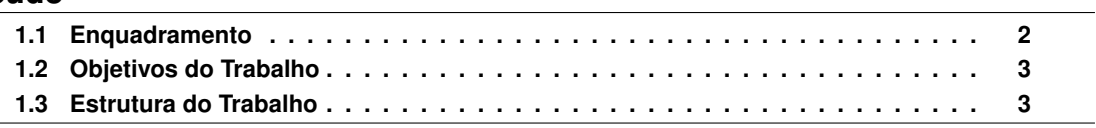

#### <span id="page-25-0"></span>**1.1 Enquadramento**

A utilização de combustíveis fósseis permitiu a produção de energia elétrica em grande escala [\[1\]](#page-106-1). No entanto, várias desvantagens são atribuídas a tal produção, uma vez que as centrais termoelétricas libertam vários gases nocivos para a saúde dos seres vivos, entre eles o dióxido de carbono,  $CO<sub>2</sub>$ , que é responsável pelo aumento do efeito de estufa, o dióxido de enxofre,  $SO<sub>2</sub>$ , que pode contribuir para as chuvas ácidas, e os óxidos de azoto,  $NO<sub>x</sub>$ , que podem contribuir para fenómenos de nevoeiro fotoquímico e também deposições ácidas. São ainda libertadas partículas que, juntamente com o dióxido de enxofre, podem provocar problemas respiratórios [\[2\]](#page-106-2). Outro aspeto bastante negativo, para o caso português, é o facto de até agora não terem sido descobertos combustíveis fósseis de extração viável em território nacional, o que obriga à sua importação, com grandes encargos para o país [\[3\]](#page-106-3).

Estas desvantagens obrigaram a energias alternativas, que não tivessem um impacto negativo quer para o meio ambiente quer para os seres vivos, denominadas energias renováveis. Estas energias são provenientes de recursos naturais que se renovam constantemente, de um modo sus-tentável, mesmo depois de serem usadas para gerar eletricidade ou calor [\[4\]](#page-106-4).

Neste trabalho é explorada a energia solar, uma vez que a energia entregue pelo Sol à Terra é, à escala humana, inesgotável e quase inimaginável  $(4, 6 \times 10^{20} J$  por hora) [\[5\]](#page-106-5). Hoje em dia, cerca de 87 % do mercado das tecnologias fotovoltaicas usa células de silício cristalino. Estas células são responsáveis pela conversão direta da energia solar em energia elétrica, e apesar de serem "amigas"do ambiente, uma vez fabricadas, possuem uma grande desvantagem. Cada célula produz uma tensão assaz pequena, que é insuficiente e incompatível com a rede elétrica e as suas aplicações. Isto significa que a tensão tem, em primeiro lugar, de passar por um conversor de corrente contínua para corrente contínua (CC-CC) e depois por um conversor de corrente contínua para corrente alternada (CC-CA) antes de ser injetada na rede, como se pode observar na figura 1.1.

Com o objetivo de extrair maior potência/tensão em relacão à disponibilizada por uma célula fotovoltaica, ligam-se várias células em série e em paralelo, obtendo módulos fotovoltaicos. Para tensões ainda maiores agregam-se os modulos, obtendo o painel fotovoltaico. Como o painel fotovoltaico utili- ´ zado nesta dissertação tem uma potência e tensão de trabalho relativamente pequenas (250W e 31V, respetivamente), tem de se inserir um conversor CC-CC que eleve a tensão do sistema fotovoltaico, para poder utilizar um inversor ligado à rede sem transformador de baixa frequência.

<span id="page-26-2"></span>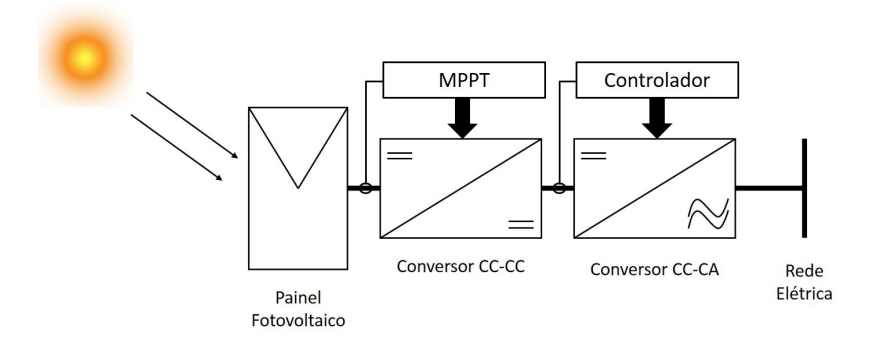

**Figura 1.1:** Esquema dos diferentes sub-sistemas utilizados no trabalho.

### <span id="page-26-0"></span>**1.2 Objetivos do Trabalho**

 $É$  no contexto do problema exposto que se insere este trabalho. O objetivo é obter um conversor isolado por transformador de alta frequência, usando um conversor CC-CC derivado do conversor direto (forward), de rendimento melhorado, para alimentar um inversor em ponte completa ligado diretamente à rede elétrica de baixa tensão.

Para concretizar este objetivo é necessário:

- Obter o modelo de um painel fotovoltaico;
- Estudar o conversor CC-CC direto convencional para aplicação em sistemas fotovoltaicos;
- Obter uma variante do conversor CC-CC direto, que permita obter um melhor rendimento;
- Sintetizar os sistemas de controlo destes conversores;
- Dimensionar o inversor e respetivos sistemas de controlo;
- Simular o comportamento do sistema e analisar os resultados.

### <span id="page-26-1"></span>**1.3 Estrutura do Trabalho**

Este trabalho encontra-se dividido em sete capítulos:

- Capítulo 1: Realiza-se um enquadramento do trabalho, introduz-se o problema, os objetivos e a estrutura do trabalho;
- Cap´ıtulo 2: Apresenta-se o funcionamento de um sistema fotovoltaico, modelo matematico ´ escolhido e respetivas simulações para testar a validade do mesmo;
- Cap´ıtulo 3: Descreve-se o funcionamento do conversor CC-CC direto e dimensionam-se as suas componentes de modo a selecionar os componentes comerciais que integram o conversor; Efetua-se o controlo para extrair a máxima potência do painel fotovoltaico e fazemse simulações, em condições de referência (STC), para verificar se o funcionamento está de acordo com o projetado;
- · Capítulo 4: Obtém-se e estuda-se uma variante do conversor CC-CC direto, que permite obter um melhor rendimento, comparativamente ao conversor direto convencional;
- Capítulo 5: É detalhado o funcionamento do conversor CC-CA, dimensiona-se o inversor de modo a selecionar os componentes comerciais que o integram, efetua-se o controlo para obterse a tensão desejada e, por fim, correm-se as simulações para verificar se o funcionamento está correto;
- Capítulo 6: Analisam-se e comparam-se os desempenhos dos dois conversores CC-CC desenvolvidos, para condições que não as de referência;
- Capítulo 7: São apresentadas as conclusões e sugerem-se trabalhos futuros.

# **2**

# <span id="page-28-0"></span>**Painel Fotovoltaico**

### **Conteúdo**

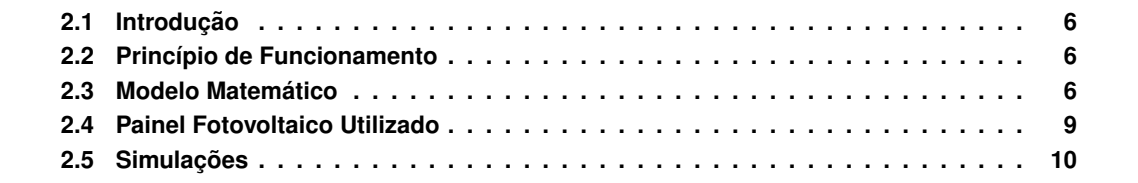

### <span id="page-29-0"></span>2.1 Introdução

Como foi dito no capítulo anterior, o sistema de microgeração solar deste trabalho é composto por um painel fotovoltaico. Este é composto por sessenta células fotovoltaicas divididas ao meio, ligadas em série, cujo funcionamento é descrito na secção seguinte.

### <span id="page-29-1"></span>**2.2 Princípio de Funcionamento**

Neste trabalho optou-se por usar celulas fotovoltaicas, elemento fundamental de um sistema fo- ´ tovoltaico de primeira geração, isto é, células de silício cristalino [\[5\]](#page-106-5). O átomo de silício, de número atómico catorze (14 protões e 14 eletrões), possui quatro eletrões na banda de valência (camada mais exterior), o que permite a formação de uma rede cristalina de estrutura cúbica [\[6\]](#page-106-6), onde cada átomo de silício se liga a outros quatro através de ligações covalentes, preenchendo totalmente a banda de valência, o que conduz a uma maior estabilidade por parte dos átomos. No entanto, quando um fotão da radiação solar atinge um eletrão na camada mais exterior e possui energia suficiente (hiato e no caso do cristal de silício vale 1,12 eV), faz com que esse eletrão se desloque da banda de valência para a banda de condução, criando-se um par eletrão-buraco.

Contudo, nestas condições, se a célula fotovoltaica for apenas constituída por cristais de silício puro, não é capaz de produzir energia elétrica, visto que os eletrões ejetados para a banda de condução acabariam por se recombinar com os buracos, não dando origem a qualquer corrente elétrica, o que também equivale a uma diferença de potencial entre duas zonas da célula.

Para alterar as propriedades elétricas do silício, utiliza-se um processo designado de dopagem. Este processo consiste em adicionar impurezas, o que leva à criação de duas camadas na célula: a camada tipo p (agente dopante é o boro) e a camada tipo n (agente dopante é o fósforo), que possuem, respetivamente, um excesso de cargas positivas (três eletrões na banda de valência) e um excesso de cargas negativas (cinco eletrões na banda de valência), relativamente ao silício puro (quatro eletrões na banda de valência).

 $E$  precisamente na junção entre as duas camadas, junção p-n, que se vai originar um campo elétrico, diferença de potencial entre as duas zonas da célula, que acelera os eletrões para o terminal negativo e os buracos para o terminal positivo.

Deste modo, ao ligar-se os terminais da célula a um circuito que se fecha exteriormente através de uma carga, circulará uma corrente elétrica contínua e unidirecional. Este fenómeno é designado efeito fotovoltaico.

### <span id="page-29-2"></span>**2.3 Modelo Matematico ´**

O princípio de funcionamento de uma célula solar composta por camadas de silício dopado por impurezas do tipo p e do tipo n, é comum ao de um díodo de silício, pois possui também uma junção p-n. Para representar a célula solar optou-se pelo modelo simplificado de um díodo e três parâmetros, cujo circuito elétrico equivalente é representado na figura 2.1:

<span id="page-30-0"></span>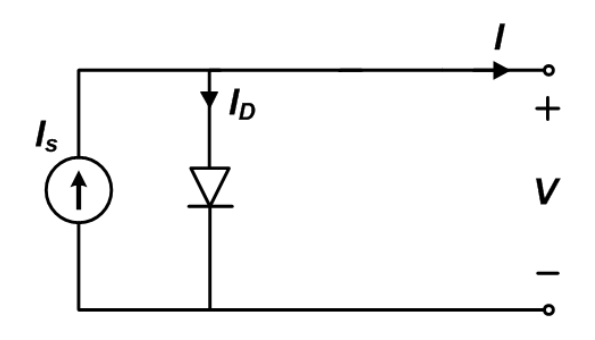

Figura 2.1: Circuito elétrico equivalente de uma célula fotovoltaica.

A fonte de corrente I<sub>S</sub> representa a corrente elétrica unidirecional CC, que ocorre quando os fotões da radiação solar incidem no material semicondutor da célula, isto é, a corrente proveniente do efeito fotovoltaico. O díodo representa a junção p-n e é percorrido por uma corrente I<sub>D</sub>:

$$
I_D = I_0 (e^{\frac{V}{mV_T}} - 1) \tag{2.1}
$$

A corrente que percorre a carga, neste trabalho um conversor CC-CC, é:

$$
I = I_S - I_D = I_S - I_0 (e^{\frac{V}{mV_T}} - 1)
$$
\n(2.2)

onde I<sub>0</sub> é a corrente inversa de saturação do díodo, m é o fator de idealidade do díodo (díodo ideal: m=1; díodo real: m>1) e  $V_T$  é o potencial térmico:

$$
V_T = \frac{kT_c}{q} \tag{2.3}
$$

onde k é a constante de Boltzmann (k = 1,38  $\times$  10<sup>-23</sup> J/K), q é a carga do eletrão (q = 1,6  $\times$  10<sup>-19</sup> C) e  $T_c$  é a temperatura absoluta da célula (K).

Os três parâmetros (m,  $I_0$ ,  $I_S$ ) do modelo são calculados recorrendo a alguma manipulação algébrica, representados pelas seguintes equações [\[5\]](#page-106-5):

$$
m = \frac{V_{MP}^r - V_{ca}^r}{V_T^r ln\left(1 - \frac{I_{MP}^r}{I_{cc}^r}\right)}\tag{2.4}
$$

$$
I_0^r = \frac{I_{cc}^r}{e^{\frac{V_{ca}^r}{mV_T^r} - 1}}
$$
\n(2.5)

$$
I_S^r = I_{cc}^r \tag{2.6}
$$

onde o índice superior  $r$  simboliza as condições de referência (STC).

Através da análise destas equações, os três parâmetros deste modelo são calculados recorrendo apenas aos dados presentes na folha de catalogo do fornecedor. ´

Uma vez que a irradiância e a temperatura são variáveis no tempo, calcula-se a influência da variação destes mesmos parâmetros nas grandezas elétricas da célula. Para tal, considerou-se que a irradiancia incidente faz variar a corrente de curto-circuito de forma aproximadamente linear ˆ e a tensão de circuito aberto de forma aproximadamente logarítmica. Relativamente à temperatura considera-se que não produz alterações significativas na corrente de curto-circuito e faz decrescer a tensao de circuito aberto proporcionalmente com o seu aumento [\[5\]](#page-106-5). Para incorporar estas ˜ observações assume-se:

- $\bullet$  A corrente de curto-circuito,  $I_{cc}$ , engloba as variações de irradiância incidente;
- $\bullet$  A corrente inversa de saturação,  $I_0$ , inclui as variações de temperatura;
- O fator de idealidade, m, é considerado constante neste modelo.

Assim, resultam duas novas equações para  $I_0$  e  $I_{cc}$ :

$$
I_0 = I_0^r \left(\frac{T_c}{T_c^r}\right)^3 e^{\frac{N_s \epsilon}{m} \left(\frac{1}{V_T^r} - \frac{1}{V_T}\right)}\tag{2.7}
$$

$$
I_{cc} = I_{cc}^r \frac{G}{G^r}
$$
 (2.8)

onde N<sub>s</sub> representa o número de células em série e  $\epsilon$  representa o hiato do silício.

Tendo em conta a influência da temperatura e da irradiância no modelo considerado, está-se em condições de calcular a tensão e a corrente de máxima potência:

$$
V_{MP} = mV_T ln\left(\frac{\frac{I_{cc}}{I_0} + 1}{\frac{V_{MP}}{mV_T} + 1}\right)
$$
\n(2.9)

$$
I_{MP} = I_{cc} - \left[ I_0 \left( e^{\frac{V_{MP}}{mV_T} - 1} \right) \right]
$$
 (2.10)

Uma vez que a equação (2.9) é não linear, recorre-se, por exemplo, ao método de Gauss (método iterativo) para o seu cálculo. O ponto de máxima potência é dado por  $P_{DC} = V_{MP}I_{MP}$ .

Deve considerar-se um parâmetro na folha de catálogo que relaciona a temperatura da célula e a temperatura ambiente. Parâmetro este que significa a temperatura normal de funcionamento da célula (NOCT) e representa a temperatura atingida pela célula nas seguintes condições:

- Irradiância incidente,  $G = 800$  W/m<sup>2</sup>
- Temperatura ambiente,  $\theta_a = 20^{\circ}$ C

Através da equação (2.11) pode-se calcular a temperatura da célula:

$$
\theta_c = \theta_a + \frac{G(NOCT - 20)}{800} \tag{2.11}
$$

onde  $\theta_{\rm a}$  é a temperatura ambiente e o valor de NOCT é tipicamente 45<sup>°</sup>C.

### <span id="page-32-0"></span>**2.4 Painel Fotovoltaico Utilizado**

Visto que a potência máxima de uma célula fotovoltaica não ultrapassa os 2W, agrupam-se as células em série e/ou paralelo, dando origem a módulos fotovoltaicos. Para obter ainda mais potência agregam-se vários módulos, dando origem aos chamados painéis fotovoltaicos.

O painel fotovoltaico utilizado neste trabalho foi o modelo PV - MLU250HC da Mitsubishi, com 60 células ligadas em série (N<sub>s</sub>) e 4 barramentos cortados a metade (60 células fotovoltaicas divididas ao meio). A folha de especificações do painel pode ser consultada no anexo A e alguns dos parâmetros elétricos sob as condições normais de teste (STC) encontram-se sub expostos:

- Irradiância incidente, G = 1000 W/m<sup>2</sup>;
- Temperatura da célula,  $\theta_c = 25^{\circ}$ C;
- Potência de pico,  $P_p = 250 W$ ;
- Corrente de curto-circuito,  $I_{cc}^r = 8,79 \text{ A};$
- Tensão de circuito aberto,  $V_{ca}^r = 37,6$  V;
- Corrente no ponto de potência máxima,  $I_{MP}^r = 8,08$  A;
- Tensão no ponto de potência máxima,  $V_{MP}^r = 31,0$  V.

Calculando inicialmente o potencial térmico,  $V_T$ , sob as condições normais de teste pela equação (2.3), pode-se calcular de seguida os três parâmetros (m,  $I_0$ ,  $I_S$ ) que caracterizam o modelo, recorrendo respetivamente às equações (2.4), (2.5) e (2.6):

$$
V_T^r = 0,0257V
$$

$$
m = 102
$$

$$
m^{'} = \frac{m}{Ns} = 1,7
$$

$$
I_0^r = 5,23 \times 10^{-6}A
$$

$$
I_S = 8,79A
$$

onde m<sup>'</sup> é o fator de idealidade equivalente, cujo valor se encontra dentro dos limites esperados.

Realiza-se uma comparação no ponto de máxima potência, entre os valores de catálogo e os valores obtidos pelo modelo escolhido:

|               | Folha de Catálogo | <b>Modelo Desenvolvido</b> | Erro      |
|---------------|-------------------|----------------------------|-----------|
| $V_{MP}^r[V]$ | 31,0              | 30.92                      | $0.26 \%$ |
| $I_{MP}^r[A]$ | 8.08              | 8.10                       | 0,25%     |
| $P_{DC}^r[W]$ | 250               | 250.49                     | 0.20%     |

<span id="page-33-3"></span>Tabela 2.1: Comparação no ponto de máxima potência entre os valores de catálogo e os valores obtidos pelo modelo escolhido

Analisando a tabela 2.1, concluiu-se que o modelo adotado para o painel solar é adequado ao caso em estudo, visto que os erros são pouco significativos.

### <span id="page-33-0"></span>2.5 Simulações

O modelo do painel solar foi construído em Matlab versão R2013a, ambiente Simulink.

<span id="page-33-1"></span>Para fechar este capítulo, foram feitos testes, variando a irradiância incidente e fixando a temperatura da célula, ou vice-versa, de modo a verificar as hipóteses consideradas na secção 2.3. Assim sendo, fixando a temperatura da célula no seu valor de referência, 25<sup>°</sup>C, e variando a irradiância, podemos observar a influência da irradiância incidente no gráfico I-V e no gráfico P-V:

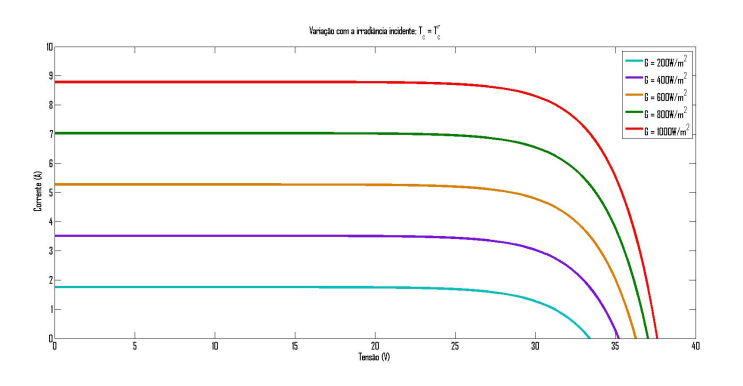

Figura 2.2: Influência da irradiância incidente no gráfico I-V.

<span id="page-33-2"></span>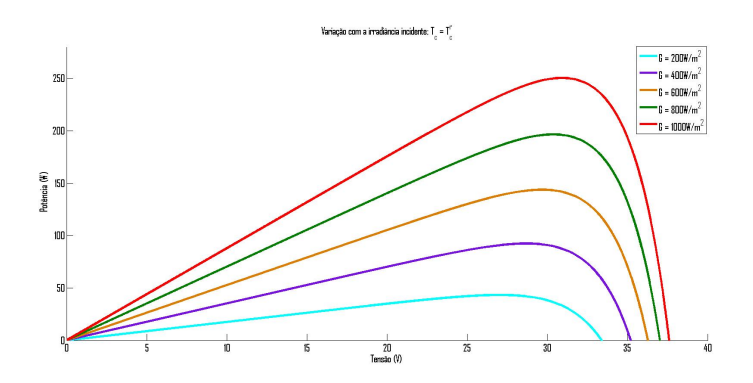

Figura 2.3: Influência da irradiância incidente no gráfico P-V.

Da figura 2.2 facilmente se conclui que as considerações para a irradiância incidente estão corretas, isto é, a corrente de curto-circuito é muito sensível à variação de irradiância, tendo sido considerada uma variação de forma aproximadamente linear e a tensão de circuito aberto é muito pouco sensível, tendo sido considerada uma variação de forma aproximadamente logarítmica.

Da análise da figura 2.3, depreende-se que a potência máxima depende fortemente da irradiância incidente, tal deve-se ao facto de a corrente de máxima potência decrescer bastante (a tensão de máxima potência mantém-se aproximadamente constante).

<span id="page-34-0"></span>Fixou-se ainda a irradiância incidente no seu valor de referência, 1000 W/m<sup>2</sup>, e variou-se a temperatura, de modo a observar a influência da temperatura da célula no gráfico I-V e no gráfico P-V:

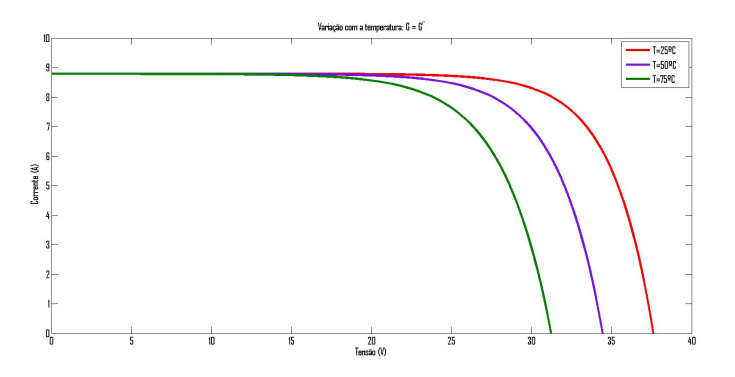

Figura 2.4: Influência da temperatura da célula no gráfico I-V.

<span id="page-34-1"></span>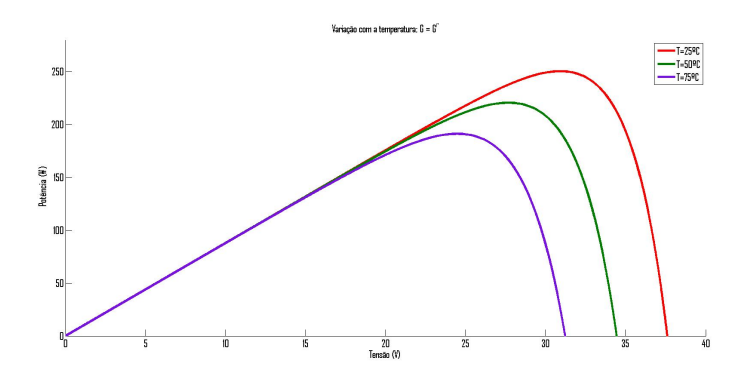

Figura 2.5: Influência da temperatura da célula no gráfico P-V.

Da análise da figura 2.4, depreende-se agora a forte dependência da tensão de circuito aberto em relação às variações de temperatura.

Em relação ao último gráfico, figura 2.5, conclui-se que a potência máxima é muito menos sensível às variações de temperatura.
# **3**

# **Conversor Direto**

# **Conteúdo**

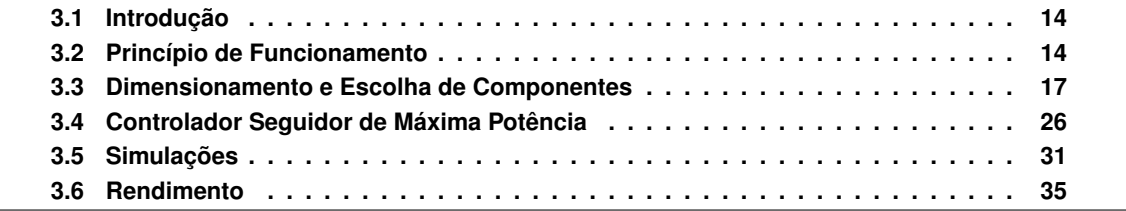

# <span id="page-37-0"></span>3.1 Introdução

Com o objetivo de transferir a energia produzida pelo painel fotovoltaico para a rede elétrica, precisamos à saída do microgerador solar de um conversor CC-CC, seguido de um inversor. O conversor CC-CC vai colocar o painel no ponto de potência máxima e simultaneamente aumentar a tensão de saída do painel para uma tensão suficiente que assegure o correto funcionamento do inversor não isolado da rede.

O conversor escolhido neste trabalho foi o conversor direto (forward), um conversor CC-CC isolado, por usar um transformador que proporciona isolamento galvânico à carga. Este transformador contribui para o ajustamento da tensão de saída através da relação de transformação [\[7\]](#page-106-0). Neste conversor é ainda possível ligar vários enrolamentos secundários e, consecutivamente, obter tensões de saída superiores ou inferiores simultaneamente.

O forward também é usado por fornecer um baixo tremor na corrente de saída, apesar do elevado tremor na corrente de entrada e, devido ao circuito de comando do MOSFET ser referenciado a massa de entrada. `

O esquema do conversor pode ser visualizado na figura 3.1:

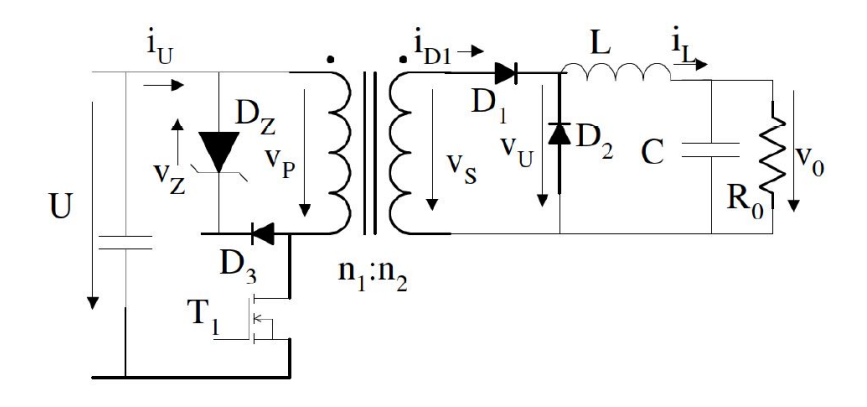

**Figura 3.1:** Esquema do conversor direto. Imagem retirada de [\[8\]](#page-106-1).

# <span id="page-37-1"></span>**3.2 Princípio de Funcionamento**

A topologia básica do conversor forward deriva do conversor redutor, que substitui a bobina existente na saída do conversor CC-CC não isolado por um enrolamento primário de um transformador e adiciona aos enrolamentos primário e secundário semicondutores de potência, para cumprir as restrições topológicas do circuito no lado do primário e do secundário, garantindo assim a não saturação do núcleo magnético [\[8\]](#page-106-1).

Durante o intervalo de tempo  $0 < t < t_{ON}$ , o transístor  $T_1$  conduz e o conversor transfere a energia através do transformador, não precisando de nenhum elemento para armazenar energia (ao contrário do conversor de retorno, flyback, outro conversor CC-CC isolado por um transformador) [\[9\]](#page-106-2). Aplicando as leis de Kirchhoff, durante este intervalo de tempo, resulta  $V_p(t) = U e$  a corrente de magnetização i<sub>u</sub> na bobine de magnetização  $I_\mu$  vai aumentando de acordo com Ut/l<sub>u</sub> (considerando semicondutores ideais, modo de condução contínua na corrente de saída e desprezando as fugas de indução). Ao atingir  $\delta T = t_{ON}$ , a corrente de magnetização atinge o seu valor máximo Ut<sub>ON</sub>/l<sub>µ</sub>. Como a energia magnética do transformador não pode apresentar descontinuidades, após o intervalo ativo, t>t<sub>ON</sub>, D<sub>3</sub> e D<sub>Z</sub> conduzem durante o tempo necessário para reduzir a corrente i<sub>µ</sub> a zero e, consequentemente, desmagnetizar o transformador (fluxo magnetico do transformador igual a 0). ´ Esse intervalo de tempo é arbitrado t<sub>u</sub> e é considerado no máximo (1- $\delta$ )T. Recorrendo novamente às leis de Kirchhoff, resulta  $V_p(t) = -V_p - V_Z \approx -V_Z$ .

Sabendo que em regime estacionário o valor médio de uma tensão numa bobine é nulo, V<sub>Lav</sub> = 0, pode-se calcular o valor médio da tensão de saída na carga do conversor recorrendo à lei das malhas:

$$
V_{Uav} = V_{Lav} + V_o = V_o = \frac{1}{T} \int_0^{\delta T} \frac{n_2}{n_1} U dt = \frac{n_2}{n_1} U \delta
$$
 (3.1)

Comparando a relação de transformação entrada/saída do conversor redutor,  $V_o = U\delta$ , com a do conversor direto, conclui-se que são iguais à parte da constante  $\frac{n_2}{n_1}$ . Esta constante permite à tensão de saída V<sub>o</sub> ser superior à tensão de entrada U, coisa que não era possível com o conversor redutor. Assim, o conversor direto pode funcionar como um conversor redutor-elevador. A constante  $\frac{n_2}{n_1}$  fornece um grau de liberdade extra e, desta forma, possibilita o uso de um valor de  $\delta$  adequado para uma gama ampla de valores de tensão de entrada e saída, cujos valores serão discutidos mais à frente. Uma vez que  $U\delta$  tem de ser constante, tem-se:

$$
U_{min}\delta_{max} = U_{max}\delta_{min} = U\delta
$$
\n(3.2)

A tensão no díodo Zener, pode obter-se do conhecimento que a tensão aplicada ao enrolamento primário do transformador é alternada, não sinusoidal, com valor médio nulo e que tal é garantido através da igualdade das áreas  $A_1$  e  $A_2$ , presentes na figura 3.3, ou seja:

$$
U\delta T = V_Z t_\mu \leftrightarrow V_Z = \frac{U\delta T}{t_\mu} \tag{3.3}
$$

como já foi dito anteriormente,  $t_{\mu} \leq (1 - \delta)T$  o que leva a:

$$
V_{Z_{min}} = \frac{U\delta}{1-\delta} \to V_Z = \frac{U_{min}\delta_{max}}{1-\delta_{max}}
$$
\n(3.4)

Para evitar tensões máximas no díodo de Zener,  $V_Z$ , e no transístor,  $V_{T1M}$ , muito elevadas e consecutivamente o aumento do preço dos semicondutores e das perdas de comutação, limita-se o fator de ciclo a 0,5. Assim, deve-se limitar o funcionamento do conversor a fatores de ciclo da

ordem de  $0.1 < \delta < 0.5$ , para evitar as desvantagens supra expostas e, ainda, para garantir tempo suficiente para transferir potência para a saída do conversor e desprezar as fugas do transformador. Para  $\delta$  < 0, 5, o conversor direto necessita de um transformador com menor volume (considerado proporcional à potência aparente) em relação ao conversor de retorno (flyback), como se observa na figura 3.2.

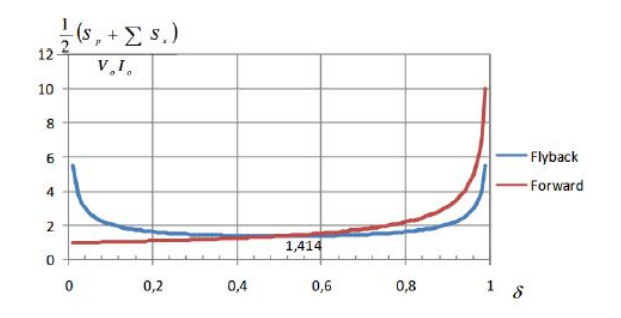

Figura 3.2: Gráfico Potência-Fator de Ciclo para o conversor direto e de retorno. Imagem retirada de [\[8\]](#page-106-1).

Como a corrente no enrolamento primário é unidirecional ( $i<sub>u</sub> \ge 0$ ) e não pode ser negativa, não é possível usar um retificador de onda completa no enrolamento secundário, apesar do valor médio nulo da tensão do lado primário.

Como em regime estacionário o valor médio da corrente no condensador é igual a 0,  $I_{C_{av}} = 0$ , tem-se que o valor médio da corrente na carga I<sub>o</sub> é igual ao valor médio da corrente na bobine, sendo:

$$
I_o = \frac{V_o}{R_o} = \frac{n_2}{n_1} \frac{U}{R_o} \delta
$$
\n(3.5)

Supondo rendimento unitário obtém-se  $P_i = P_o \leftrightarrow UI_U = V_oI_o$ :

$$
\frac{I_U}{I_o} = \frac{V_o}{U} = \frac{n_2}{n_1} \delta \tag{3.6}
$$

Para finalizar, na figura 3.3 e na equação (3.7), mostram-se as principais tensões e correntes do conversor:

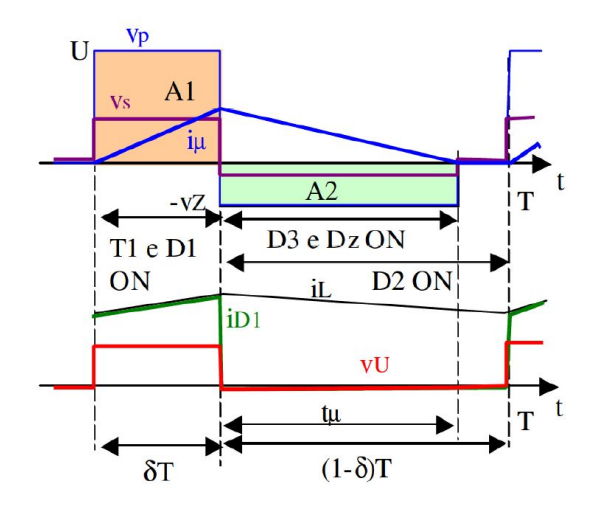

**Figura 3.3:** Principais formas de onda do conversor direto. Imagem retirada de [\[8\]](#page-106-1).

$$
0 < t < t_{on} = \delta T
$$
  
\n
$$
T_1 ON \wedge D_1 ON \rightarrow \begin{cases} v_p = U \rightarrow v_{AKD3} = -U \\ i_{T1} = i_U; i_\mu = \frac{U}{l_\mu} t \rightarrow i_U = i_\mu + i_L \frac{n_2}{n_1} \\ v_s = \frac{n_2}{n_1} U \rightarrow v_U = \frac{n_2}{n_1} U \end{cases}
$$
  
\n
$$
t_{on} < t < t_{on} + t_\mu
$$
  
\n
$$
T_1 OFF \wedge D_1 OFF \rightarrow \begin{cases} v_p = -V_Z(-V_D); v_{AKD3} \approx 0 \\ i_U = 0 \rightarrow i_\mu = \frac{U}{l_\mu} t_{on} - \frac{V_Z}{l_\mu} (t - t_{on}) \\ v_s = -\frac{n_2}{n_1} V_Z \rightarrow v_U = 0; v_{AKD1} = v_s \end{cases}
$$
  
\n
$$
t_{on} + t_\mu < t < T
$$
  
\n
$$
t_{on} = 0
$$
  
\n
$$
t_{on} + t_\mu < t < T
$$
  
\n
$$
t_{on} = 0; i_\mu = 0; i_L \approx I_o
$$
  
\n
$$
t_{on} = 0 \rightarrow v_U \approx 0
$$
  
\n
$$
t_{on} = 0 \rightarrow v_U \approx 0
$$
  
\n
$$
t_{on} = 0 \rightarrow v_U \approx 0
$$

# <span id="page-40-0"></span>**3.3 Dimensionamento e Escolha de Componentes**

Como referido no capítulo anterior, em condições normais de teste (STC), o painel fotovoltaico usado neste trabalho debita uma tensão de 31 V, uma corrente de 8,08 A e uma potência de 250 W. Sendo assim, uma primeira aproximação para a entrada do conversor CC-CC, é considerar uma fonte de tensão contínua ideal com o valor de tensão supra referido. No entanto, quando se efetuar a ligação entre o painel fotovoltaico e o conversor direto, esta fonte de tensão será substituída por um condensador em paralelo com o modelo do painel.

$$
P_p = P_i = 250W
$$

$$
V_{MP} = U = 31V
$$

$$
I_{MP} = I_{Uav} = 8,08A
$$

A ligação do conversor direto à rede elétrica é efetuada através de um conversor comutado CC-CA, também chamado inversor (cap 5). Para que o funcionamento do inversor ligado diretamente à rede seja o correto, é necessário garantir que a tensão contínua na entrada deste seja superior a √  $2V_{ef}$ , onde  $\mathsf{V_{ef}}$  é o valor eficaz da tensão da rede. Como a tensão de entrada do inversor é igual à tensão de saída do conversor direto:

$$
V_o > \sqrt{2}V_{ef} \tag{3.8}
$$

Tendo em conta a equação anterior, assume-se para o conversor CC-CC um rendimento de  $\eta$  = 93% e uma tensão de saída de 400V, calculando-se desta forma a potência e a corrente de saída do conversor direto:

$$
\eta P_i = P_o \leftrightarrow
$$
\n
$$
\leftrightarrow P_o = 232,50W
$$
\n(3.9)

$$
P_o = V_o \times I_o \leftrightarrow
$$
  
\n
$$
\leftrightarrow I_o = \frac{P_o}{V_o} = 0,58A
$$
\n(3.10)

Como mencionado na secção anterior, o conversor deve operar usando um fator de ciclo (dutycycle) limitado a  $0,1 < \delta < 0.5$ . Arbitrou-se então um valor para o fator de ciclo no limite do intervalo estipulado:

$$
\delta = 0, 4 \tag{3.11}
$$

Recorrendo a (3.1) obtém-se a relação de transformação do transformador:

$$
V_o = \frac{n_2}{n_1} U \delta \leftrightarrow
$$
  
\n
$$
\leftrightarrow \frac{n_2}{n_1} = \frac{V_o}{U \delta} = 32, 26
$$
\n(3.12)

Com um rendimento de 93%, temos em relação à entrada 7 % de perdas, as quais foram, para efeitos de dimensionamento, atribuídas aos diversos componentes da seguinte maneira:

- 3,0% para o lado secundário do conversor  $(2D + L + C)$
- 2,0% para o transformador ( $I_{\mu}$  + fugas)
- 2,0% para o lado primário do conversor (MOSFET + Zener):
	- **–** 1,5% MOSFET = 0,5% P<sup>s</sup> (Perdas de comutac¸ao) + 1,0% P ˜ <sup>c</sup> (Perdas de conduc¸ao) ˜
	- **–** 0,5% Zener

Assumindo, para U, um tremor (ripple) máximo de 0,2%:

$$
U_{max} = 31 + 31 \times 0,001 = 31,03V
$$
  

$$
U_{min} = 27,02V
$$

U<sub>min</sub> corresponde ao valor da tensão para a irradiância mínima incidente no painel fotovoltaico, considerada 200 W/m<sup>2</sup> .

Da equação (3.2) e equação (3.11) resulta:

$$
\delta_{min} = \frac{U\delta}{U_{max}} = 0,3996
$$

$$
\delta_{max} = \frac{U\delta}{U_{min}} = 0,46
$$

## **3.3.1 Transístor**

A partir de [\[8\]](#page-106-1) e lembrando que  $I_U = \frac{n_2}{n_1}I_o\delta$ , faz-se o estudo das tensões e correntes que o MOSFET tem de suportar:

$$
V_{T1M} = \frac{U_{max}}{1 - \delta_{min}} = 51,68V
$$
\n(3.13)

$$
I_{T1M} \approx \frac{n_2}{n_1} I_o \approx \frac{I_{Uav}}{\delta} = 20,20A \tag{3.14}
$$

$$
I_{T1_{med}} \approx \frac{n_2}{n_1} \delta_{max} I_o \approx I_{Uav} = 8,08A \tag{3.15}
$$

$$
I_{T1_{ef}} \approx \frac{I_{Uav}}{\sqrt{\delta}} = 12,78A \tag{3.16}
$$

Concluído o estudo das tensões e correntes máximas que o semicondutor comandado suporta, selecionaram-se MOSFETs que satisfaçam as necessidades deste trabalho acrescido de uma margem de segurança adicional. Assim, a escolha do dispositivo recaiu sobre o MOSFET NTMFS6B14N-D da ON Semiconductor, cujo catálogo com as respetivas especificações é apresentado no Anexo B.

Desse mesmo catálogo retiram-se os tempos que o semicondutor demora a passar à condução e ao corte, respetivamente:

$$
t_{ON} = (9,6+39)ns
$$

$$
t_{OFF} = (17+6,8)ns
$$

Através das perdas de comutação do MOSFET [\[8\]](#page-106-1) (0,5% P<sub>i</sub>) retira-se o período de comutação do conversor direto:

$$
P_S^{com} = V_{T1M} \frac{I_{U_{av}}}{\delta_{max}} \frac{t_{ON} + t_{OFF}}{2T} \leftrightarrow
$$
\n
$$
\leftrightarrow T = V_{T1M} \frac{I_{U_{av}}}{\delta_{max}} \frac{t_{ON} + t_{OFF}}{2 \times 0,005P_i} \leftrightarrow
$$
\n
$$
\leftrightarrow T = 26,29\mu s \to f = \frac{1}{T} = 38,04KHz
$$
\n(3.17)

Para avaliar as perdas de condução do MOSFET (arbitradas 1,0% P<sub>i</sub>), assume-se a representação do semicondutor como uma resistência equivalente enquanto conduz, cujo valor típico se retira do catálogo de fabricante:

$$
R_{DS(ON)} = 12, 2m\Omega \to P_S^{cond} = R_{DS_{on}}(i_{s_{ef}})^2 = 1,99W
$$
\n(3.18)

Uma vez que 1,99 W é menor que os 2,5 W inicialmente arbitrados, conclui-se que as perdas de condução para o MOSFET cumprem o dimensionamento.

#### **3.3.2 Condensador de Entrada**

Obtido o período do conversor, pode-se calcular o condensador de entrada:

$$
C_p = \frac{I_{Uav} \times T}{\Delta U_{av}} = 3, 4mF \tag{3.19}
$$

## **3.3.3 Díodo Zener**

Da equação (3.4) retira-se a tensão máxima do díodo Zener:

$$
V_z = \frac{U\delta}{1 - \delta_{max}} = 22,96V
$$
\n(3.20)

Através das perdas no díodo Zener (0,5% P<sub>i</sub>), que são dadas pela equação (3.21), calcula-se a bobina de magnetização  $l_{\mu}$ :

$$
P_Z = \frac{T(U\delta)^2}{2l_\mu} \leftrightarrow
$$
\n
$$
\leftrightarrow l_\mu = \frac{T(U\delta)^2}{2 \times 0,005 \times P_i} \leftrightarrow
$$
\n
$$
\leftrightarrow l_\mu = 1,62mH
$$
\n(3.21)

## **3.3.4 Bobina e Condensador de Saída**

Comparando as equações (3.1), (3.5) e (3.6) com as respetivas equações do conversor redutor, conclui-se que no lado secundário do transformador as equações do conversor redutor ainda são válidas, desde que se altere U (conversor redutor) por  $\frac{n_2}{n_1}$  $\frac{n_2}{n_1}$  U (conversor direto).

Assim, para a bobina e condensador do lado do secundário do transformador temos:

$$
L = U \frac{n_2}{n_1} \frac{\delta (1 - \delta) T}{\Delta I_o}
$$
\n(3.22)

$$
C = U \frac{n_2}{n_1} \frac{\delta (1 - \delta) T^2}{8L \Delta V_o} \tag{3.23}
$$

Recorrendo à equação (3.22) e assumindo  $\Delta i_L = 20\% \times i_L$ , resulta para a bobina:

$$
\leftrightarrow L=0,05H
$$

Recorrendo à equação (3.23) e assumindo  $\Delta V_o = 1\% \times V_o$ , resulta para o condensador:

$$
\leftrightarrow C = 0,96 \mu C
$$

Para simular as perdas por efeito de Joule na bobina, considera-se uma resistência parasita em série com L. Assumindo para essas perdas 0,5% de P $_{\sf i}$ , resulta para r $_{\sf L}$ :

$$
P_{r_L} = r_L \times I_{Left}^2 = 0,005P_i \leftrightarrow
$$
\n
$$
\leftrightarrow r_L = 3,7\Omega
$$
\n(3.24)

As perdas no condensador podem ser simuladas da maneira descrita em baixo:

$$
r_C = \frac{\Delta V_o}{\Delta I_o} = 17,20\Omega
$$
\n(3.25)

## **3.3.5 D´ıodos**

Procede-se de imediato para o dimensionamento dos díodos. Para tal, é preciso calcular as tensões e correntes que estes semicondutores suportam:

$$
V_{D_{1max}} \approx \frac{n_2}{n_1} V_Z = 740,74V \tag{3.26}
$$

$$
V_{U_{max}} \approx \frac{n_2}{n_1} U_{max} = 1001 V \tag{3.27}
$$

$$
V_{D_{3max}} \approx U_{max} = 31,03V\tag{3.28}
$$

$$
I_{D_{1max}} = I_{D_{2max}} \approx I_o = 0,58V
$$
\n(3.29)

Para calcular os valores médios e eficazes das grandezas, recorre-se à equação (3.7) para consultar os tempos em que cada díodo conduz e à definição de valor médio e valor eficaz respetivamente:

$$
I_{D_{1med}} = \frac{1}{T} \int_0^T i_{D_1} dt = \frac{1}{T} \int_0^{\delta T} i_L dt = i_L \delta = 0,23A
$$
 (3.30)

$$
I_{D_{1ef}} = \sqrt{\frac{1}{T} \int_0^T i_{D_1}^2 dt} = \sqrt{\frac{1}{T} \int_0^{\delta T} i_L^2 dt} = i_L \sqrt{\delta} = 0,37A
$$
\n(3.31)

$$
I_{D_{2med}} = \frac{1}{T} \int_0^T i_{D_2} dt = \frac{1}{T} \int_{\delta T}^T i_L dt = i_L (1 - \delta) = 0,35A
$$
 (3.32)

$$
I_{D_{2ef}} = \sqrt{\frac{1}{T} \int_0^T i_{D_2}^2 dt} = \sqrt{\frac{1}{T} \int_{\delta T}^T i_L^2 dt} = i_L \sqrt{1 - \delta} = 0,45A
$$
 (3.33)

$$
I_{D_{3medmax}} = \frac{1}{T} \int_0^T i_{D_3} dt = \frac{1}{T} \int_{\delta T}^{\delta T + t_{\mu}} \left( \frac{U}{l_{\mu}} \delta T - \frac{V_Z}{l_{\mu}} (t - \delta T) \right) dt =
$$
\n
$$
= \frac{U \delta (1 - \delta) T}{2l_{\mu}} = 0,06A
$$
\n(3.34)

$$
I_{D_{3efmax}} = \frac{1}{T} \int_0^T i_{D_3}^2 dt = \frac{1}{T} \int_{\delta T}^{\delta T + t_{\mu}} \left( \frac{U}{l_{\mu}} \delta T - \frac{V_Z}{l_{\mu}} (t - \delta T) \right)^2 dt = 0,09A \tag{3.35}
$$

Tendo em conta os resultados obtidos, acrescidos de uma margem de segurança extra de pelo menos 50 %, escolheu-se o díodo MUR1510G da marca ON Semiconductor para o lado primário e o BY269 da marca Vishay Semiconductors para os dois díodos do lado do secundário. As respetivas folhas de catalogo podem ser consultadas no anexo C e D. Para concluir, calculam-se as perdas ´ dos díodos com o objetivo de averiguar se o dimensionamento efetuado está correto. Começa-se por analisar as perdas de condução do díodo. Para tal, assume-se que quando este está diretamente polarizado, é equivalente a considerar uma fonte de tensão em série com uma resistência equivalente. Assim:

$$
P_D^{cond} = R_{AK(on)} I_{D_{ef}}^2 + V_{F_D} I_{D_{med}} \tag{3.36}
$$

Recorrendo às especificações dos diferentes díodos, de onde se retira a resistência equivalente e a tensão de polarização direta, obtém-se:

$$
\begin{cases}\nR_{AK_{1(ON)}} = R_{AK_{2(ON)}} = 0,39\Omega \\
V_{F_{D_1}} = V_{F_{D_2}} = 1,25V \\
R_{AK_{3(ON)}} = 0,04\Omega\n\end{cases}\n\longrightarrow\n\begin{cases}\nP_{D_1}^{cond} = 0,34W \\
P_{D_2}^{cond} = 0,51W \\
P_{D_3}^{cond} = 0,08W\n\end{cases}\n\tag{3.37}
$$

Em relação às perdas de comutação, recorre-se mais uma vez a [\[10\]](#page-106-3), de onde se obtém a seguinte equação:

$$
P_D^{com} = \frac{t_{rr} - t_s}{T} V_{RR} I_{RR}
$$
\n(3.38)

onde se retira da folha de catálogo que  $t_{rr}$  é o tempo de recuperação inversa,  $t_s$  é o tempo de armazenamento, que se considera metade de  $t_{rr}$ ,  $V_{RR}$  é a tensão inversa, que no caso dos díodos do secundário corresponde a  $V_o$  e no caso do díodo do primário corresponde a  $V_p$  e, por fim,  $I_{RR}$  é a corrente inversa de recuperação, que também se considera a corrente no secundário e primário para os díodos do respetivo lado. Assim:

$$
\begin{cases}\n t_{rr_1} = t_{rr_2} = 400ns \\
 t_{rr_3} = 35ns \\
 I_{RR_1} = I_{RR_2} = 0,58A\n\end{cases}\n\rightarrow\n\begin{aligned}\n P_{D_1}^{com} = P_{D_2}^{com} = 1,77W \\
 P_{D_3}^{com} = 0,17W \\
 I_{RR_3} = 8,08A\n\end{aligned}
$$
\n(3.39)

Por fim, somam-se as perdas de condução com as perdas de comutação para obter as perdas totais nos díodos:

$$
\begin{cases}\nP_{D_1} = 0, 34 + 1, 54 = 2, 11W \\
P_{D_2} = 0, 51 + 1, 54 = 2, 28W \\
P_{D_3} = 0, 08 + 0, 15 = 0, 25W\n\end{cases}
$$
\n(3.40)

Uma vez que se dimensionou para as perdas do díodo do lado primário 0,5% de  $P_i$  e para as perdas do díodo do lado secundário 1% de P $_{\rm i}$ , o que corresponde a 1,25 W e 2,5 W respetivamente, conclui-se que o dimensionamento feito à priori está correto.

## **3.3.6 Calculo dos par ´ ametros do modelo do Transformador ˆ**

Na figura 3.4, encontra-se representado um primeiro esquema equivalente do transformador [\[11\]](#page-106-4):

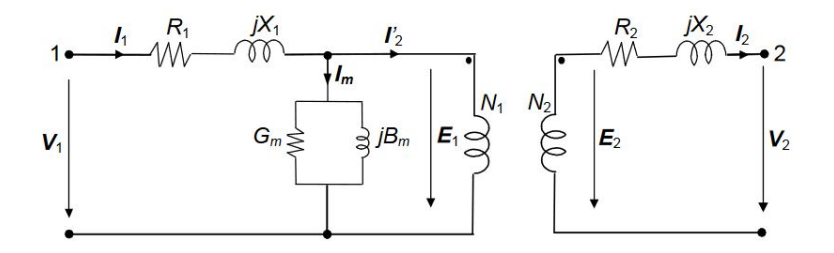

**Figura 3.4:** Esquema equivalente do transformador. Imagem retirada de [\[11\]](#page-106-4).

No esquema equivalente supra exposto,  $V_1$  e  $I_1$ , correspondem respetivamente à tensão e corrente do lado do primário. O mesmo se passa do lado oposto do transformador, isto é, V<sub>2</sub> e I<sub>2</sub> correspondem, respetivamente, à tensão e corrente do lado do secundário. I<sub>2</sub>' resulta da corrente I<sub>2</sub> no secundário, transformada pelo transformador.

Para obter o modelo do transformador começa por calcular-se a tensão e corrente no lado secundário do transformador, através da relação de transformação do mesmo:

$$
V_s = V_p \times \frac{n_2}{n_1} = 1KV
$$
\n(3.41)

$$
I_s = \frac{I_p}{\frac{n_2}{n_1}} = 0,25A
$$
\n(3.42)

De seguida, calcula-se a impedância base dos dois lados do transformador:

$$
Z_p = \frac{V_p}{I_p} = 3,84\Omega
$$
\n
$$
(3.43)
$$

$$
Z_s = \frac{V_s}{I_s} = 3,99 \times 10^3 \Omega
$$
\n(3.44)

Sabendo que a tensão aplicada ao lado primário do transformador quando o MOSFET conduz é  $V_{MP} = V_p = 31V$ , pode calcular-se a indutância de fuga do primário do transformador:

$$
V_p \approx 31V \rightarrow \omega L_1 I_p \ll \ll 31V \leftrightarrow
$$
  
\n
$$
\leftrightarrow L_1 \approx \frac{0,01V_p}{\omega I_p} = 1,61 \times 10^{-7}H
$$
\n(3.45)

Aplicando o mesmo raciocínio para o lado secundário do transformador, calcula-se a indutância de fuga do secundário:

$$
V_s \approx 1 \times 10^3 V \to \omega L_2 I_s \ll \ll 1 \times 10^3 V \leftrightarrow
$$
\n
$$
\leftrightarrow L_2 \approx \frac{0,01 V_s}{\omega I_s} = 1,67 \times 10^{-4} H
$$
\n(3.46)

Com o objetivo de calcular as grandezas no sistema "por unidade"(sistema p.u.), procede-se ao cálculo em valores de base:

$$
L_{1B} = \frac{Z_p}{\omega_B} = 1,61 \times 10^{-5} H
$$
\n(3.47)

$$
L_{2B} = \frac{Z_s}{\omega_B} = 0,02H
$$
\n(3.48)

$$
L_1(pu) = \frac{L_1}{L_{1B}} = 0,01pu
$$
\n(3.49)

$$
L_2(pu) = \frac{L_2}{L_{2B}} = 0,01pu
$$
\n(3.50)

Admitindo que as perdas no cobre (perdas que ocorrem nos enrolamentos do transformador por efeito de Joule) equivalem a 1% de P<sub>i</sub>, podem calcular-se as resistências de perdas do primário, R<sub>1</sub>, e secundário, R<sub>2</sub>:

$$
P_{R1} = R_1 \times I_{pRMS}^2 = 0,005P_o \leftrightarrow
$$
  
\n
$$
\leftrightarrow R_1 = \frac{0,005P_o}{I_{pRMS}^2} = 0,02\Omega
$$
\n(3.51)

$$
P_{R2} = R_2 \times I_{sRMS}^2 = 0,005P_o \leftrightarrow
$$
  
\n
$$
\leftrightarrow R_2 = \frac{0,005P_o}{I_{sRMS}^2} = 18,53\Omega
$$
\n(3.52)

$$
R_1(pu) = \frac{R_1}{Z_p} = 0,0046pu
$$
\n(3.53)

$$
R_2(pu) = \frac{R_2}{Z_s} = 0,0046pu
$$
\n(3.54)

Arbitrando para as perdas no ferro (perdas que ocorrem no núcleo do transformador devido à histerese e às correntes de Foucault (Eddy)) 0,5% de P $_{\rm i}$ , calcula-se a resistência de magnetização:

$$
P_{vazio} = \frac{V_p^2}{R_m} = 0,005P_o \leftrightarrow
$$
  
\n
$$
\leftrightarrow R_m = \frac{V_p^2}{0,005P_o} = 826,67\Omega
$$
\n(3.55)

$$
R_m(pu) = \frac{R_m}{Z_p} = 215,47pu
$$
\n(3.56)

Assumindo que a corrente de magnetização,  $I_m$ , equivale a 5% de  $I_1$ , calcula-se a indutância de magnetização:

$$
L_m(pu) = \frac{1}{0,05} = 20pu
$$
\n(3.57)

$$
L_m = L_{m} \times L_m(pu) = L_{1B} \times L_m(pu) = 3,21 \times 10^{-4} H \tag{3.58}
$$

Por fim, falta calcular as perdas totais no transformador, de modo a concluir se o dimensionamento do mesmo está correto. Usa-se então a seguinte expressão para as perdas totais no transformador:

$$
P_{T_{transformador}} \approx (i_{T1_{ef}})^{2} R_{1} + (i_{T2_{ef}})^{2} R_{2} + \frac{(v_{T1_{ef}})^{2}}{R_{m}}
$$
\n(3.59)

O cálculo dos valores eficazes das grandezas do transformador vêm dadas pelas expressões (3.60), (3.61) e (3.62):

$$
i_{T1_{ef}} = \sqrt{\frac{1}{T} \int_0^T i_{T1}^2 dt} = \sqrt{\frac{1}{T} \int_0^{\delta T} i_U^2 dt} = i_U \sqrt{\delta} = 5,11A
$$
\n(3.60)

$$
i_{T2_{ef}} = i_{D1_{ef}} = 0,37A \tag{3.61}
$$

$$
v_{T1_{ef}} = \sqrt{\frac{1}{T} \int_0^T v_{T1}^2 dt} = \sqrt{\frac{1}{T} \left( \int_0^{\delta T} U^2 dt \right) - \left( \int_{\delta T}^{\delta T + t_{\mu}} V_Z^2 dt \right)} \leftrightarrow \sqrt{U^2 \delta - V_Z^2 (1 - \delta)} = 8,25V
$$
\n(3.62)

Assim, as perdas totais no transformador são  $P_{T_{transformador}} = 2,98W$ , que corresponde a 1,19% de P<sub>i</sub>. Uma vez que este valor é inferior a 1,5% de P<sub>i</sub> inicialmente projetados, conclui-se que o dimensionamento está correto.

## <span id="page-49-0"></span>**3.4 Controlador Seguidor de Máxima Potência**

O seguidor de máxima potência, MPPT (Maximum Power Point Tracking), é uma técnica usada em sistemas fotovoltaicos, de modo a obter a máxima potência de saída. Como se pode observar no figura 3.5, a máxima potência é conseguida através da maior área obtida pelo produto da tensão  $(V_{MP})$  e da corrente  $(I_{MP})$ :

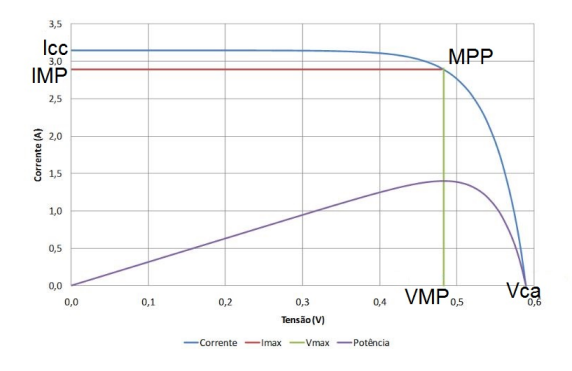

Figura 3.5: Gráfico I-V. Figura retirada de [\[5\]](#page-106-5)

Através da análise das figuras 2.3 ou 2.5 apresentadas no capítulo anterior, conclui-se que a tensão no ponto de máxima potência ocorre quando o gráfico P-V atinge o seu máximo, ou seja, quando a função dP/dV se anula. Desta forma, para cada instante, faz-se:

$$
P = VI \rightarrow \frac{dP}{dV_p} = I_p + V_p \frac{dI_p}{dV_p} = 0 \leftrightarrow V_{pref} = -I_p \frac{dV_p}{dI_p} \leftrightarrow \tag{3.63}
$$

$$
\leftrightarrow V_{p_{ref}}(t) \approx -I_p(t)\frac{V_p(t) - V_p(t - \Delta t)}{I_p(t) - I_p(t - \Delta t)}
$$
\n(3.64)

onde  $\Delta t$  é o intervalo de tempo entre amostras.

### **3.4.1 Controlador Linear**

Num primeiro instante, pretende-se controlar a corrente de saída i<sub>L</sub> (i<sub>L</sub> = i<sub>Lref</sub>) do conversor direto em regime de condução contínua. Recorre-se então às equações obtidas das leis de Kirchhoff do circuito, nomeadamente à lei das malhas:

$$
V_L = V_U - V_o \leftrightarrow
$$
  
\n
$$
\leftrightarrow r_L i_L + L \frac{di_L}{dt} = V_U - V_o
$$
\n(3.65)

onde  $V_U$  vale:

$$
V_U = \begin{cases} V_S, \text{ se MOSFET ON} \\ 0, \text{ se MOSFET OFF} \end{cases}
$$

Aplicando a transformada de Laplace à equação (3.65):

$$
(r_L + sL)i_L = V_U - V_o \leftrightarrow \n\leftrightarrow i_L = \frac{V_U - V_o}{r_L + sL}
$$
\n(3.66)

Ao usar-se uma onda portadora triangular r(t) em dente de serra, unipolar, com amplitude máxima u<sub>cmax</sub> e período T (modulador em dente de serra), resulta um fator de ciclo diretamente proporcional ao valor da modulante,  $\delta = \frac{u_c}{u_{cmax}}$ , obtendo-se um ganho estático de:

$$
K_D = \frac{dV_o}{du_c} = \frac{n_2}{n_1} \frac{U}{u_{cmax}}
$$
\n(3.67)

A escolha do compensador C(s) tem de ser feita considerando que se trata de um sistema de 2<sup>a</sup> ordem (cadeia aberta), sem pólos na origem e com dois pólos reais em -1/T<sub>d</sub> e -1/T<sub>t</sub> = -R/L. Escolhese então um compensador C(s) do tipo Proporcional-Integral (PI), que assegura uma dinâmica de 2<sup>a</sup> ordem em cadeia fechada:

$$
C(s) = \frac{1 + sT_z}{sT_p} \tag{3.68}
$$

neste caso:

$$
\begin{cases}\nT_z = \frac{L}{r_L} & \leftrightarrow \begin{cases}\nK_P = \frac{T_z}{T_p} = \frac{L}{2K_D K_i T_d} \\
K_I = \frac{1}{T_p} = \frac{r_L}{2K_D K_i T_d}\n\end{cases}\n\end{cases}
$$
\n(3.69)

onde  $T_d$  é um atraso variável aleatório, que depende do instante em que ocorre a variação de  $u_c(t)$ . Aqui  $T_d = \frac{T}{2}$ .

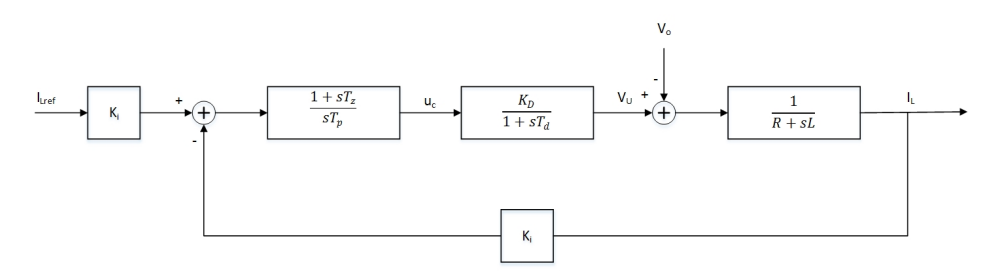

Figura 3.6: Controlador Linear para a corrente de saída.

Por fim, pretende-se controlar a tensão no condensador V<sub>Cp</sub> (V<sub>Cp</sub> = V<sub>Cpref</sub>), que liga o painel fotovoltaico ao conversor direto. Recorre-se uma vez mais às equações obtidas das leis de Kirchhoff do circuito, nomeadamente à lei dos nós:

$$
i_{Cp} = I_{MP} - \frac{n_2}{n_1} i_L \delta \leftrightarrow
$$
  
\n
$$
\leftrightarrow Cp \frac{dV_p}{dt} = I_{MP} - \frac{n_2}{n_1} i_L \delta \leftrightarrow
$$
\n(3.70)

Resolvendo a equação (3.1) em ordem a  $\delta$  ( $\delta = \frac{n_1 V_o}{n_2 U}$ ) e substituindo na equação supra exposta vem:

$$
\leftrightarrow Cp\frac{dV_p}{dt} = I_{MP} - i_L \frac{V_o}{U}
$$
\n(3.71)

O ganho estático K<sub>Dv</sub> é então igual a  $K_{Dv} = \frac{V_o}{U}.$ 

Para o cálculo do atraso variável aleatório T<sub>dv</sub>, recorre-se à definição de frequência angular:

$$
w = \frac{1}{\sqrt{LC_p}} \leftrightarrow T = 2\pi \sqrt{LC_p}
$$
\n(3.72)

Para o período, temos de substituir a indutância do secundário pela mesma indutância, mas vista do lado do primário.

$$
L_1 = \left(\frac{n_1}{n_2}\right)^2 L_2
$$

O que resulta em:

$$
T = 2\pi \sqrt{\left(\frac{n_1}{n_2}\right)^2 LC_p} = 2\pi \frac{n_1}{n_2} \sqrt{LC_p}
$$
 (3.73)

Por fim, assumindo que o atraso variável aleatório equivale a metade do período:

$$
T_{dv} = \frac{T}{2} = \pi \frac{n_1}{n_2} \sqrt{LC_p}
$$
 (3.74)

A escolha do compensador  $C_v(s)$ , tem de ser feita considerando que se trata de um sistema de 3ª ordem (cadeia aberta), com um pólo na origem (sC<sub>p</sub>). Usa-se então a técnica do pólo domi-nante próximo da origem [\[10\]](#page-106-3). Esta técnica considera que os coeficientes do polinómio característico obedecem à regra  $b_k^2 = a b_{k-1} b_{k+1}$  , o que conduz a:

$$
\begin{cases}\nT_{zv} = a^2 T_{dv} \\
T_{pv} = -\frac{a^3 T_{dv}^2 K_{Dv} k_I}{C_p}\n\end{cases}\n\leftrightarrow\n\begin{cases}\nK_{Pv} = \frac{T_{zv}}{T_{pv}} = -\frac{C_p}{a T_{dv} K_{Dv} k_I} \\
K_{Iv} = \frac{1}{T_{pv}} = -\frac{C_p}{a^3 T_{dv}^2 K_{Dv} k_I}\n\end{cases}
$$
\n(3.75)

Fazendo  $a = 2$  vem:

$$
\begin{cases} T_{zv} = 4T_{dv} \\ T_{pv} = -\frac{8T_{dv}^2 K_{Dv} k_I}{C_p} \end{cases} \leftrightarrow \begin{cases} K_{Pv} = \frac{T_{zv}}{T_{pv}} = -\frac{C_p}{2T_{dv} K_{Dv} k_I} \\ K_{Iv} = \frac{1}{T_{pv}} = -\frac{C_p}{8T_{dv}^2 K_{Dv} k_I} \end{cases}
$$

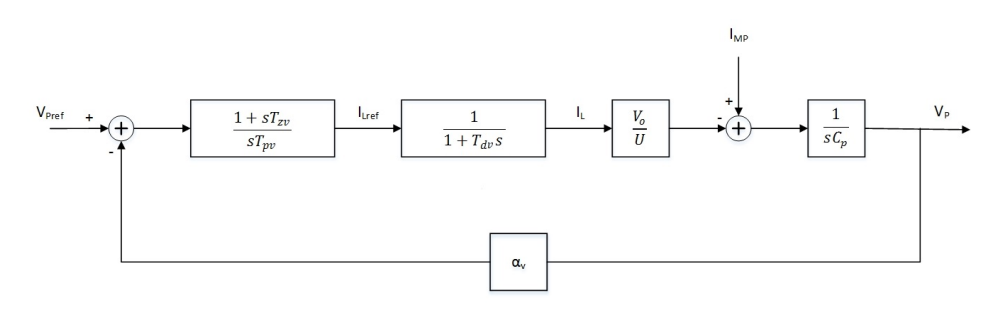

Figura 3.7: Controlador Linear para a tensão de entrada.

## **3.4.2 Controlador não Linear**

Mais uma vez, num primeiro instante pretende-se controlar a corrente de saída i<sub>L</sub> (i<sub>L</sub> = i<sub>Lref</sub>) do conversor direto em regime de condução contínua. Analisando a figura 3.8 e recorrendo à lei dos nós, resulta para a corrente no condensador de entrada:

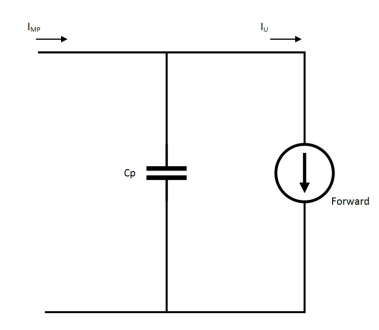

**Figura 3.8:** Capacidade que une o painel fotovoltaico ao conversor direto.

$$
I_{Cp} = I_{MP} - I_U \leftrightarrow
$$
  
\n
$$
\leftrightarrow C_p \frac{dV_p}{dt} = I_{MP} - \frac{n_2}{n_1} I_L \delta
$$
\n(3.76)

O objetivo desta técnica, como referido anteriormente, é extrair a máxima potência do painel fotovoltaico. Como tal, deseja-se obter a tensão e corrente de máxima potência, o que conduz à tensão no condensador de entrada ser V<sub>pref</sub> = V<sub>p</sub> = V<sub>MPP</sub>, com o seu respetivo erro: e<sub>V<sub>p</sub></sub> = V<sub>MPP</sub> - V<sub>p</sub> Derivando a equação do erro da tensão e considerando a condição de estabilidade,  $e_{V_p}\frac{de_{V_p}}{dt}< 0\rightarrow$  $\frac{de_{V_p}}{dt}=-Ke_{V_p},$  onde K  $>$  0 [\[12–](#page-106-6)[15\]](#page-107-0):

$$
\frac{dV_{MPP}}{dt} - \frac{dV_p}{dt} = \frac{de_{V_p}}{dt} \leftrightarrow \newline \leftarrow \frac{dV_{MPP}}{dt} - \frac{dV_p}{dt} = -Ke_{V_p}
$$

Como a variação de V<sub>MPP</sub> no tempo é insignificante, esta despreza-se:

$$
\frac{dV_{MPP}}{dt} \approx 0 \rightarrow \frac{dV_p}{dt} = Ke_{V_p}
$$

Substituindo a equação (3.76) na equação anterior:

$$
\frac{I_{MP}}{C_p} - \frac{n_2}{n_1} \frac{I_L \delta}{C_p} = K e_{V_p}
$$

Fazendo uma mudança de variável  $\Gamma = \frac{n_2}{n_1} \delta$  e  $I_L = I_{Lref}$ :

$$
\frac{I_{MP}}{C_p} - \frac{\Gamma I_{Lref}}{C_p} = K e_{V_p} \leftrightarrow
$$
  

$$
\leftrightarrow I_{Lref} = \frac{I_{MP}}{\Gamma} - \frac{K e_{V_p} C_p}{\Gamma}
$$
 (3.77)

Podemos ainda simplificar a variável Γ, sabendo que:

$$
V_o = \frac{n_2}{n_1} U \delta \leftrightarrow
$$
  

$$
\leftrightarrow \delta = \frac{n_1}{n_2} \frac{V_o}{U} \to \Gamma = \frac{n_2}{n_1} \delta = \frac{V_o}{U}
$$

Passando agora ao controlo da corrente na bobine L, com o objetivo de fazer  $I_L = I_{Lref}$  e, com o respetivo erro associado e<sub>lc</sub> =  $I_{Lref}$  -  $I_L$ .

Através da lei das malhas:

$$
V_L = V_S - V_o \leftrightarrow
$$
  

$$
\leftrightarrow r_L I_L + \frac{L d I_L}{dt} = V_S - V_o
$$

onde:

$$
V_S = \begin{cases} \frac{n_2}{n_1} V_p, & \text{se MOSFET ON} \rightarrow \gamma = 1\\ 0, & \text{se MOSFET OFF} \rightarrow \gamma = 0 \end{cases} \rightarrow V_s = \frac{n_2}{n_1} V_p \gamma
$$

A queda de tensão na bobina é:

$$
L\frac{dI_L}{dt} = \frac{n_2}{n_1}V_p\gamma - V_o \tag{3.78}
$$

Uma vez que a tensão no lado secundário é sempre superior à tensão de saída do conversor direto, obtém-se:

$$
\begin{cases} \gamma = 1 \to \frac{dI_L}{dt} > 0 \\ \gamma = 0 \to \frac{dI_L}{dt} < 0 \end{cases}
$$
\n(3.79)

Considerando uma vez mais a condição de estabilidade,  $e_{i_L}\frac{de_{i_L}}{dt}< 0,$  obtém-se o comando do MOSFET:

$$
\begin{cases} e_{i_L} > \frac{\Delta i_L}{2} \to \frac{de_{i_L}}{dt} < 0 \to i_L \nearrow \to \frac{di_L}{dt} > 0 \to \gamma = 1\\ e_{i_L} < \frac{\Delta i_L}{2} \to \frac{de_{i_L}}{dt} > 0 \to i_L \searrow \to \frac{di_L}{dt} < 0 \to \gamma = 0 \end{cases}
$$
(3.80)

Na figura 3.9, implementa-se esta estratégia para construir o controlador não linear de corrente:

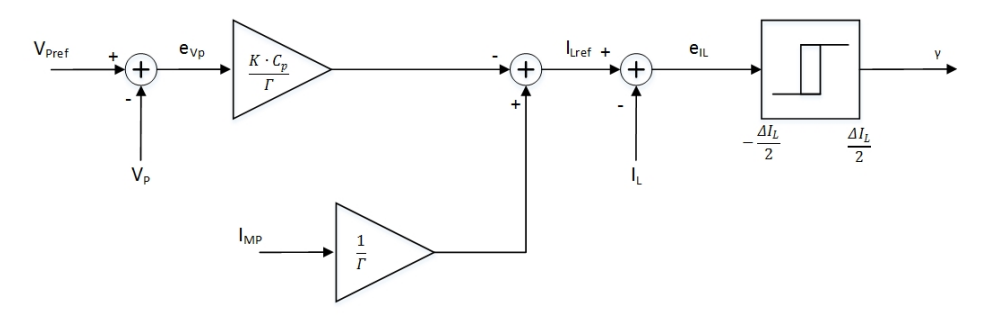

Figura 3.9: Controlador não Linear para o conversor CC-CC.

## <span id="page-54-0"></span>**3.5 Simulac¸oes ˜**

Como primeira aproximação, para testar somente o funcionamento do conversor direto, considerouse uma tensão inicial no condensador de entrada igual à tensão de saída de máxima potência do painel fotovoltaico em condições de referência, ou seja 31V, e uma fonte de corrente dependente com o valor da corrente de saída do painel fotovoltaico, isto é 8,08A.

Após a realização de alguns testes e verificar que o funcionamento era o esperado, ligou-se o painel fotovoltaico ao conversor direto, como mostra a figura 3.10, com o objetivo de testar o conversor CC-CC e os seus dois controladores seguidores de máxima potência.

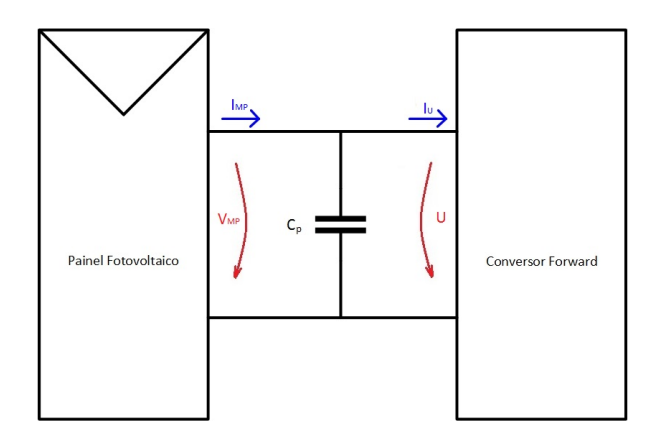

Figura 3.10: Esquema de ligação entre o painel e o conversor CC-CC.

A construção do conversor direto em ambiente computacional (Matlab Simulink), encontra-se representada no anexo E.

## **3.5.1 Controlador não Linear**

A tensão de entrada é uma onda contínua com valor médio de 30,92V (erro de 0,26%), como esperado. A corrente de saída do painel fotovoltaico, uma vez que depende da tensão, também apresenta um ligeiro desvio em relação ao valor catalogado (erro de 0,25%), tendo como valor médio 8,10A. Na figura 3.13 encontra-se representada a corrente de entrada do conversor CC-CC, que corresponde também à corrente aplicada ao enrolamento primário do transformador e, é o resultado da soma de duas correntes, a corrente do secundario transformada pelo transformador e a corrente ´ de magnetização. Esta tem como máximo 20,20A, valor obtido quando se calculou a corrente máxima do transístor, 3.3.2.

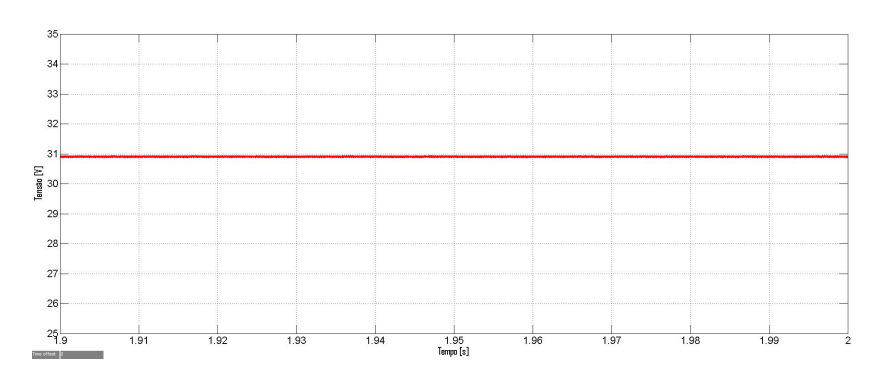

Figura 3.11: Tensão de entrada do conversor CC-CC para o controlador não linear.

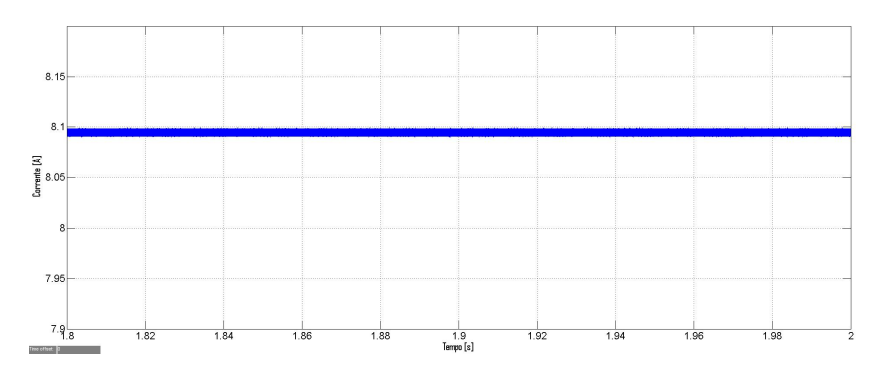

Figura 3.12: Corrente de saída do painel fotovoltaico para o controlador não linear.

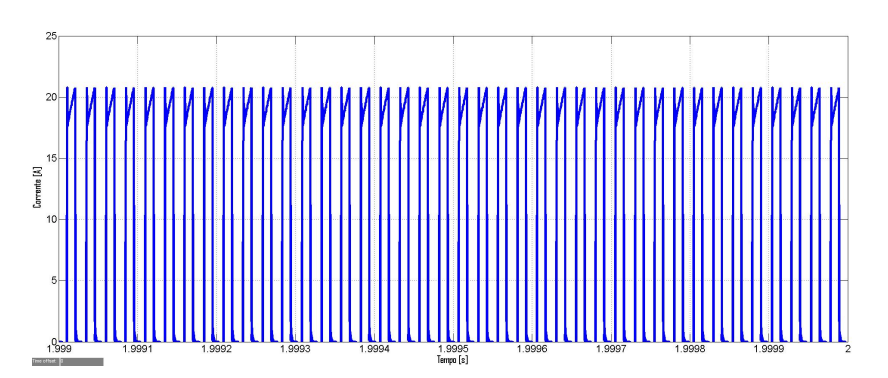

Figura 3.13: Corrente de entrada do conversor CC-CC para o controlador não linear.

Analisam-se depois as grandezas na saída. Quer a tensão quer a corrente de saída do conversor direto, apresentam o valor médio calculado, isto é, 400V e 0,58A respetivamente. Também apresentam o andamento esperado, ou seja, são ondas contínuas com um tremor máximo inferior a 1% e 20%, respetivamente, como dimensionado.

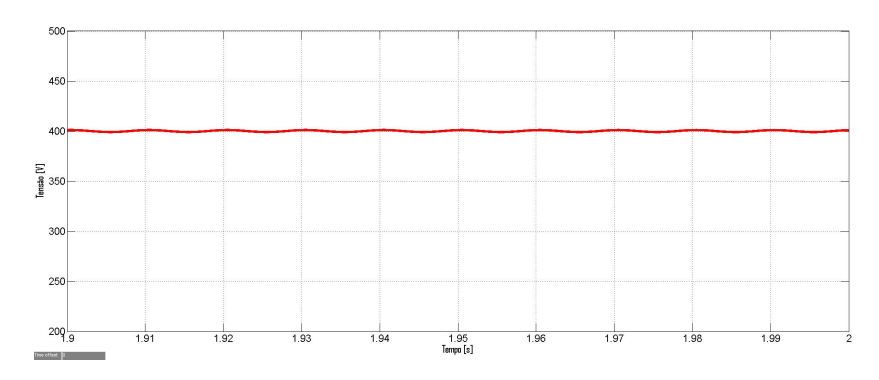

Figura 3.14: Tensão de saída do conversor CC-CC para o controlador não linear

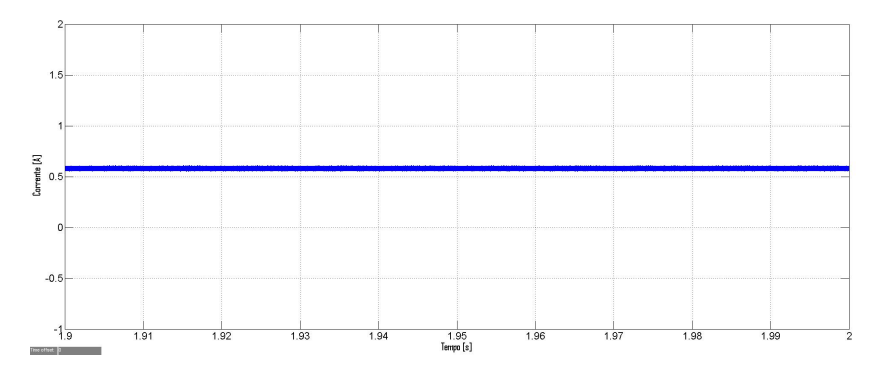

Figura 3.15: Corrente de saída do conversor CC-CC para o controlador não linear.

## **3.5.2 Controlador Linear**

Procede-se à análise das grandezas elétricas do conversor direto com o controlador linear, desenvolvido em 3.4.1. A tensão de entrada e a corrente de saída do painel fotovoltaico são ondas contínuas com valor médio de 31V e 8,07A (erro de 0,12%), respetivamente. A corrente de entrada do conversor CC-CC é igual em ambos os controladores, apresentando um máximo de 20,20A, como visto anteriormente.

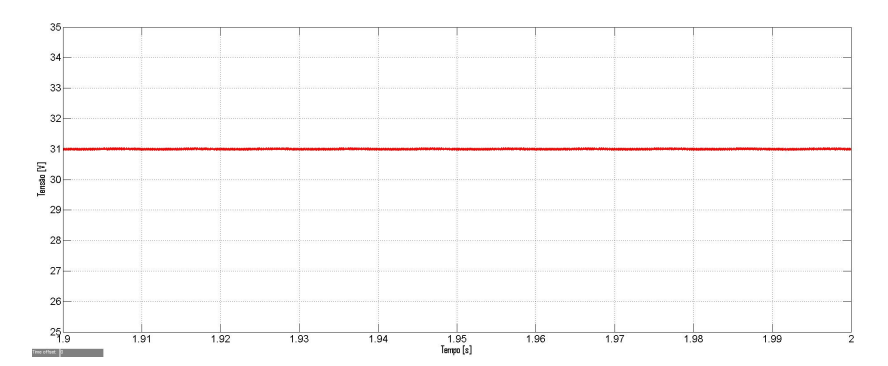

Figura 3.16: Tensão de entrada do conversor CC-CC para o controlador linear.

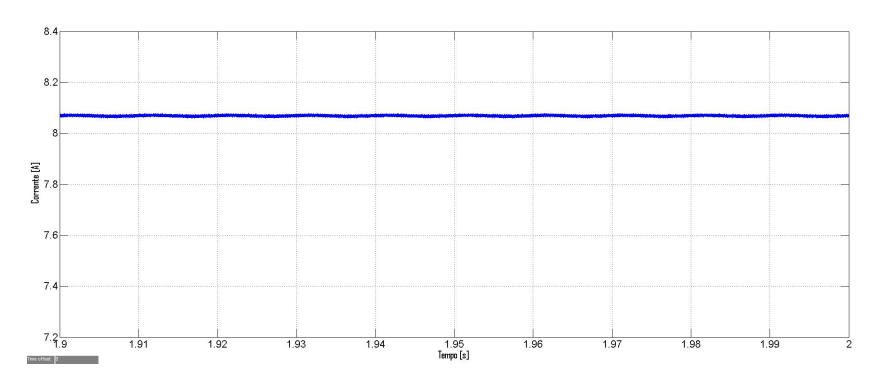

Figura 3.17: Corrente de saída do painel fotovoltaico para o controlador linear

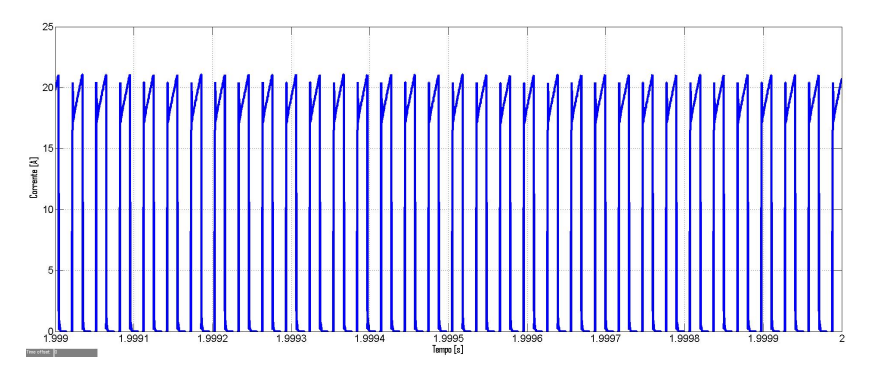

**Figura 3.18:** Corrente de entrada do conversor CC-CC para o controlador linear.

Em relação às grandezas elétricas da saída, estas apresentam um ligeiro desvio em relação aos valores obtidos para o controlador não linear. A tensão de saída apresenta um valor médio de 403,5V (desvio de 0,9%), enquanto que a corrente de saída apresenta 0,57A (desvio de 1,72%). Ambas as ondas têm o andamento esperado, isto é, são ondas contínuas com um tremor máximo inferior a 1% e 20%, respetivamente, como dimensionado.

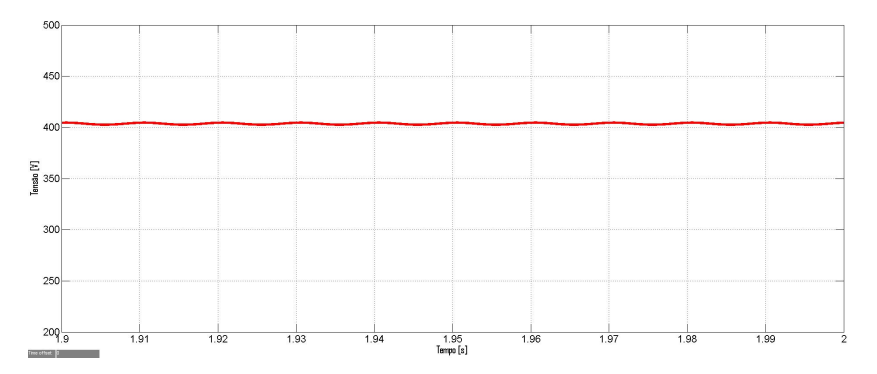

Figura 3.19: Tensão de saída do conversor CC-CC para o controlador linear.

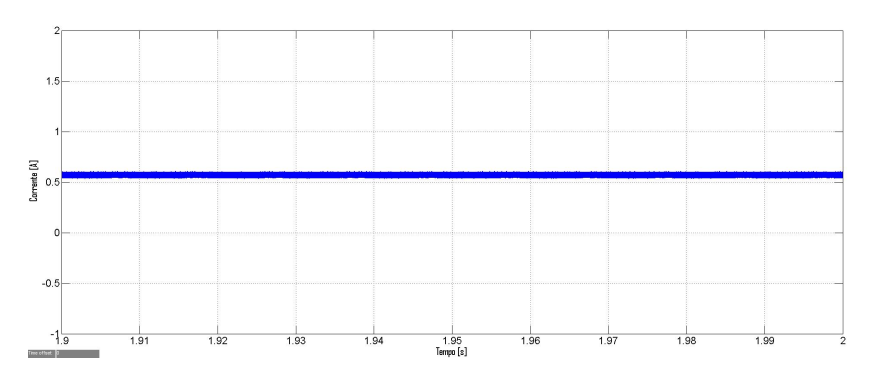

Figura 3.20: Corrente de saída do conversor CC-CC para o controlador linear.

# <span id="page-58-0"></span>**3.6 Rendimento**

Nesta secção são estimados os rendimentos.

## **3.6.1 Controlador não Linear**

Recorrendo aos resultados obtidos nesta secção do trabalho, calcula-se para as condições de referência o rendimento obtido, através da seguinte equação:

$$
\eta = \frac{P_o}{P_i} = \frac{V_o I_o}{UI_u} \approx \frac{232}{250} \approx 93\%
$$
\n(3.81)

### **3.6.2 Controlador Linear**

Aplicando uma vez mais a equação 3.81 nos resultados obtidos para o controlador linear, obtémse:

$$
\eta = \frac{P_o}{P_i} = \frac{V_o I_o}{U I_u} \approx \frac{230}{250} \approx 93\%
$$

## **3.6.3 Conclusoes ˜**

Através da análise das grandezas elétricas, conclui-se que o desempenho do conversor CC-CC e muito semelhante com os dois controladores desenvolvidos. ´

Ainda pode observar-se que o valor obtido para o rendimento do conversor direto foi o dimensionado na secção 3.3.

# **4**

# **Conversor Direto Modificado**

# **Conteúdo**

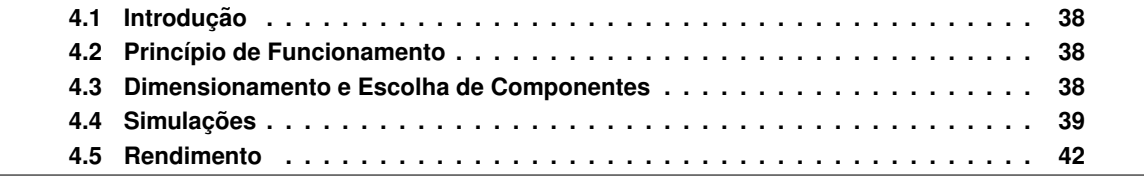

# <span id="page-61-0"></span>**4.1 Introdução**

Com o objetivo de melhorar o desempenho do conversor CC-CC apresentado no capítulo anterior, reduzindo as perdas de energia e consequentemente aumentando o rendimento, este trabalho sugere umas alterações ao conversor direto convencional. O conversor utilizado encontra-se representado na figura 4.1, onde se depreende que se substitui os díodos do lado do primário por um MOSFET e um condensador.

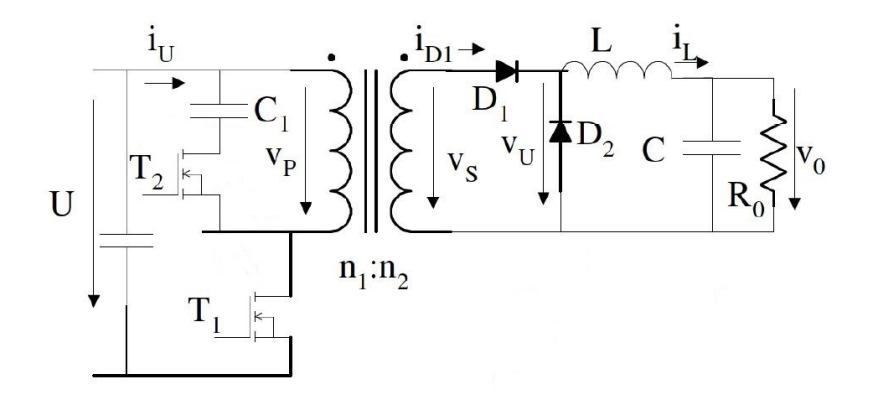

**Figura 4.1:** Esquema do conversor direto sugerido neste trabalho.

Uma vez que o díodo Zener é um elemento dissipativo e o condensador armazena energia e posteriormente pode devolvê-la ao sistema, ao efetuarmos a troca destes dois semicondutores, à partida as perdas vão diminuir e consequentemente o rendimento vai aumentar. Esta análise, para as condições de referência, é feita na última secção deste capítulo.

## <span id="page-61-1"></span>**4.2 Princípio de Funcionamento**

O princípio de funcionamento deste conversor é semelhante ao do conversor do capítulo anterior e encontra-se descrito na equação (4.1). O transístor  $T_2$  introduzido neste conversor é comandado de forma complementar em relação ao transístor  $T_1$ .

$$
0 < t < t_{on} = \delta T
$$
  
\n
$$
T_1 ON \wedge D_1 ON \rightarrow \begin{cases} v_p = U \rightarrow v_{C_1} + v_{T_1} = -U \\ i_{T_1} = i_U; i_{\mu} = \frac{U}{l_{\mu}} t \rightarrow i_U = i_{\mu} + i_L \frac{n_2}{n_1} \\ v_s = \frac{n_2}{n_1} U \rightarrow v_U = \frac{n_2}{n_1} U \\ t_{on} < t < T \\ T_1 \text{ OFF } \wedge D_1 \text{ OFF } \rightarrow \begin{cases} v_p = -v_{C_1}(-v_{T_2}); v_{T_2} \approx 0 \\ i_U = 0 \rightarrow i_{\mu} = \frac{U}{l_{\mu}} t_{on} - \frac{v_{C_1}}{l_{\mu}} (t - t_{on}) \\ v_s = -\frac{n_2}{n_1} v_{C_1}; v_U \approx 0; v_{D_1} = v_s = -\frac{n_2}{n_1} v_{C_1} \end{cases}
$$
\n(4.1)

## <span id="page-61-2"></span>**4.3 Dimensionamento e Escolha de Componentes**

Os componentes selecionados para integrar este conversor são os escolhidos e calculados no capítulo anterior. O transístor extra,  $T_2$ , é igual ao transístor já existente no lado primário,  $T_1$ .

#### **4.3.1 Condensador do lado do primario ´**

Este condensador calcula-se como indicado em [\[8\]](#page-106-1) para o RC de amortecimento. Assumindo um tremor máximo para a tensão no díodo Zener de 5%, vem para o condensador:

$$
C_{1f} = \frac{V_Z \delta_{max} T}{R_{1f} \Delta V z} = 5,73 \times 10^{-7} F
$$
\n(4.2)

# <span id="page-62-0"></span>**4.4 Simulac¸oes ˜**

Considerou-se uma vez mais como primeira aproximação, uma tensão inicial no condensador de entrada igual à tensão de saída de máxima potência do painel fotovoltaico, em condições de referência, e uma fonte de corrente dependente com o valor da corrente de saída de máxima potência do painel fotovoltaico, garantindo assim uma potência constante à entrada deste conversor. Após este teste inicial, ligaram-se então todas as componentes deste circuito como indicado na figura 1.1.

A construção deste conversor CC-CC direto modificado em ambiente computacional (Matlab Simulink), encontra-se representada no anexo F.

## **4.4.1 Controlador nao Linear ˜**

A tensão de entrada é uma onda contínua, cujo valor médio sofreu um ligeiro aumento em relação ao conversor CC-CC convencional. Desta forma, o seu valor medio aumentou 0,005V, valendo agora ´ 30,925V (desvio de 0,24% em relação ao valor catalogado). A corrente de saída do painel fotovoltaico, uma vez que depende da tensão, também sofreu um ligeiro desvio em relação ao valor apresentado no capítulo anterior, perfazendo agora um erro de 0,10%, tendo como valor médio 8,088A. A corrente de entrada do conversor CC-CC, presente na figura 4.4, mantem-se igual , apresentando ´ um valor máximo de 20,20A.

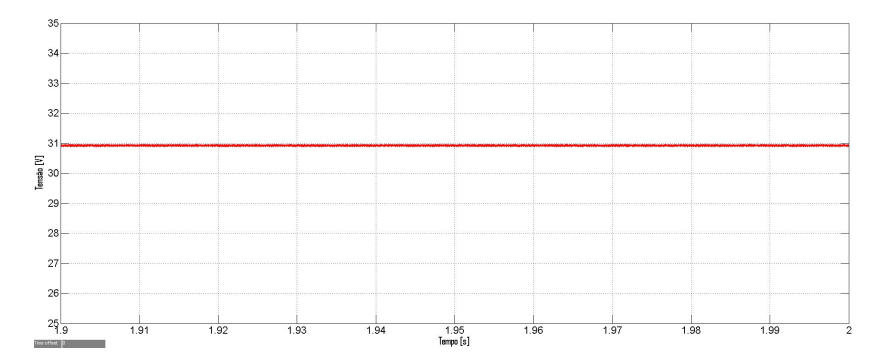

Figura 4.2: Tensão de entrada do conversor direto modificado para o controlador não linear.

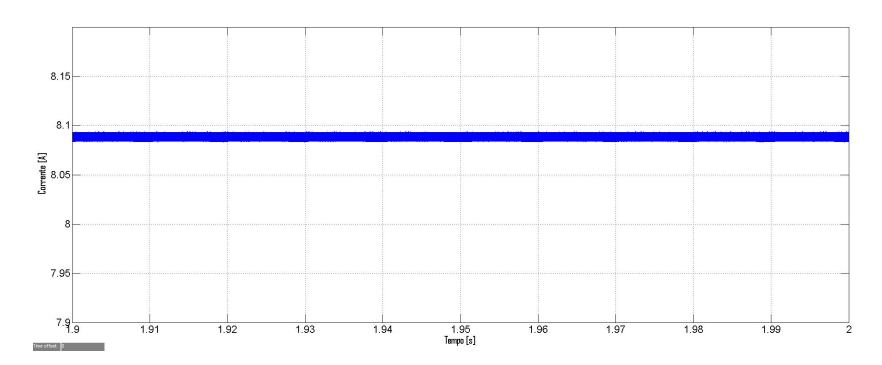

Figura 4.3: Corrente de saída do painel fotovoltaico para o controlador não linear.

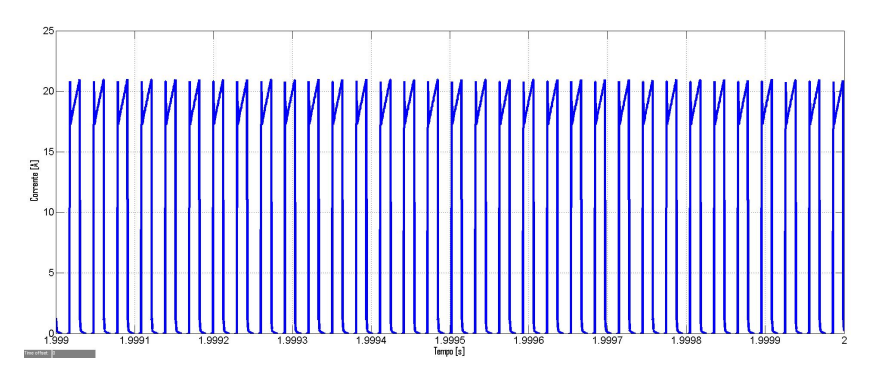

Figura 4.4: Corrente de entrada do conversor direto modificado para o controlador não linear.

Por fim, analisam-se as grandezas na saída. Quer a tensão quer a corrente de saída do conversor direto modificado sofreram um ligeiro aumento, como era expectável. Desta forma, apresentam um valor médio de 404,5V (aumento de 1,1%) e 0,59A (aumento de 1,72%), respetivamente. Continuam a apresentar o andamento esperado, ou seja, são ondas contínuas com um tremor máximo inferior a 1% e 20%, respetivamente, como dimensionado.

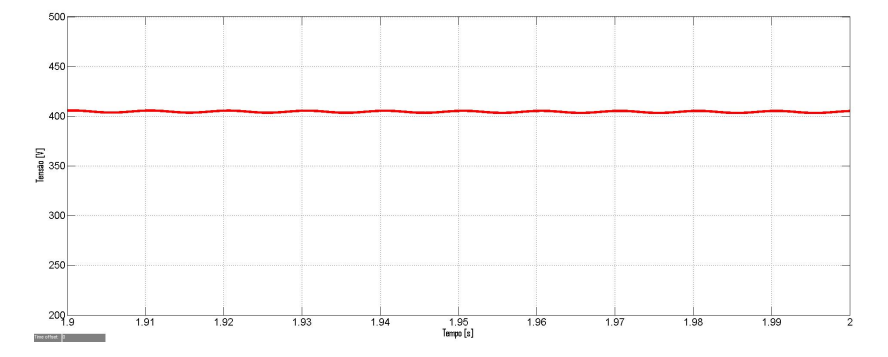

Figura 4.5: Tensão de saída do conversor direto modificado para o controlador não linear.

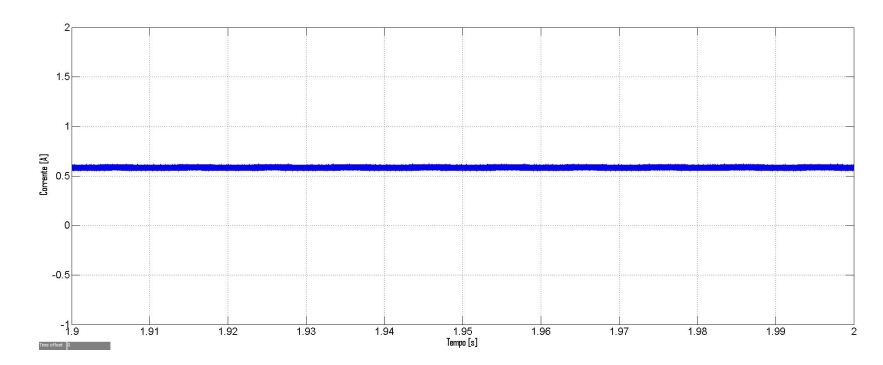

Figura 4.6: Corrente de saída do conversor direto modificado para o controlador não linear.

## **4.4.2 Controlador Linear**

Procede-se à análise das grandezas elétricas deste novo conversor direto com o controlador linear, para comparar com os resultados obtidos em 3.5.2. A tensão de entrada e a corrente de saída do painel fotovoltaico são ondas contínuas, cujo valor médio se manteve igual em relação ao conversor convencional, isto é, 31V e 8,07A (erro de 0,12%), respetivamente . A corrente de entrada do conversor CC-CC é igual em ambos os conversores CC-CC, tendo como valor máximo 20,20A, como visto anteriormente.

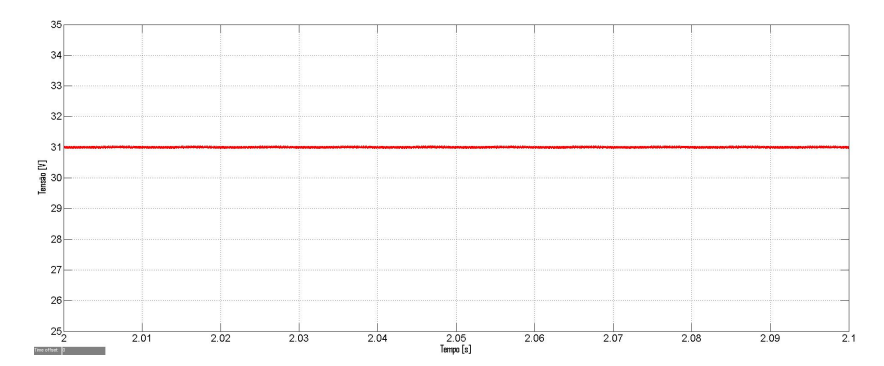

Figura 4.7: Tensão de entrada do conversor direto modificado para o controlador linear.

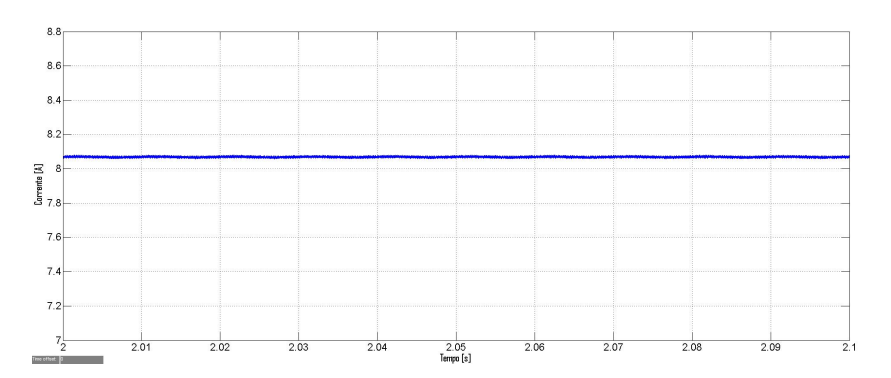

Figura 4.8: Corrente de saída do painel fotovoltaico para o controlador linear.

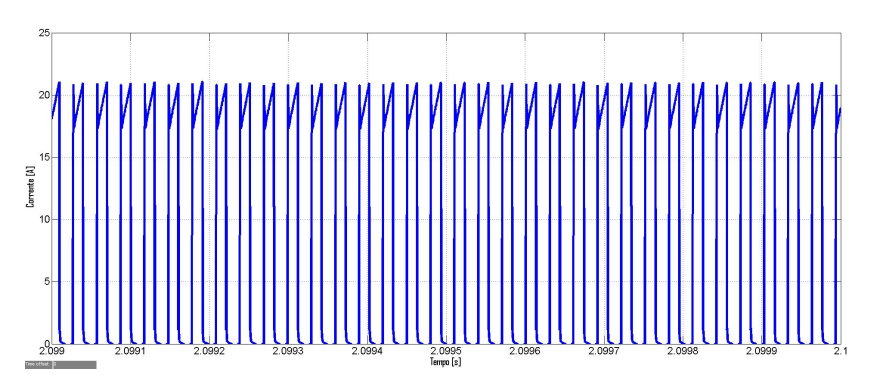

**Figura 4.9:** Corrente de entrada do conversor direto modificado para o controlador linear.

Em relação às grandezas elétricas da saída, como no controlador não linear, também apresentam um aumento, ainda que menos expressivo, em relação aos valores obtidos para o conversor convencional. Desta forma, a tensão e a corrente de saída do conversor CC-CC apresentam um valor medio de 404,1V (aumento de 0,15%) e 0,59A (aumento de 3,5%), respetivamente. Estas ondas ´ continuam a apresentar o andamento esperado, uma vez que são ondas contínuas com um tremor máximo inferior a 1% e 20%, respetivamente, como dimensionado.

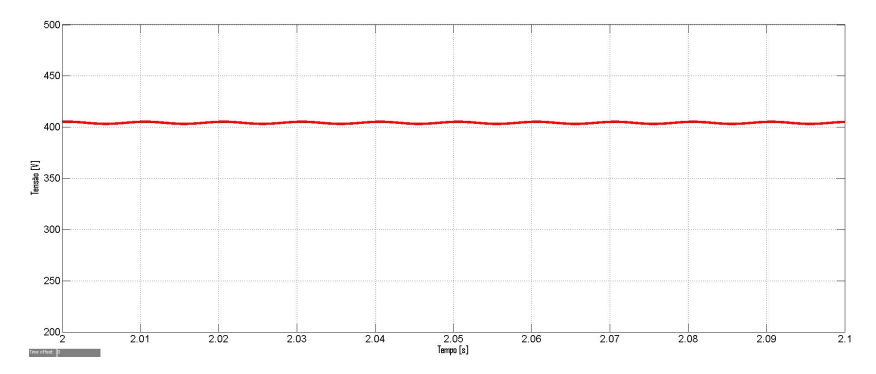

Figura 4.10: Tensão de saída do conversor direto modificado para o controlador linear.

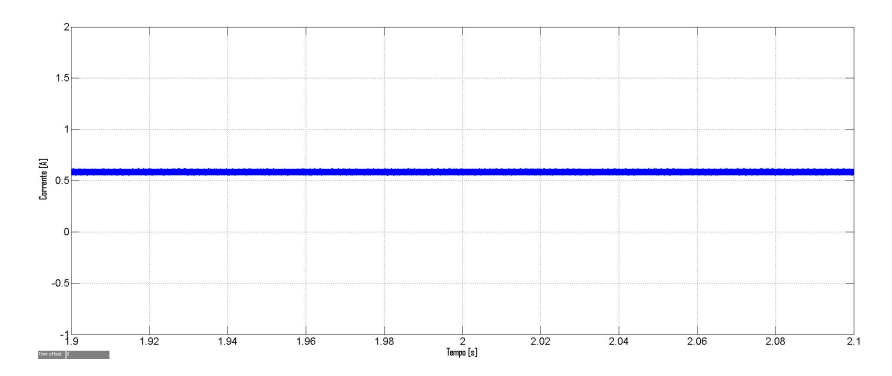

Figura 4.11: Corrente de saída do conversor direto modificado para o controlador linear.

# <span id="page-65-0"></span>**4.5 Rendimento**

Uma vez que as grandezas de saída aumentaram o seu valor e as grandezas de entrada mantiveramse aproximadamente constantes, conclui-se que o rendimento deste conversor é superior ao do conversor convencional, para ambos os controladores. Recorrendo uma vez mais à equação (3.81) e considerando as condições de referência, calcula-se o rendimento obtido para este novo conversor no ambiente utilizado:

### **4.5.1 Controlador Nao Linear ˜**

$$
\eta = \frac{P_o}{P_i} = \frac{V_o I_o}{UI_u} \approx \frac{237}{250} \approx 95\%
$$
\n(4.3)

## **4.5.2 Controlador Linear**

$$
\eta = \frac{P_o}{P_i} = \frac{V_o I_o}{U I_u} \approx \frac{237}{250} \approx 95\%
$$

## **4.5.3 Conclusoes ˜**

Através das simulações conduzidas nas secções 3.5 e 4.4, conclui-se que o funcionamento do conversor CC-CC com qualquer um dos controladores é muito semelhante, apresentando sensivelmente a mesma potência de saída.

Como provado no capítulo anterior, o rendimento obtido para o conversor CC-CC direto convencional em condições de referência foi 93%. Assim, obtém-se um aumento de 2% com este novo conversor. Como era expectável, o conversor proposto neste trabalho apresenta um ligeiro aumento em relação ao conversor tradicional correspondente, pelos motivos explicados em 4.1. Desta forma, o conversor desenvolvido neste capítulo cumpre os objetivos desta dissertação para as condições de referência. No capítulo 6 serão avaliados os desempenhos dos dois conversores, para os dois controladores, sob condições que não as de referência, para verificar se o conversor aqui desenvolvido continua a ser vantajoso em relação ao conversor tradicional.

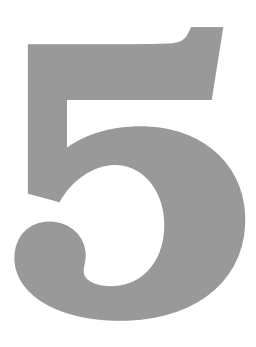

# **Inversor**

# **Conteúdo**

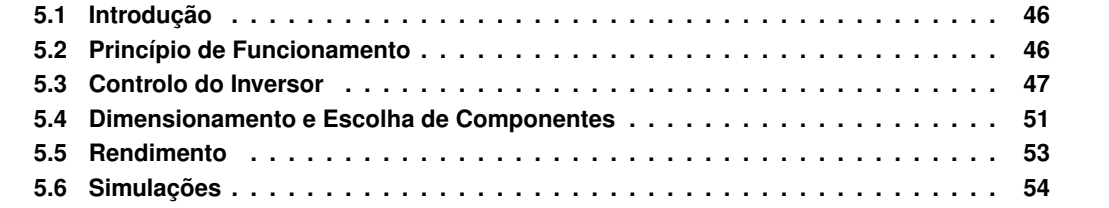

## <span id="page-69-0"></span>**5.1 Introdução**

A ligação do conversor direto à rede elétrica é efetuada através de um conversor comutado CC-CA, cujo objetivo é a transferência de energia elétrica de um circuito de tensão ou corrente contínua (painel fotovoltaico) para um circuito de correntes e/ou tensões alternadas (rede elétrica) [\[16\]](#page-107-1). Estes conversores são também denominados de inversores ou onduladores. Para satisfazer os requisitos do recetor tem de se garantir que as grandezas de saída são sinusoidais ou retangulares, enquanto as de entrada são praticamente constantes (requisito já verificado) para otimizar o funcionamento do gerador.

Neste capítulo será ainda discutido o controlador utilizado no inversor e, por fim, o modelo da rede elétrica.

## <span id="page-69-1"></span>**5.2 Princípio de Funcionamento**

Neste trabalho é usado um inversor monofásico de tensão em ponte completa, onde os quatro conjuntos de dispositivos semicondutores de potência são bidirecionais em corrente (conversor reversível em tensão e em corrente). Cada conjunto transístor com díodo em antiparalelo é controlável somente ao corte e condução para tensões positivas entre coletor emissor. Neste trabalho, o comando dos semicondutores é feito por modulação de largura de impulso (PWM) de 3 níveis:

- Para tensões de saída positivas: durante  $\delta T$ , S<sub>1</sub> e S<sub>4</sub> são comandados à condução e S<sub>2</sub> e S<sub>3</sub> são comandados ao corte; durante (1- $\delta$ )T, S<sub>1</sub> e S<sub>3</sub> são comandados à condução e S<sub>2</sub> e S<sub>4</sub> são comandados ao corte;
- Para tensões de saída negativas: durante  $\delta T$ , S<sub>2</sub> e S<sub>3</sub> são comandados à condução e S<sub>1</sub> e S<sub>4</sub> são comandados ao corte; durante (1- $\delta$ )T, S<sub>2</sub> e S<sub>4</sub> são comandados à condução e S<sub>1</sub> e S<sub>3</sub> são comandados ao corte.

Pode-se então definir uma função de existência  $\gamma_{inv}$ :

$$
\gamma_{inv} = \begin{cases} 1, \text{ se } S_1 \bigwedge S_4 \text{ ON} \\ 0, \text{ se } S_1 \bigwedge S_3 \text{ ON} \bigvee \text{ se } S_2 \bigwedge S_4 \text{ ON} \\ -1, \text{ se } S_2 \bigwedge S_3 \text{ ON} \end{cases} \tag{5.1}
$$

Considerando este tipo de modulação, a tensão de saída é positiva quando a onda modulante é maior do que as duas ondas portadoras, nula quando a onda modulante estiver compreendida entre as duas ondas portadoras e negativa quando a onda modulante é menor do que as duas ondas portadoras.

A tensão de saída é caracterizada da seguinte maneira:

$$
V_{PWM} = \begin{cases} V_{C_i}, & \text{se } S_1 \bigwedge S_4 \text{ ON} \\ 0, & \text{se } S_1 \bigwedge S_3 \text{ ON} \bigvee \text{se } S_2 \bigwedge S_4 \text{ ON} \\ -V_{C_i}, & \text{se } S_2 \bigwedge S_3 \text{ ON} \end{cases} \tag{5.2}
$$

$$
\leftrightarrow V_{PWM} = \gamma_{inv} V_{C_i} \tag{5.3}
$$

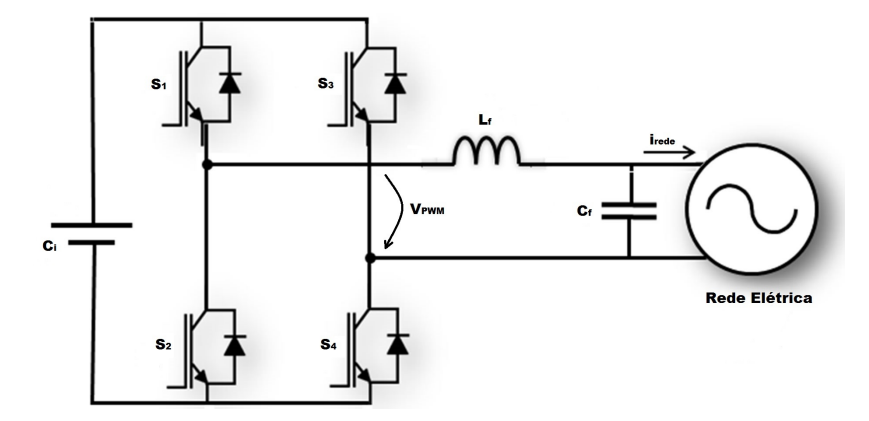

**Figura 5.1:** Topologia do Inversor Utilizado.

Na figura 5.1 pode-se observar a topologia do inversor monofásico em ponte completa, onde ainda é colocado à saída um filtro com componentes LC, cuja missão é reduzir fortemente as harmónicas de ordem superior à primeira. Este filtro será dimensionado mais à frente.

# <span id="page-70-0"></span>**5.3 Controlo do Inversor**

Para cumprir os requisitos impostos pela rede elétrica, o controlo do inversor é dividido em duas partes distintas:

- Controlo não linear da corrente na bobina do filtro de saída L<sub>f</sub>, assumindo a tensão de entrada constante;
- $\bullet$  Controlo linear da tensão de entrada no condensador  $\mathsf{C}_i$ , assumindo a corrente de saída sinusoidal.

## **5.3.1 Controlo não Linear da corrente de saída**

Visto que se tem de garantir que o valor médio da tensão de entrada é praticamente constante, como primeira aproximação considerou-se uma fonte de tensão contínua ideal, com o valor da tensão de saída do conversor CC-CC. Só após o dimensionamento do inversor, esta fonte de tensão é substituída pelo modelo do painel fotovoltaico e um condensador em paralelo com o conversor direto.

O objetivo deste controlo não linear é garantir que a corrente de saída do inversor e, consequentemente, a corrente injetada na rede tem um andamento aproximadamente sinusoidal e que o erro desta corrente com a corrente de referência é zero. O erro é definido da seguinte forma:

$$
e_{i_{rede}} = i_{rede_{ref}} - i_{rede}
$$
\n
$$
(5.4)
$$

A corrente de saída do inversor pode ser obtida através das leis de Kirchhoff (lei das malhas):

$$
V_{bobina} = V_{PWM} - V_{rede} \leftrightarrow
$$
  
\n
$$
\leftrightarrow \frac{di_{rede}}{dt} = \frac{\gamma_{inv}V_c}{L_f} - \frac{V_{rede}}{L_f}
$$
 (5.5)

De forma a garantir que a corrente injetada na rede tende para o seu valor de referência e que o seu respetivo erro é igual a 0, aplica-se a condição de estabilidade [\[12](#page-106-6)[–15\]](#page-107-0):

$$
e_{i_{rede}} \frac{de_{i_{rede}}}{dt} < 0 \to \frac{de_{i_{rede}}}{dt} = -Ke_{i_{rede}}, \ K > 0 \tag{5.6}
$$

Analisando as três equações acima referidas e definindo  $\epsilon$  (valor pequeno e superior a zero) como o limite do erro da corrente ( $-\epsilon < e_{i_{rede}} < +\epsilon$ ), chega-se à estratégia de controlo [\[12,](#page-106-6) [13\]](#page-106-7):

- $\bullet\,$  se  $e_{i_{rede}}>+\epsilon\to i_{rede_{ref}}>i_{rede}\to i_{rede}\nearrow\to \frac{di_{rede}}{dt}>0\to \gamma_{inv}=1$
- $\bullet \ \ \texttt{se} \ e_{i_{rede}} < -\epsilon \rightarrow i_{rede_{ref}} < i_{rede} \rightarrow i_{rede} \swarrow \rightarrow \frac{d_{rede}}{dt} < 0 \rightarrow \gamma_{inv} = -1$
- $\bullet \ \ \mathsf{se}-\epsilon < e_{i_{rede}} < +\epsilon \rightarrow i_{rede_{ref}} \approx i_{rede} \rightarrow i_{rede} \approx \rightarrow \frac{di_{rede}}{dt} = 0 \rightarrow \gamma_{inv} = 0$

Seguidamente definem-se as variáveis de controlo, de modo a controlar os semicondutores à condução e ao corte de acordo com as necessidades do circuito. Os quatro semicondutores podem ser comandados independentemente, perfazendo um total de 16 combinações diferentes e 4 variáveis de controlo. Observando a equação (5.1), mais uma vez conclui-se que só são possíveis 4 combinações, devido às restrições topológicas impostas pelo circuito. Chega-se assim a 2 variáveis de controlo, que correspondem à saída de 2 comparadores de histerese.

| O1 | $\delta_2$ | $\gamma_{inv}$ | $S_1$ | $S_{2}$ | $S_3$ | $\, S_{4} \,$ |
|----|------------|----------------|-------|---------|-------|---------------|
|    |            |                |       |         |       |               |
|    |            |                |       |         |       |               |
|    |            |                |       |         |       |               |
|    |            |                |       |         |       |               |

Tabela 5.1: Combinações possíveis para o comando dos semicondutores

Através da análise da tabela 5.1, rapidamente se conclui que  $\delta_1$  coloca o semicondutor número 4 à condução, enquanto que a variável  $\delta_2$  coloca o semicondutor número 1 à condução. Os semicondutores número 2 e número 3 são comandados com a negação dos respetivos sinais dos semicondutores número 1 e 4. Pode ainda retirar-se uma expressão para  $\gamma_{inv}$  através da tabela 5.1:

$$
\gamma_{inv} = \delta_1 + \delta_2 - 1 \tag{5.7}
$$

Para o comparador histerético que dá a variável  $\delta_1$ , escolheu-se um limite de  $\epsilon_1 = \frac{\Delta i_L}{4}$  e para o outro comparador histerético que dá a variável  $\delta_2$ , escolheu-se um limite de  $\epsilon_2 = \frac{\Delta i_L}{2}$  [\[17\]](#page-107-2).
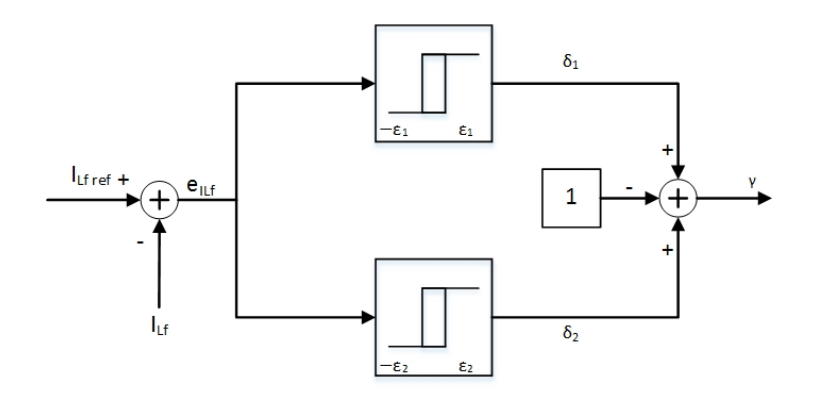

Figura 5.2: Controlador não Linear da corrente de saída do Inversor.

#### **5.3.2 Controlo Linear da tensao de entrada ˜**

Aqui tem de se garantir que a corrente de saída do inversor, i<sub>PWM</sub>, apresenta um andamento aproximadamente sinusoidal e, ainda que a potência injetada na rede é equivalente à potência de saída do conversor CC-CC à parte das perdas do inversor.

A tensão de entrada do inversor, ou seja, a tensão no condensador  $C_i$  nunca vai ser exatamente constante, porque o conversor direto gera energia de forma constante (tensão e corrente sensivelmente constantes) enquanto que a potência instantânea do inversor não é constante, variando em torno de um valor médio de forma sinusoidal e frequência dupla da rede. Assim, vai haver uma diferença absorvida pelo condensador que provocará uma oscilação em torno do valor médio.

Determina-se a tensão de entrada do inversor através das leis de Kirchhoff (lei dos nós):

$$
i_{C_i} = i_o - i_{inv} \leftrightarrow \leftrightarrow C_i \frac{dV_{C_i}}{dt} = i_o - \gamma i_{PWM}
$$
\n(5.8)

Consegue-se simplificar a expressão supra limitando a análise apenas aos valores médios das grandezas e recorrendo à Transformada de Laplace. Definindo um ganho G =  $\frac{V_{reduce}}{V_{C}-m}$  $\frac{v_{reae_{ef}}}{V_{C_{av}} \eta_{inv}}$  vem então:

$$
sC_iV_{C_i}(s) = I_{o_{av}}(s) - GI_{PWM_{ef}}(s) \leftrightarrow
$$
  
\n
$$
\leftrightarrow V_{C_i}(s) = \frac{1}{sC_i}(I_{o_{av}}(s) - GI_{PWM_{ef}}(s))
$$
\n(5.9)

Sabe-se de [\[10\]](#page-106-0) que a função de transferência para o inversor é:

$$
K_C(s) = \frac{G}{1 + sT_{di}}\tag{5.10}
$$

onde  $T_{di}$  é uma constante de tempo que se adiciona para contabilizar o atraso relativo à dinâmica do inversor em regime de pequenas perturbações. Foi considerado  $T_{di} = 80$ ms.

Apresenta-se na figura 5.3 o diagrama de blocos do controlador de tensão no condensador de entrada do inversor:

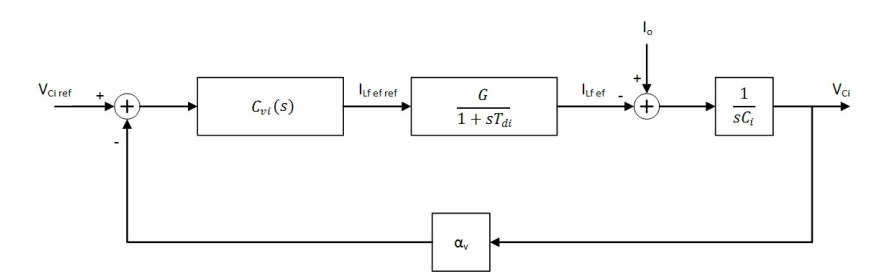

Figura 5.3: Controlador Linear da tensão de entrada do Inversor.

A escolha do compensador,  $C_{vi}(s)$ , tem de ser feita considerando que se trata de um sistema de 2ª ordem (cadeia aberta) e com um pólo na origem. Opta-se então pela estratégia delineada em [\[10\]](#page-106-0), como "Pólo dominante próximo da origem", o que leva a um compensador do tipo Proporcional-Integral (PI):

$$
C_{vi}(s) = \frac{1 + sT_{zi}}{sT_{pi}} = \frac{K_{Ii}}{s} + K_{Pi}
$$
\n(5.11)

A ação proporcional vai originar um sistema rápido enquanto que a ação integral garante erro estático nulo.

Através da análise do diagrama de blocos, retira-se a função de transferência em cadeia fechada do controlador:

$$
FTCF = \frac{\frac{-G(1+sT_{zi})}{T_{pi}T_{di}C_i}}{s^3 + \frac{1}{T_{di}}s^2 - \frac{T_{zi}G}{T_{pi}T_{di}C_i}s - \frac{G}{T_{pi}T_{di}C_i}}
$$
(5.12)

A técnica "Pólo dominante próximo da origem", corresponde a aplicar o critério  $b_k^2 = 2 b_{k-1} b_{k+1}$  ao polinómio denominador, o que conduz aos ganhos do compensador:

$$
\begin{cases}\nT_{zi} = a^2 T_{di} \\
T_{pi} = -\frac{a^3 \alpha_v G T_{di}^2}{C_i}\n\end{cases}
$$
\n(5.13)

$$
\begin{cases}\nK_{Pi} = \frac{T_{zi}}{T_{pi}} = -\frac{C_i}{a\alpha_v GT_{di}} \\
K_{Ii} = \frac{1}{T_{pi}} = -\frac{C_i}{a^3 \alpha_v GT_{di}^2}\n\end{cases}
$$
\n(5.14)

onde  $a$  é um valor a dimensionar para se obter uma dada margem de fase, geralmente entre 45° e 60°, ou para obter um dado fator de amortecimento  $\xi$ . Aqui escolheu-se o critério de simetria ótima (Symmetrical Optimum), que corresponde fazer  $a = 2$ , o que por sua vez leva a  $\xi = 1/2$  e a estes ganhos para o compensador:

$$
\begin{cases}\nT_{zi} = 4T_{di} \\
T_{pi} = -\frac{8\alpha_v GT_{di}^2}{C_i}\n\end{cases}
$$
\n(5.15)

$$
\begin{cases}\nK_{Pi} = \frac{T_{zi}}{T_{pi}} = -\frac{C_i}{2\alpha_v GT_{di}} \\
K_{Ii} = \frac{1}{T_{pi}} = -\frac{C_i}{8\alpha_v GT_{di}^2}\n\end{cases}
$$
\n(5.16)

#### **5.4 Dimensionamento e Escolha de Componentes**

#### **5.4.1 Condensador de Entrada**

Conforme foi dito na secção do controlo, tem de se garantir que o valor médio da tensão de entrada é praticamente constante, ou seja, limita-se a variação da tensão aos terminais do condensador de entrada do inversor. Uma vez que a tensão de saída do conversor CC-CC é igual à tensão de entrada do conversor CC-CA, o tremor máximo dessa tensão é  $\Delta V_{C_i} = 1\%$ , valor já definido na secção 3.3.4. Como o dimensionamento do condensador depende da tensão e corrente de saída do conversor direto, vem:

$$
C_i = \frac{I_o}{\omega \Delta V_{C_i}} = 4,63 \times 10^{-4} F \tag{5.17}
$$

onde  $\omega$  é a frequência angular da rede,  $\omega = 2\pi f$ .

#### **5.4.2 Filtro de saída**

Para dimensionar as componentes LC do filtro, como primeira aproximação, considerou-se que a potência injetada pelo inversor é absorvida por uma resistência equivalente:

$$
R_{eq} = \frac{V_r^2}{P_{inv}} = 227,53\Omega
$$
\n(5.18)

onde  $V_r$  é a tensão eficaz da rede (230V) e  $P_{inv}$  é a potência de saída do inversor. Para simplicidade de cálculo P $_{inv}$  foi considerado igual a P<sub>o</sub>, potência de saída do conversor CC-CC. Mais tarde neste capítulo, será calculado o rendimento do inversor.

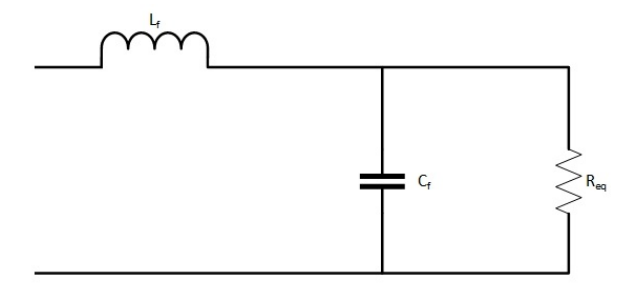

Figura 5.4: Modelo da rede de baixa tensão simplificado.

Por análise da figura 5.4 retira-se a função de transferência do filtro:

$$
\frac{V_r(s)}{V_{PWM}(s)} = \frac{\frac{1}{LfC_f}}{s^2 + \frac{1}{R_{eq}C_f}s + \frac{1}{L_fC_f}}
$$
(5.19)

Sabendo que a equação para sistemas de 2<sup>a</sup> ordem com pólos complexos conjugados é  $H(s)$  =  $\frac{\omega_c^2}{s^2+2\xi\omega_c s+\omega_c^2}$ , retira-se a frequência de corte e o fator de amortecimento do filtro respetivamente:

$$
\begin{cases}\n\omega_c = \frac{1}{\sqrt{L_f C_f}} \\
\xi = \frac{1}{2R_{eq}} \sqrt{\frac{L_f}{C_f}}\n\end{cases}\n\leftrightarrow\n\begin{cases}\nL_f = \frac{2R_{eq}\xi}{\omega_c} \\
C_f = \frac{1}{2R_{eq}\omega_c\xi}\n\end{cases}
$$
\n(5.20)

Arbitrando para a frequência de corte do filtro dez vezes a frequência nominal da rede e para o fator de amortecimento  $\xi =$ √  $2/2$ , vem então:

$$
\begin{cases} \omega_c = 10\omega_r = 10 \times 2\pi f = 3,14krad/s \\ \xi = \frac{\sqrt{2}}{2} \end{cases} \rightarrow \begin{cases} L_f = 0,10H \\ C_f = 9,89 \times 10^{-7}F \end{cases}
$$
(5.21)

#### **5.4.3 Transístores**

Neste conversor CC-CA, para os semicondutores, optou-se pelo uso de MOSFETs pelas tensões e correntes a suportar. Apresentam-se de seguida esses mesmos calculos: ´

Começou por calcular-se a tensão máxima que os MOSFETs têm de suportar em regime permanente:

$$
V_{C_{i_{max}}} = V_{C_i} + \frac{\Delta V_{C_i}}{2} = 402V
$$
\n(5.22)

Como foi dito anteriormente arbitrou-se como tremor máximo para a tensão aos terminais do condensador de entrada  $\Delta V_{C_i} = 1\%.$ 

Visto que S<sub>2</sub> é complementar de S<sub>1</sub> e que S<sub>3</sub> é complementar de S<sub>4</sub>, arbitra-se que cada semicondutor processa metade da potência de trabalho. Assim para a corrente média vem:

$$
i_{s_{med}} = \frac{P_{inv}}{2V_{C_i}} = 0,29A
$$
\n(5.23)

A corrente eficaz e a corrente máxima a suportar pelos semicondutores vem, respetivamente, dada por:

$$
i_{s_{ef}} = \frac{P_{inv}}{\sqrt{2}V_r} = 0,71A
$$
\n(5.24)

$$
i_{s_{max}} = i_{PWM_{max}} = \sqrt{2} \frac{P_{inv}}{V_r} + \frac{0, 1 P_{inv}}{4V_r} = 1,45A
$$
\n(5.25)

Tendo este dimensionamento em mente e adicionando uma margem de segurança extra de, pelo menos 50 %, escolheu-se o MOSFET de potência 2045753 da marca VISHAY. A folha de catálogo pode ser consultada no anexo G.

Por fim, procede-se ao cálculo das perdas dos semicondutores através dos dados retirados da folha de catálogo.

Para se calcular as perdas de comutação recorre-se, mais uma vez, a [\[10\]](#page-106-0) de onde se retira a seguinte expressão:

$$
P_S^{com} = \frac{t_{ON} + t_{OFF}}{2} V_D I_D f_S + \frac{1}{2} C_{oss} V_D^2 f_S
$$
 (5.26)

onde  $t_{ON}$  é o tempo de estabelecimento das condições de condução,  $t_{OFF}$  é o correspondente tempo de corte,  $C_{oss}$  é uma capacidade parasita que considera a potência adicional dissipada na passagem à condução,  $V_D$  é a tensão aos terminais do condensador,  $f_S$  é a frequência do inversor e  $I_D$  é calculado em baixo:

$$
I_D = \frac{2\sqrt{2}i_{ref_{ef}}}{\pi} = 0,91A
$$
\n(5.27)

Consultando a folha de catálogo obtemos para as perdas de comutação:

$$
\begin{cases}\nt_{ON} = 10 + 23 = 33ns \\
t_{OFF} = 30 + 25 = 55ns \\
C_{oss} = 48pF\n\end{cases} \rightarrow P_S^{com} = 0,20W
$$
\n(5.28)

Para se calcular as perdas de condução assume-se que o semicondutor, enquanto conduz, é equivalente a uma resistência. Esse valor retira-se da folha de catálogo e é denominado de  $R_{DS_{on}}.$ 

$$
R_{DS_{on}} = 4,4\Omega \to P_S^{cond} = R_{DS_{on}}(i_{s_{ef}})^2 = 2,25W
$$
\n(5.29)

#### **5.4.4 Modelo da Rede**

O modelo da rede considerado neste trabalho foi o mais simples possível, como pode ser visualizado na figura 5.5:

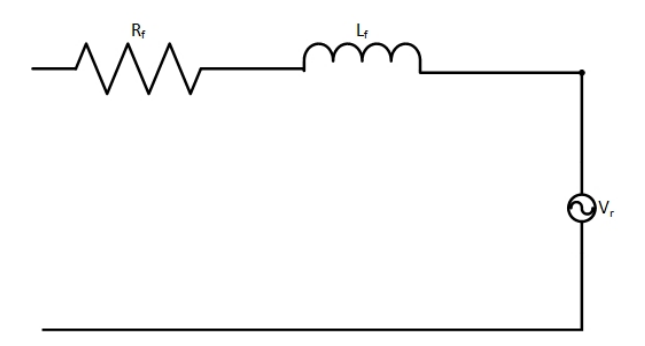

Figura 5.5: Modelo da rede de baixa tensão.

A fonte de tensão representa a tensão da rede, V<sub>r</sub>, e a resistência R<sub>f</sub> e a bobina L<sub>f</sub> representam o cabo de ligação do inversor ao posto de transformação. Estes parâmetros foram calculados arbitrando um comprimento para este cabo e através da análise feita em [\[17,](#page-107-0) [18\]](#page-107-1):

$$
c_{cabo} = 500m \rightarrow \begin{cases} R_r = 0,75\Omega\\ L_r = 320\mu H \end{cases}
$$
\n(5.30)

#### **5.5 Rendimento**

Mais uma vez, a potência de saída do inversor é considerada igual a P<sub>o</sub>, potência de saída do conversor CC-CC.

Para representar as perdas por efeito de Joule na bobina do filtro de saída, Lf, considera-se ainda uma resistência parasita em série com essa mesma bobina responsável por uma dissipação de 0,5% de potência.

Finalmente:

$$
\eta_{inv} = \frac{P_{o_{inv}}}{P_{i_{inv}}} = \frac{P_{i_{inv}} - P_{Lf} - 4(P_S^{com} + P_S^{cond})}{P_{i_{inv}}} = 0,956 \leftrightarrow
$$
\n
$$
\leftrightarrow \eta_{inv} = 95,6\%
$$
\n(5.31)

## **5.6 Simulac¸oes ˜**

Como primeira aproximação, para testar o funcionamento do inversor e do seu respetivo controlo, considerou-se uma tensão inicial no condensador de entrada igual à tensão de saída do conversor CC-CC (400V) e uma fonte de corrente dependente com o valor da corrente de saída do conversor CC-CC. Assim garante-se uma potência constante à entrada do inversor, que corresponde à potência de saída do conversor direto.

Após realizar vários testes, ligou-se o inversor à saída do conversor CC-CC, como se pode ver na figura 5.6:

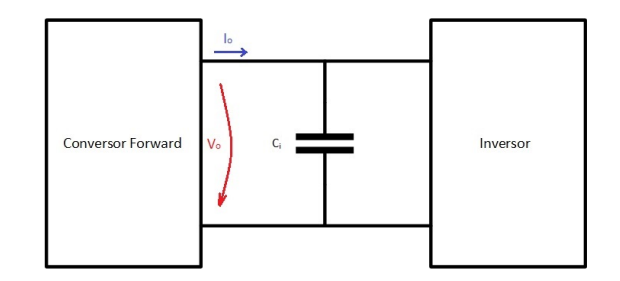

Figura 5.6: Esquema de ligação do conversor CC-CC ao conversor CC-CA.

Começa-se por analisar a tensão e a corrente de entrada. A tensão de entrada tem o andamento esperado, isto é, valor médio de aproximadamente 400V, com uma oscilação sinusoidal onde existe um tremor máximo de 1%, como foi arbitrado anteriormente. A corrente de entrada também não foge às expectativas, isto é, apresenta um andamento sinusoidal de, apenas arcadas positivas. É ainda visível, entre cada arcada sinusoidal, a existência de um pequeno intervalo onde a corrente se anula.

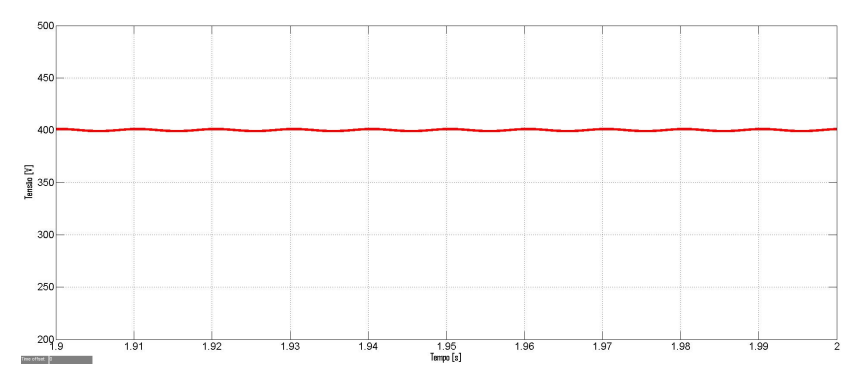

Figura 5.7: Tensão de entrada do Inversor.

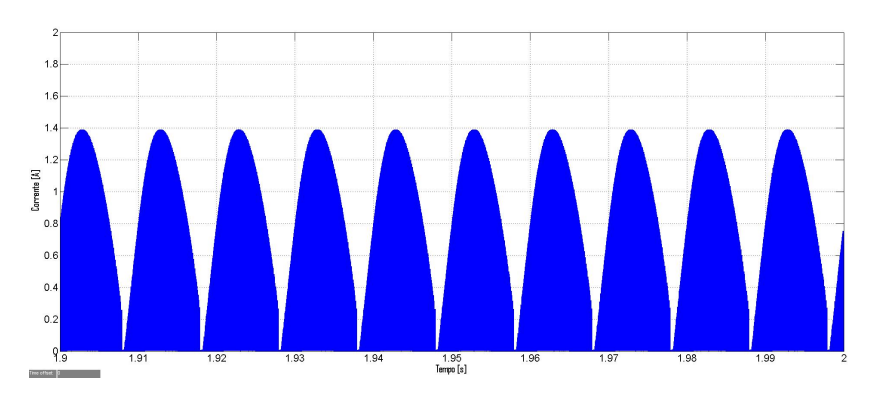

**Figura 5.8:** Corrente de entrada do Inversor.

Em segundo lugar, analisou-se a tensão e a corrente de saída do inversor. A tensão de saída, V<sub>PWM</sub>, apresenta o andamento esperado, isto é, apresenta 3 níveis diferentes de tensão (-400V, 0V e 400V) consoante os pares de semicondutores que estão a conduzir. A corrente de saída, I<sub>PWM</sub>, também não surpreende visto que é positiva quando a tensão comuta entre 0V e 400V e é negativa quando a tensão comuta entre -400V e 0V.

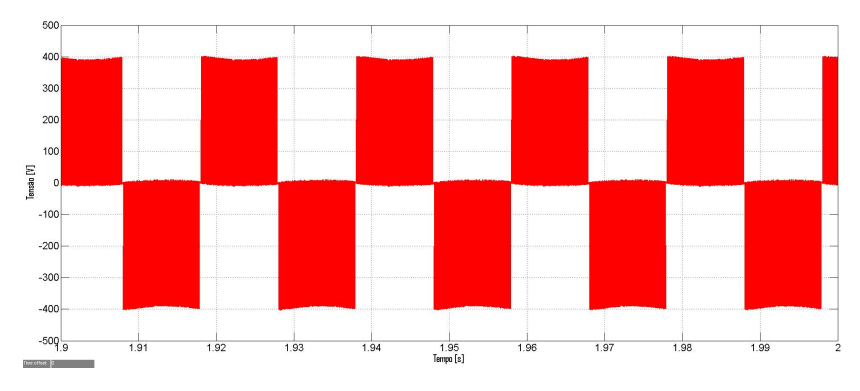

Figura 5.9: Tensão de saída do Inversor.

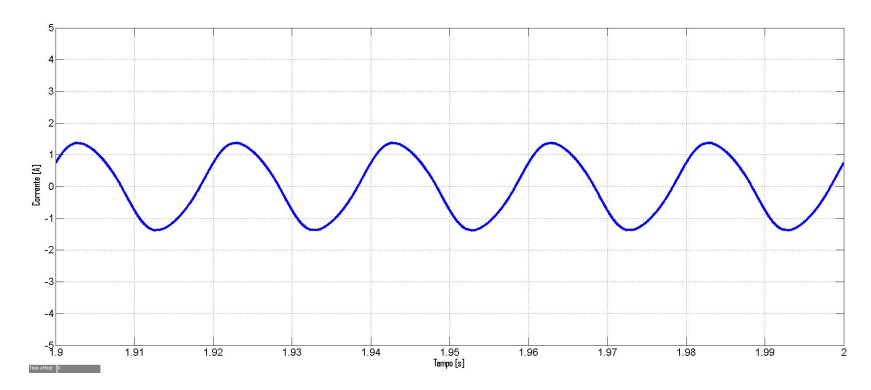

Figura 5.10: Corrente de saída do Inversor.

Analisou-se a tensão e a corrente à saída do filtro de saída do inversor. A tensão, V<sub>rede</sub>, apresenta o andamento esperado, isto é, andamento sinusoidal onde o máximo (mínimo) corresponde a  $\sqrt{2}$   $\times$ 230 (− √  $2 \times 230$ ). A corrente de entrada também apresenta o andamento sinusoidal esperado, com uma certa distorção harmónica (THD). Esta foi medida através das funcionalidades do ambiente utilizado, Matlab Simulink, valendo 4,09 %. Através do valor máximo da corrente, consegue-se obter o valor eficaz da corrente, que vale  $I_{rede_{ef}} \approx 0,99A$  e, por conseguinte, a potência ativa injetada na rede, vale  $P_{rede} \approx 226W$ . Este valor equivale aos 250W debitados pelo painel fotovoltaico menos as perdas dos conversores CC-CC e CC-CA.

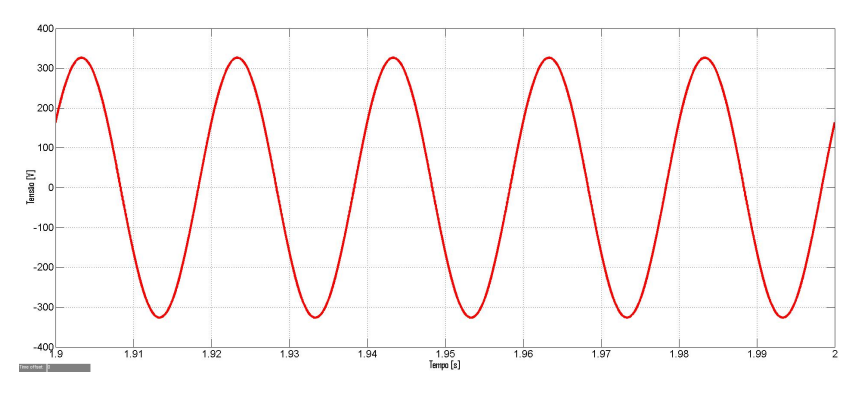

Figura 5.11: Tensão de saída do filtro do Inversor.

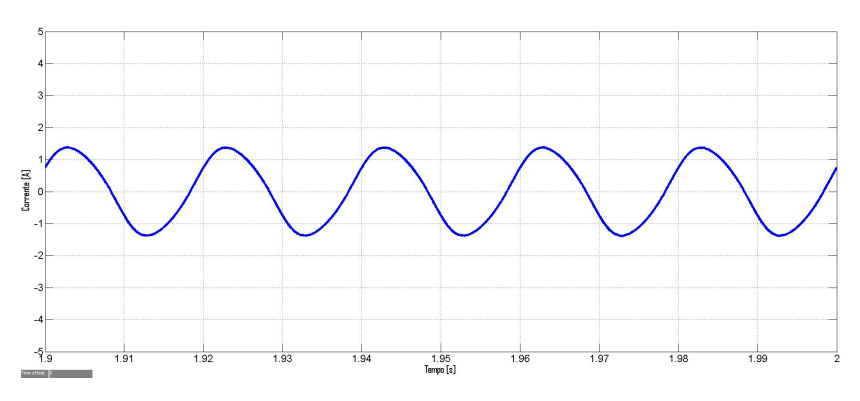

Figura 5.12: Corrente de saída do filtro do Inversor.

**6**

# **Comparação de Rendimento para**  $d$  **iferentes condições de irradiância e temperatura**

**Conteúdo** 

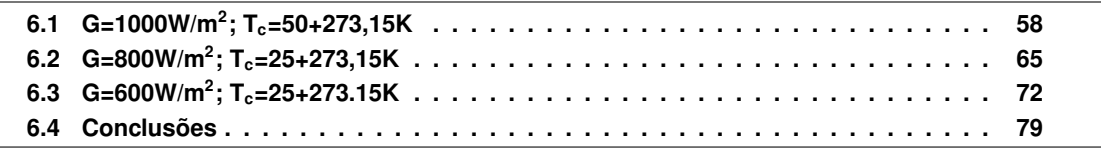

Como referido anteriormente, para concluir o escopo deste trabalho considera-se que o sistema fotovoltaico não opera nas condições de referência, ou seja, varia-se a irradiância incidente e a temperatura da célula. O objetivo deste teste é verificar o efeito dessas variações nas grandezas elétricas da célula, comparar o desempenho dos dois conversores desenvolvidos nos capítulos 3 e 4 nessas condições e analisar se as conclusões tiradas para as condições de referência aqui se mantêm.

Com o objetivo de comparar o desempenho dos dois conversores sob diferentes condições de irradiância incidente e temperatura da célula, na tabela 6.1 mostram-se, uma vez mais, os resultados obtidos nos capítulos 3 e 4, sob as condições de referência:

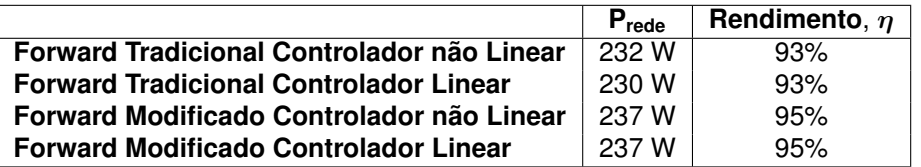

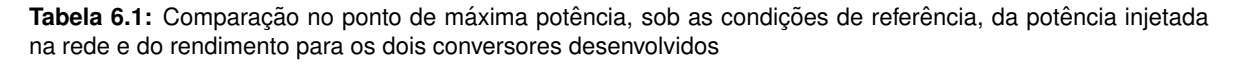

# <span id="page-81-0"></span>**6.1 G=1000W/m<sup>2</sup> ; Tc=50+273,15K**

O primeiro teste desenvolvido em condições que não as de referência, foi realizado variando apenas a temperatura, isto é, manteve-se a irradiância incidente de referência G = G<sup>r</sup> = 1000W/m<sup>2</sup>, e fez-se a temperatura da célula igual a  $T_c = 50+273,15K$ .

#### **6.1.1 Controlador nao Linear ˜**

Como nos capítulos anteriores começou-se a análise pelas grandezas elétricas da entrada do conversor convencional. Uma vez que se aumentou a temperatura da célula, a tensão no ponto de máxima potência, vai diminuir significativamente, apresentando um valor médio de 27,58V (diminuicão de 11% em relação às condições de referência). A corrente também vê o seu valor médio reduzido, mas muito menos significativamente, fixando o seu valor em 8,0A (diminuição de 1% em relação às condições de referência). A corrente de entrada do conversor CC-CC, presente na figura 6.3, também vê o seu valor máximo reduzido para 18,5A, como expectável.

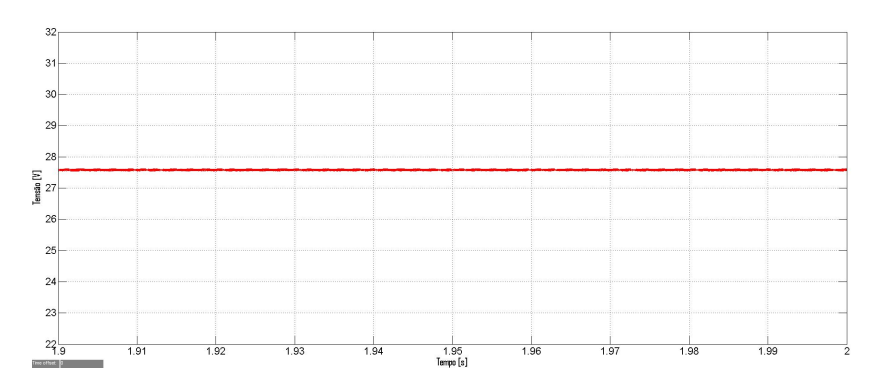

Figura 6.1: Tensão de entrada do conversor direto convencional para o controlador não linear.

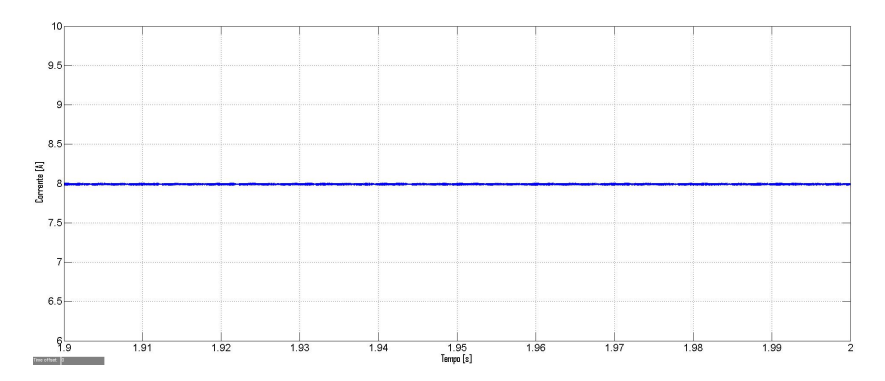

Figura 6.2: Corrente de saída do painel fotovoltaico para o controlador não linear.

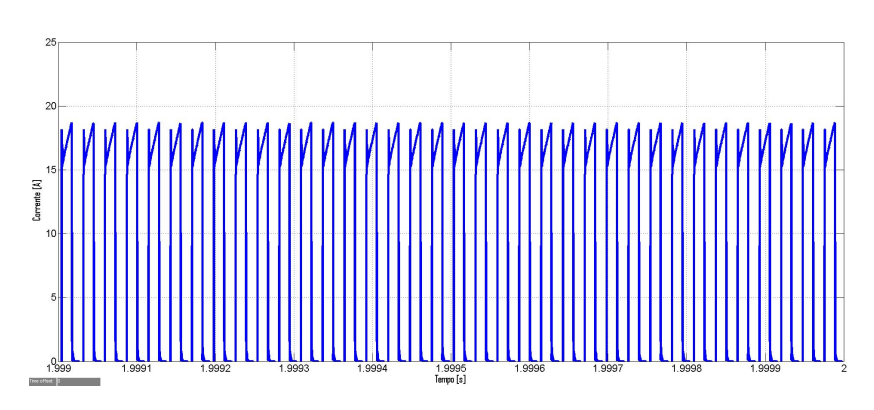

Figura 6.3: Corrente de entrada do conversor direto convencional para o controlador não linear.

Para concluir a análise das novas condições de simulação, para o conversor CC-CC tradicional, analisam-se as grandezas na saída. A tensão de saída continua com um valor médio de 400V, uma vez que o controlador do inversor tem como tensão de referência 400V. No entanto, a corrente de saída já decresce ligeiramente, tendo o seu valor médio reduzido para 0,51A (redução de 12,1% em relação às condições de referência). Estas grandezas continuam a apresentar o andamento esperado, ou seja, são ondas contínuas com um tremor máximo inferior a 1% e 20%, respetivamente, como dimensionado.

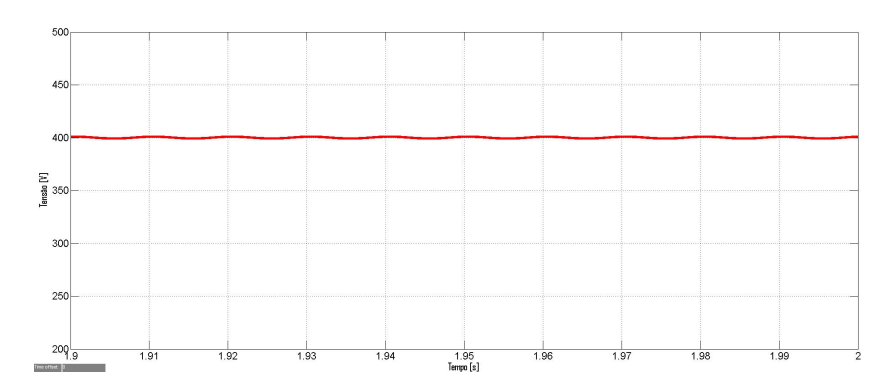

Figura 6.4: Tensão de saída do conversor direto convencional para o controlador não linear.

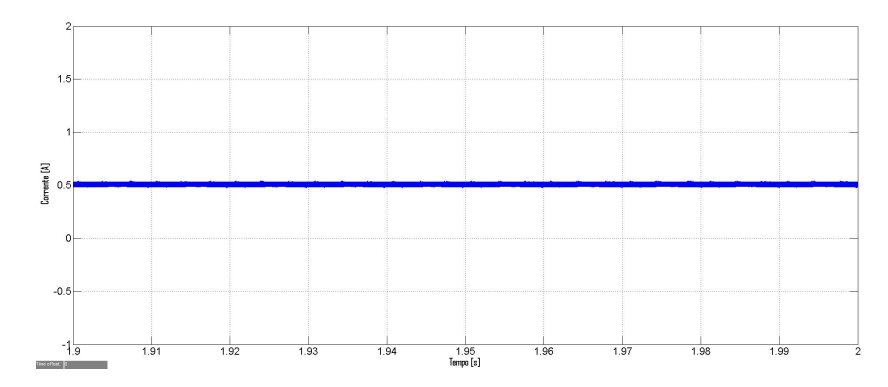

Figura 6.5: Corrente de saída do conversor direto convencional para o controlador não linear.

De seguida procede-se à análise das grandezas elétricas de entrada do conversor CC-CC sugerido neste trabalho. Em relação ao conversor tradicional, a tensão aumentou 0,11% e a corrente diminuiu 0,11%, apresentando agora 27,61V e 7,98A, respetivamente, como valor médio. A corrente de entrada do conversor CC-CC, permanece igual.

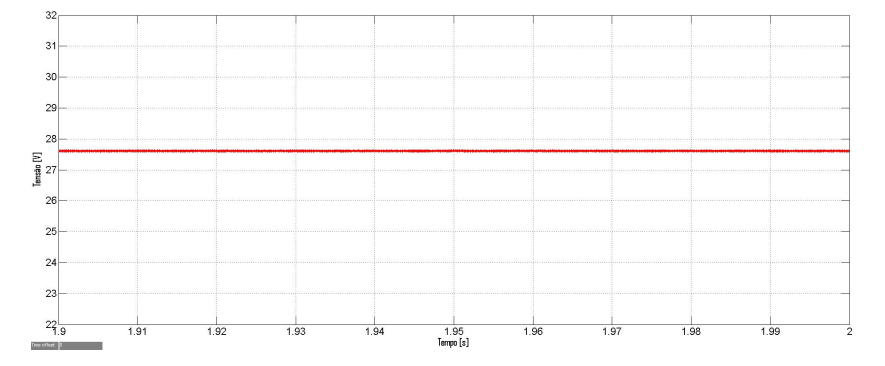

Figura 6.6: Tensão de entrada do conversor direto modificado para o controlador não linear.

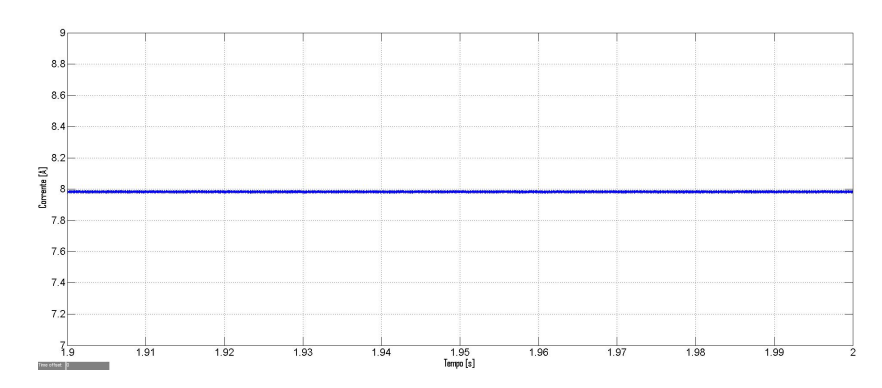

Figura 6.7: Corrente de saída do painel fotovoltaico para o controlador não linear.

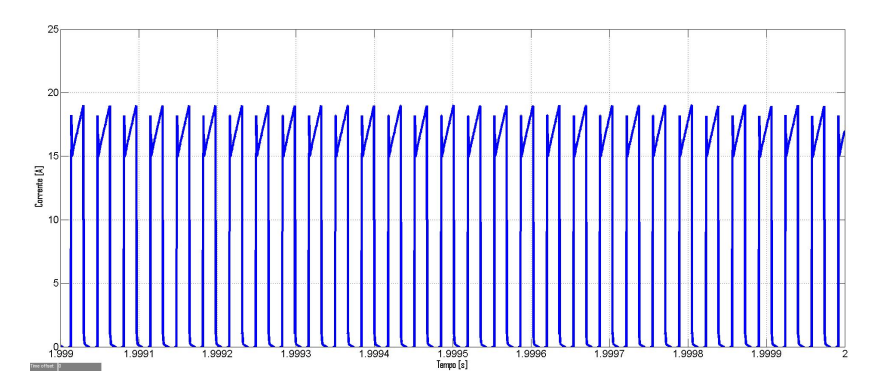

Figura 6.8: Corrente de entrada do conversor direto modificado para o controlador não linear.

Ambas as grandezas elétricas da saída aumentaram ligeiramente, tendo a tensão e a corrente, respetivamente, valor médio de 402,3V (aumento de 0,6%) e 0,52A (aumento de 1,96%). Estas grandezas continuam a apresentar o andamento esperado, ou seja, são ondas contínuas com um tremor máximo inferior a 1% e 20%, respetivamente, como dimensionado.

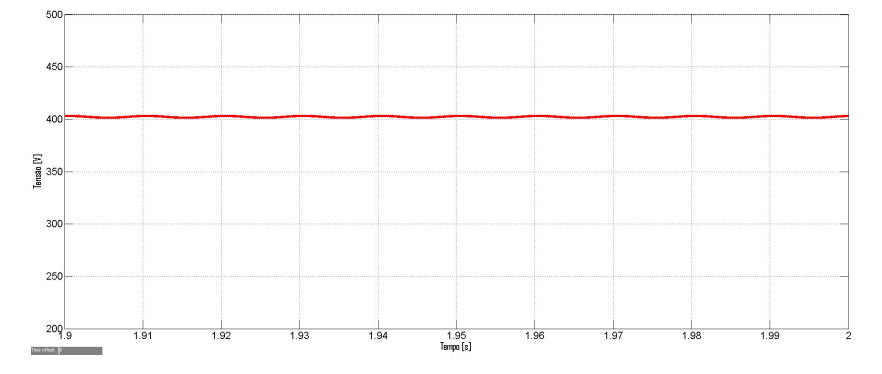

Figura 6.9: Tensão de saída do conversor direto modificado para o controlador não linear.

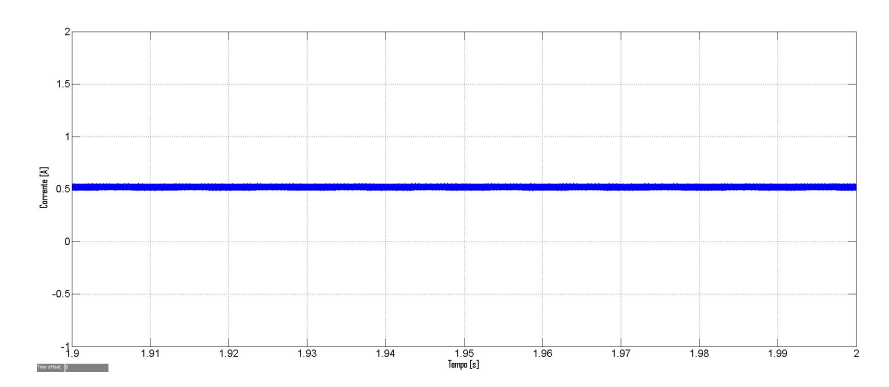

Figura 6.10: Corrente de saída do conversor direto modificado para o controlador não linear.

#### **6.1.2 Controlador Linear**

Procede-se à análise das grandezas elétricas do conversor direto com o controlador linear, para comparar com os resultados obtidos em 3.5.2. A tensão de entrada e a corrente de saída do painel fotovoltaico são ondas contínuas com valor médio, respetivamente, de 27,68V (diminuição de 10,7% em relação às condições de referência) e 7,96A (diminuição de 1,3% em relação às condições de referência). A corrente de entrada do conversor CC-CC apresenta o mesmo andamento, no entanto como esperado vê o seu valor máximo diminuído.

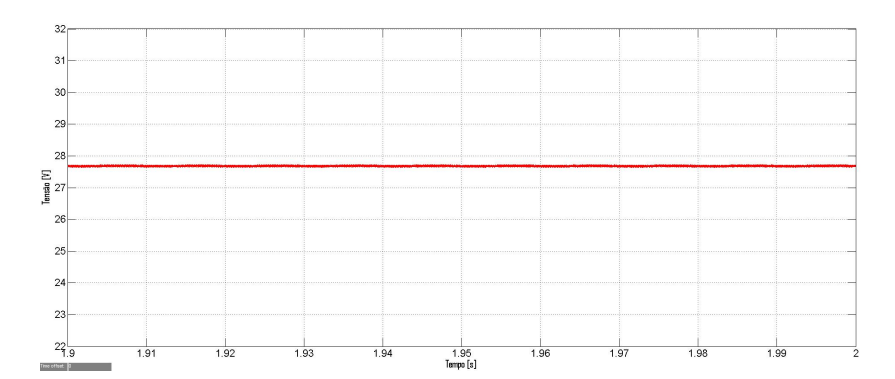

Figura 6.11: Tensão de entrada do conversor direto convencional para o controlador linear.

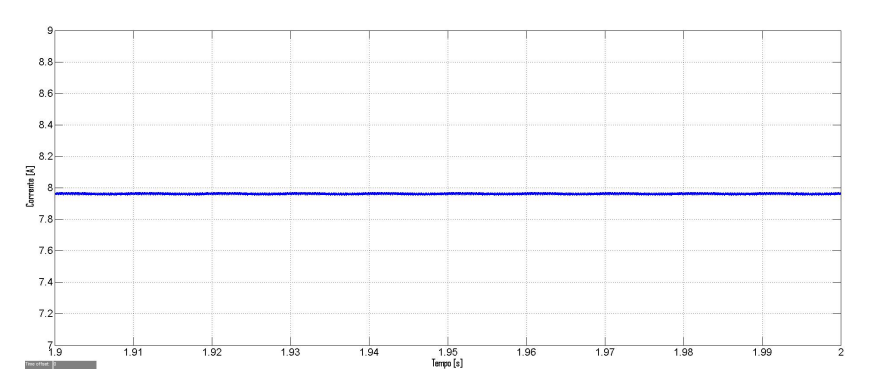

Figura 6.12: Corrente de saída do painel fotovoltaico para o controlador linear.

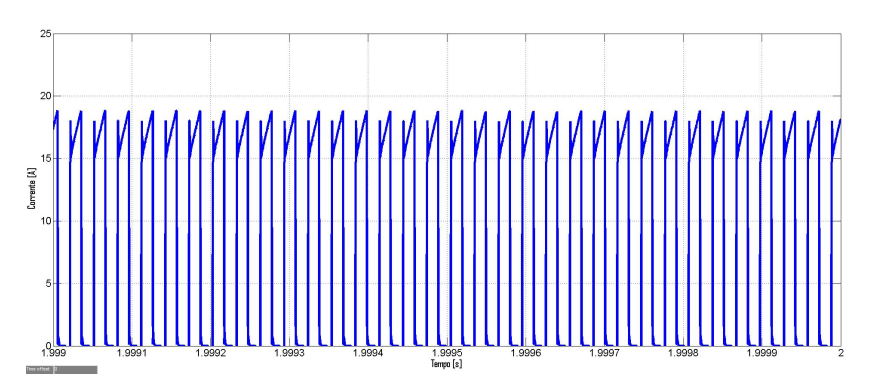

**Figura 6.13:** Corrente de entrada do conversor direto convencional para o controlador linear.

As grandezas elétricas da saída para estas condições, também apresentam um pequeno desvio em relação aos valores obtidos para o controlador não linear. Desta forma, a tensão de saída apresenta um valor médio de 402V (desvio de 0,6%), enquanto que a corrente de saí da apresenta 0,51A (desvio de 0,1%). Ambas as ondas têm o andamento esperado, isto é, são ondas contínuas com um tremor máximo inferior a 1% e 20%, respetivamente, como dimensionado.

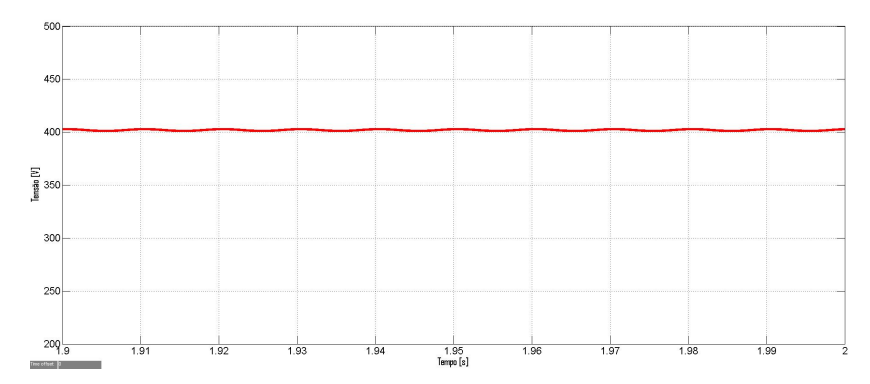

Figura 6.14: Tensão de saída do conversor direto convencional para o controlador linear.

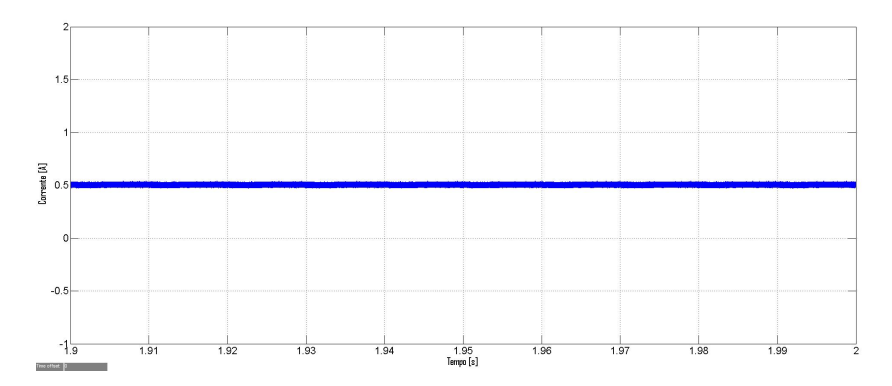

Figura 6.15: Corrente de saída do conversor direto convencional para o controlador linear.

De seguida procede-se à análise das grandezas elétricas do conversor direto sugerido neste trabalho, com o controlador linear, com o objetivo de comparar com os resultados supra expostos. As grandezas elétricas de entrada mantêm-se iguais.

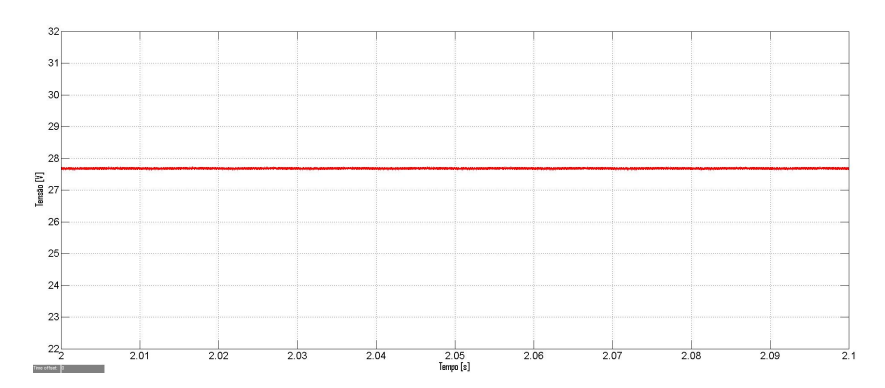

Figura 6.16: Tensão de entrada do conversor direto modificado para o controlador linear.

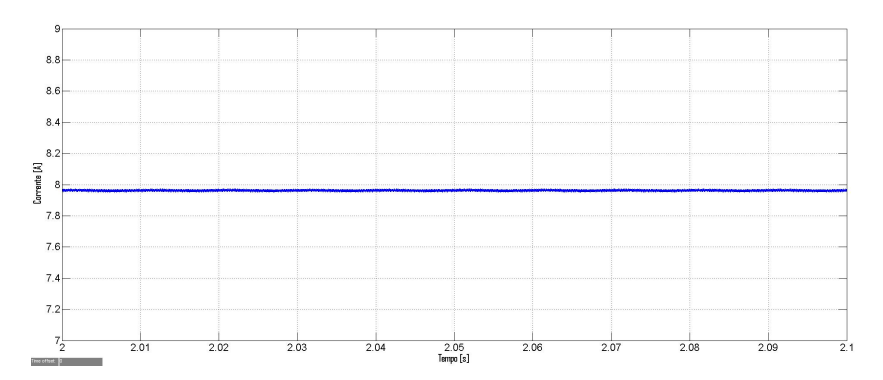

Figura 6.17: Corrente de saída do painel fotovoltaico para o controlador linear.

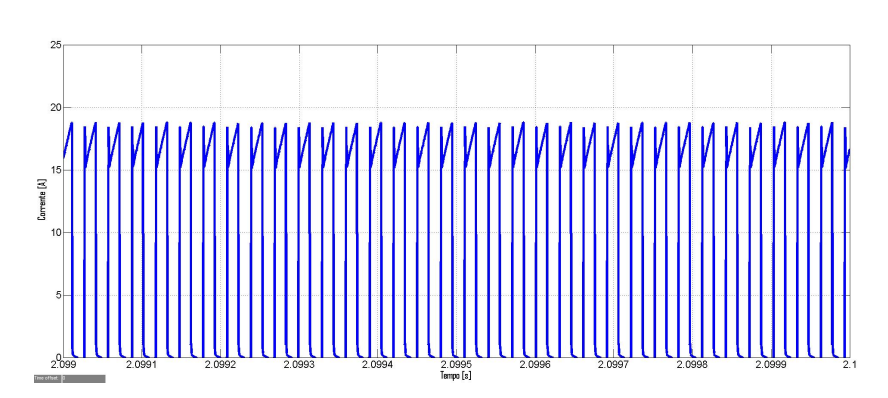

**Figura 6.18:** Corrente de entrada do conversor direto modificado para o controlador linear.

Tal como no controlador não linear, as grandezas elétricas da saí da sofrem um aumento, sendo neste menos significativo. A tensão e a corrente de saída para o conversor CC-CC modificado apresentam um valor médio de 402,5V (aumento de 0,12%) e 0,52A (aumento de 3%), respetivamente. Estas ondas continuam a apresentar o andamento esperado, uma vez que são ondas contínuas com um tremor máximo inferior a 1% e 20%, respetivamente, como dimensionado.

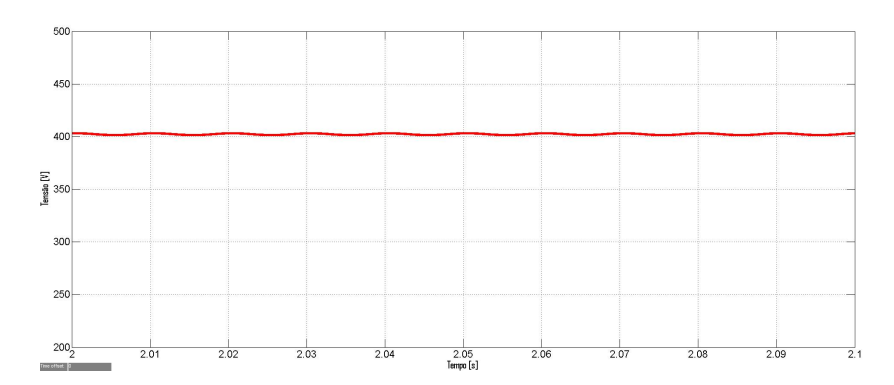

Figura 6.19: Tensão de saída do conversor direto modificado para o controlador linear.

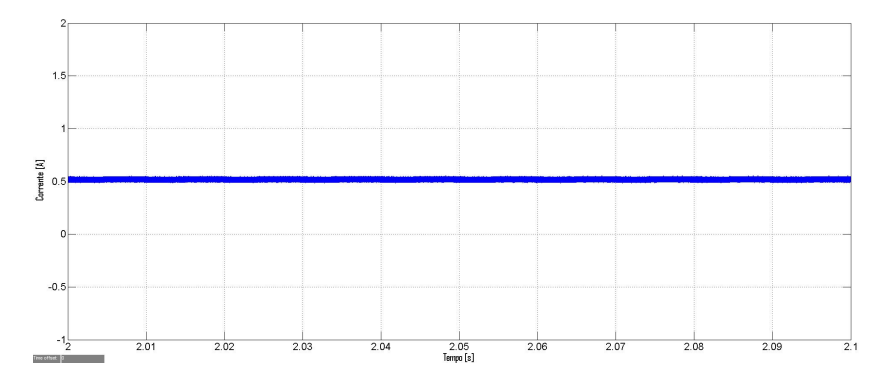

Figura 6.20: Corrente de saída do conversor direto modificado para o controlador linear.

# <span id="page-88-0"></span>**6.2 G=800W/m<sup>2</sup> ; Tc=25+273,15K**

O segundo teste desenvolvido neste capítulo foi realizado variando apenas a irradiância, isto é, fez-se a irradiância incidente igual a G = 800W/m<sup>2</sup>, e manteve-se a temperatura da célula de referência  $T_c = T_c^r = 25+273,15$ K.

#### **6.2.1 Controlador nao Linear ˜**

Iniciou-se a análise pelas grandezas elétricas da entrada do conversor convencional. Uma vez que se diminuiu a irradiância incidente, a tensão no ponto de máxima potência, vai sofrer uma diminuição muito pouco significativa, apresentando um valor médio de 30,28V (diminuição de 2,1% em relação às condições de referência). A corrente também vê o seu valor médio reduzido, mas de uma forma bem mais expressiva, ficando com o seu valor reduzido a 6,48A (diminuição de 19,9% em relação às condições de referência). A corrente de entrada do conversor CC-CC, presente na figura 6.23, também vê o seu valor máximo reduzido para 17A, como expectável.

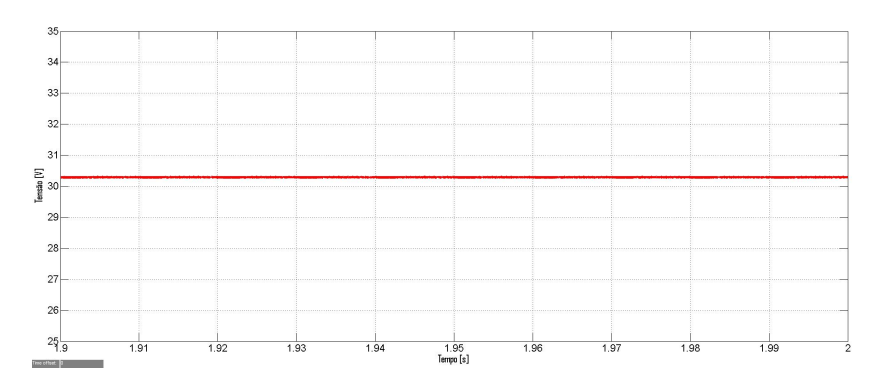

Figura 6.21: Tensão de entrada do conversor direto convencional para o controlador não linear.

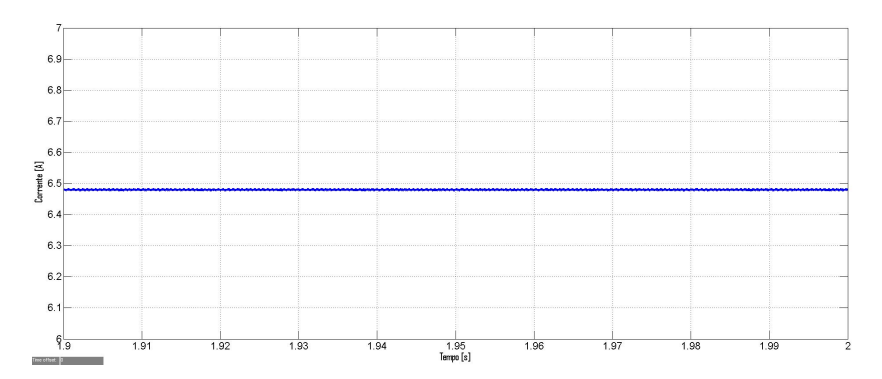

Figura 6.22: Corrente de saída do painel fotovoltaico para o controlador não linear.

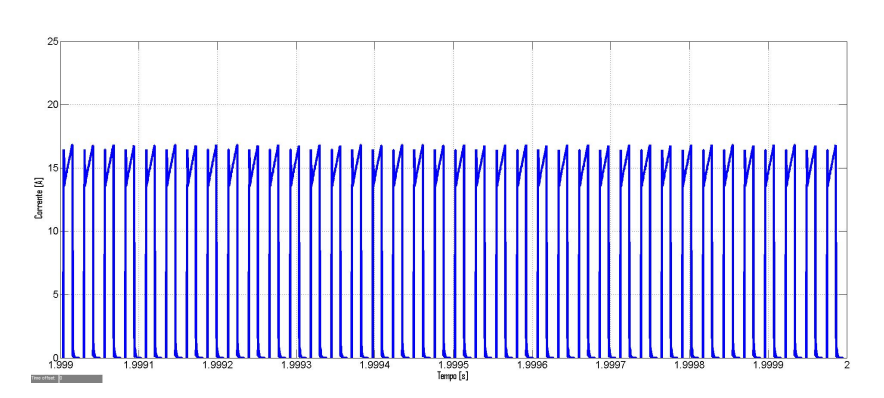

Figura 6.23: Corrente de entrada do conversor direto convencional para o controlador não linear.

Para concluir a análise do conversor CC-CC tradicional, para estas condições de simulação, analisam-se as grandezas na saída. A tensão de saída continua com um valor médio de 400V, uma vez que o controlador do inversor tem como tensão de referência 400V. No entanto, a corrente de saída decresce abruptamente, tendo como valor médio 0,45A (redução de 22,4% em relação às condições de referência). Estas grandezas continuam a apresentar o andamento esperado, ou seja, são ondas contínuas com um tremor máximo inferior a 1% e 20%, respetivamente, como dimensionado.

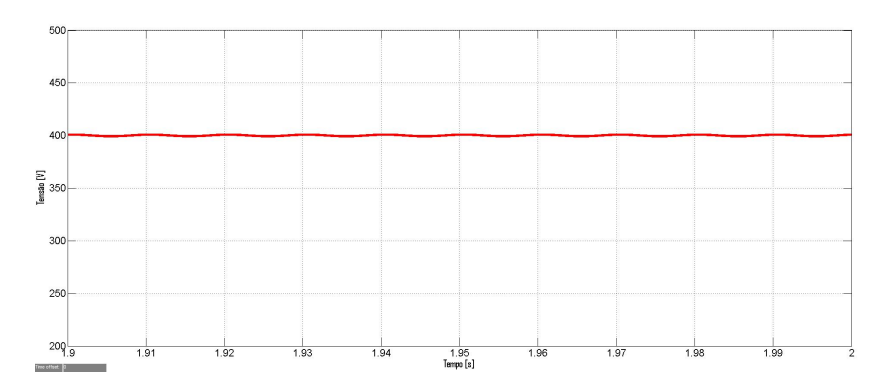

Figura 6.24: Tensão de saída do conversor direto convencional para o controlador não linear.

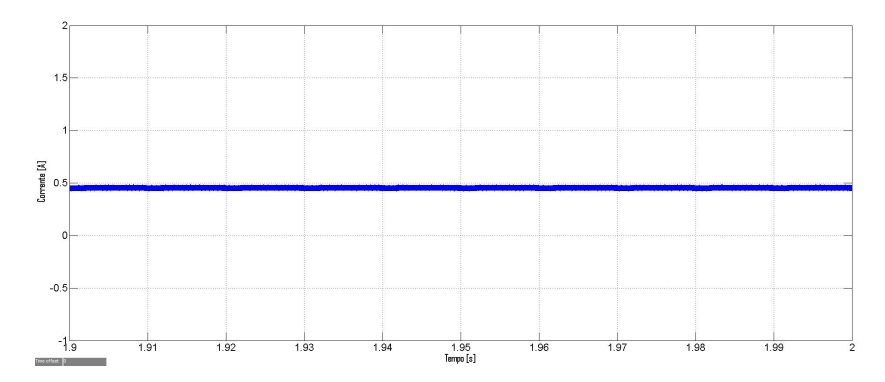

Figura 6.25: Corrente de saída do conversor direto convencional para o controlador não linear.

Após o estudo do conversor convencional procede-se à análise das grandezas elétricas de entrada do conversor CC-CC sugerido neste trabalho. Estas, em relação ao conversor tradicional, não sofreram grandes alterações. A tensão aumentou 0,13% e a corrente diminuiu 0,08%, apresentando 30,32V e 6,47A, respetivamente, como valor medio. A corrente de entrada do conversor CC-CC, ´ permanece igual.

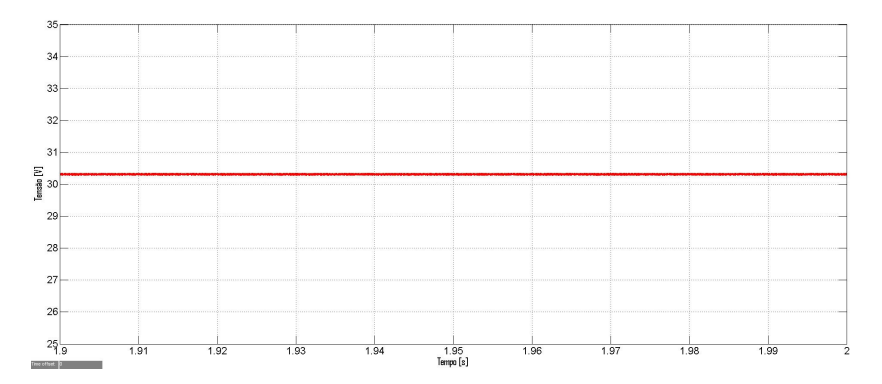

Figura 6.26: Tensão de entrada do conversor direto modificado para o controlador não linear.

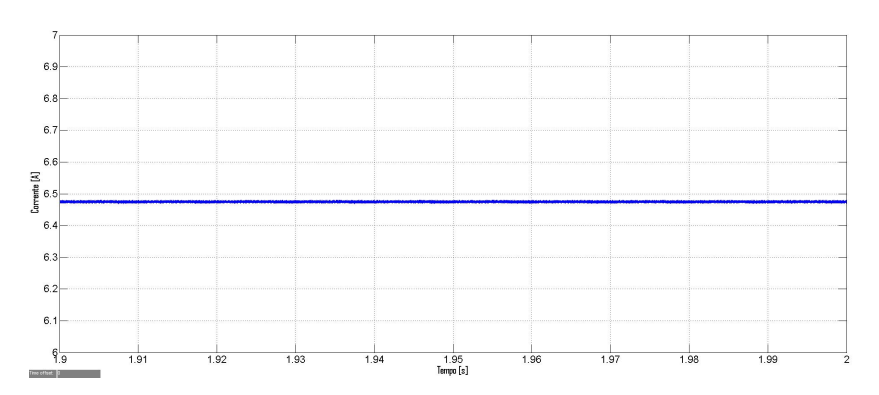

Figura 6.27: Corrente de saída do painel fotovoltaico para o controlador não linear.

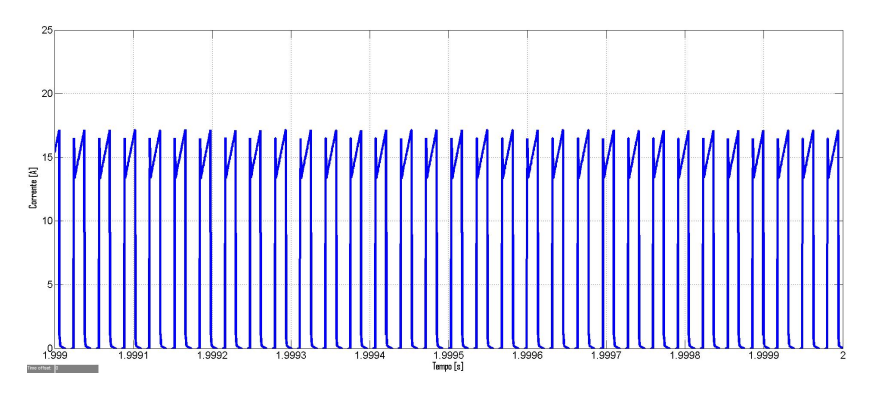

Figura 6.28: Corrente de entrada do conversor direto modificado para o controlador não linear.

Novamente, quer a tensão quer a corrente de saída aumentaram ligeiramente, tendo como valor médio 401,1V (aumento de 0,28%) e 0,47A (aumento de 3,3%), respetivamente. Estas grandezas continuam a apresentar o andamento esperado, ou seja, são ondas contínuas com um tremor máximo inferior a 1% e 20%, respetivamente, como dimensionado.

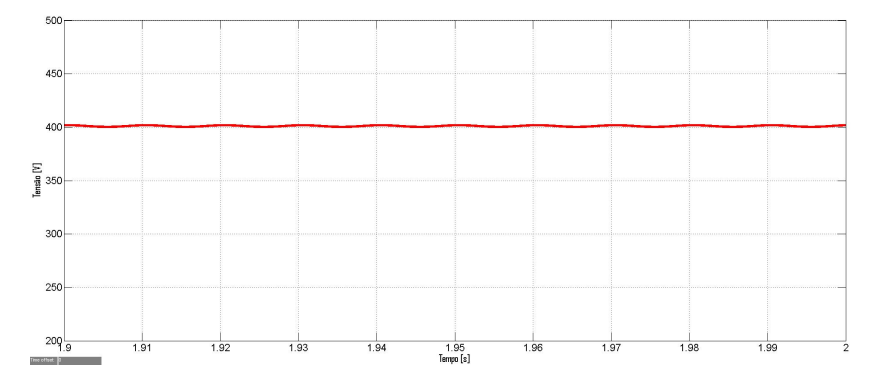

Figura 6.29: Tensão de saída do conversor direto modificado para o controlador não linear.

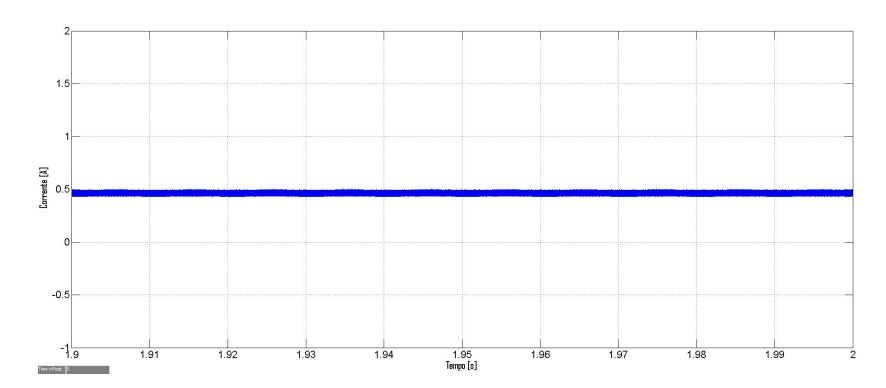

Figura 6.30: Corrente de saída do conversor direto modificado para o controlador não linear.

#### **6.2.2 Controlador Linear**

De seguida analisam-se as grandezas elétricas do conversor direto com o controlador linear. A tensão de entrada e a corrente de saída do painel fotovoltaico são ondas contínuas com valor médio de 30,37V (diminuição de 2% em relação às condições de referência) e 6,46A (diminuição de 20% em relação às condições de referência), respetivamente. A corrente de entrada do conversor CC-CC vê o seu valor máximo diminuído, mas apresenta o mesmo andamento.

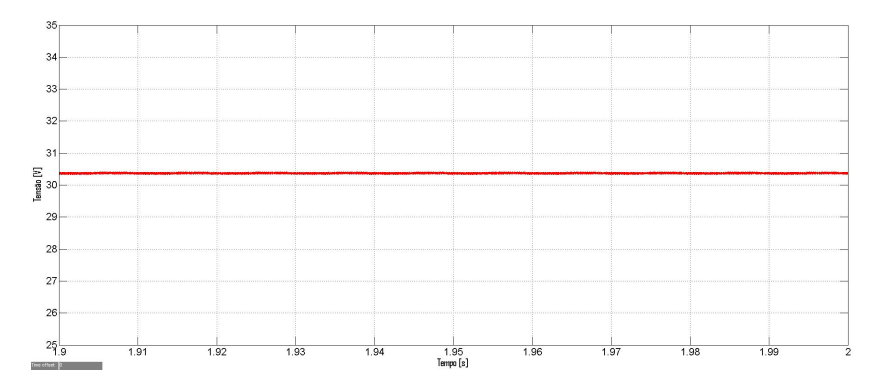

Figura 6.31: Tensão de entrada do conversor direto convencional para o controlador linear.

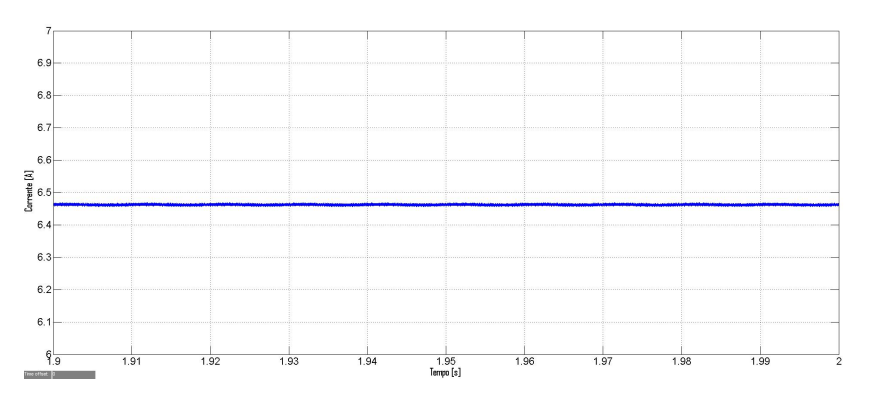

Figura 6.32: Corrente de saída do painel fotovoltaico para o controlador linear.

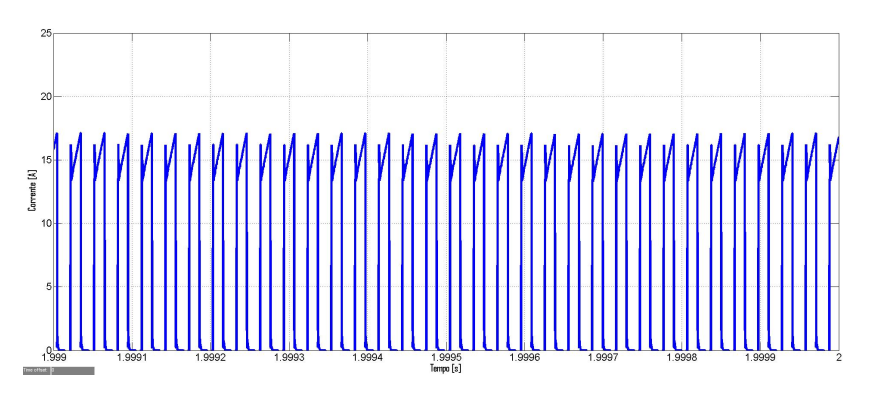

**Figura 6.33:** Corrente de entrada do conversor direto convencional para o controlador linear.

Para estas condições, apenas a tensão de saída do conversor direto, usando o controlador linear, difere ligeiramente do valor obtido para o controlador não linear. Assim, a tensão de saída apresenta um valor médio de 400,7V (desvio de 0,18%), enquanto que a corrente de saída apresenta 0,45A. Ambas as ondas têm o andamento esperado, isto é, são ondas contínuas com um tremor máximo inferior a 1% e 20%, respetivamente, como dimensionado.

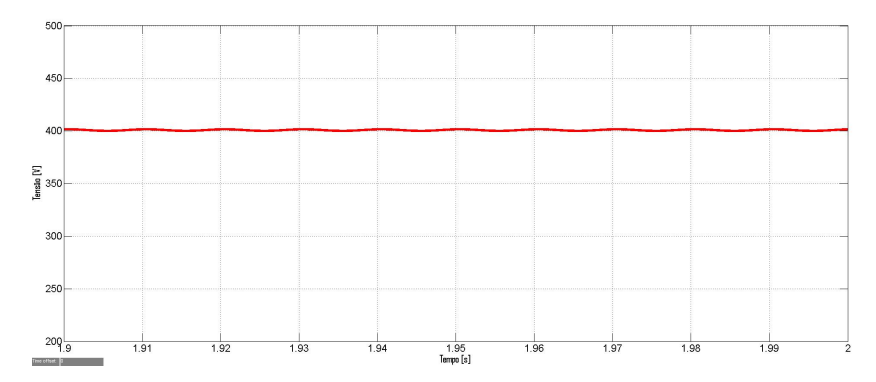

Figura 6.34: Tensão de saída do conversor direto convencional para o controlador linear.

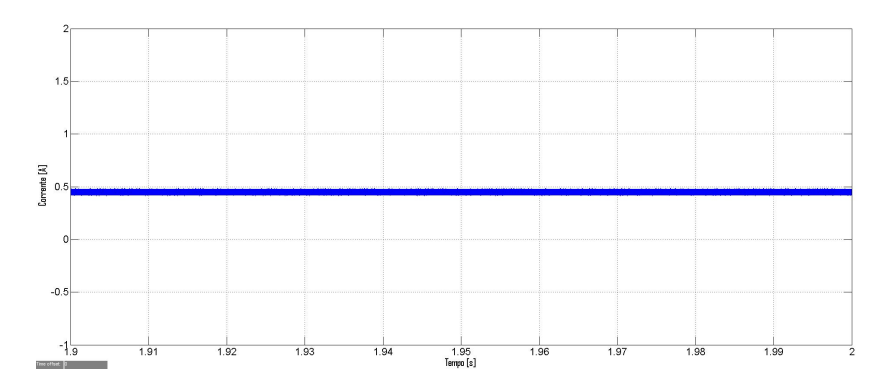

Figura 6.35: Corrente de saída do conversor direto convencional para o controlador linear.

Para concluir, procede-se à análise das grandezas elétricas do conversor direto sugerido neste trabalho com o controlador linear, com o objetivo de comparar com os resultados atras obtidos. As ´ grandezas elétricas de entrada mantêm-se iguais às do conversor convencional.

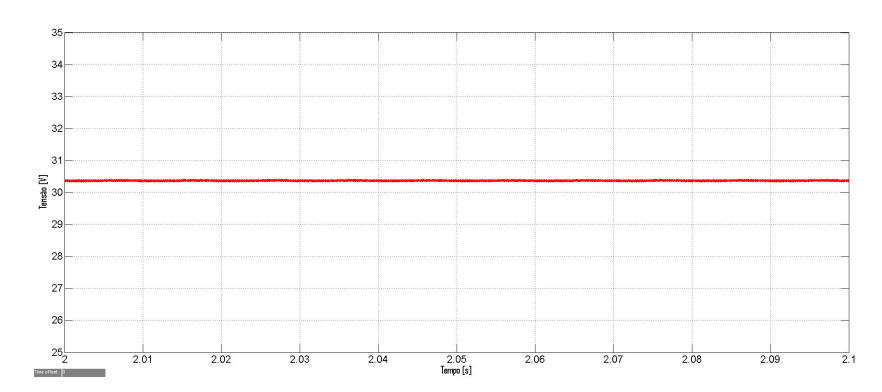

Figura 6.36: Tensão de entrada do conversor direto modificado para o controlador linear.

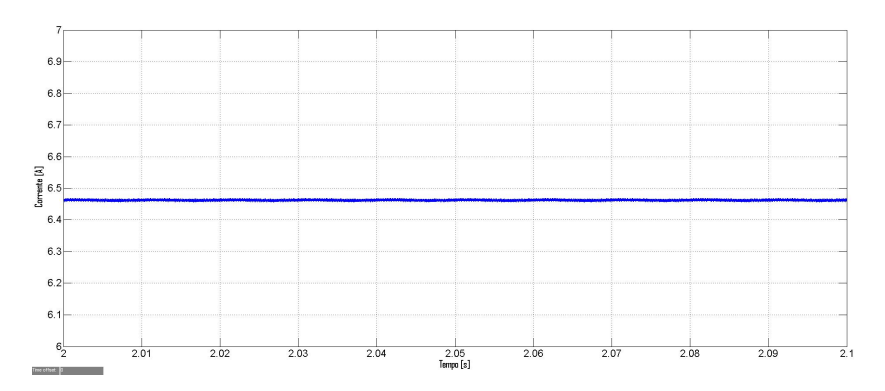

Figura 6.37: Corrente de saída do painel fotovoltaico para o controlador linear.

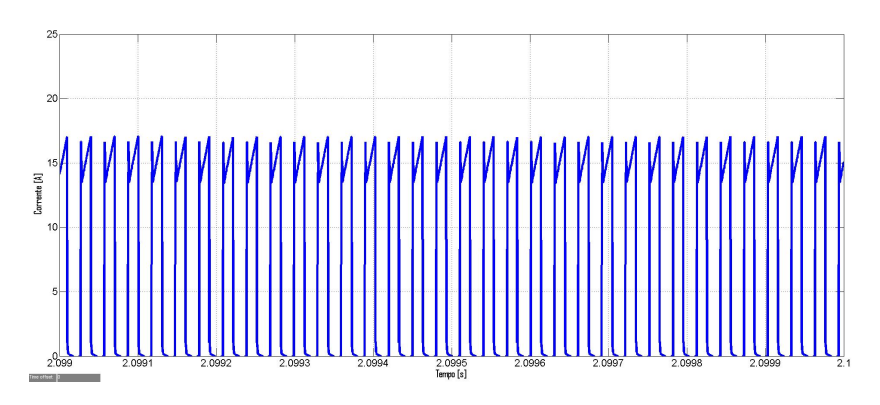

**Figura 6.38:** Corrente de entrada do conversor direto modificado para o controlador linear.

Uma vez mais, as grandezas elétricas da saída sofrem um aumento, apesar de pouco significativo. A tensão e a corrente de saída para o conversor CC-CC modificado apresentam um valor médio de 401,1V (aumento de 0,1%) e 0,47A (aumento de 3,3%), respetivamente. Estes valores correspondem exatamente aos obtidos para o conversor CC-CC modificado com controlador não linear.

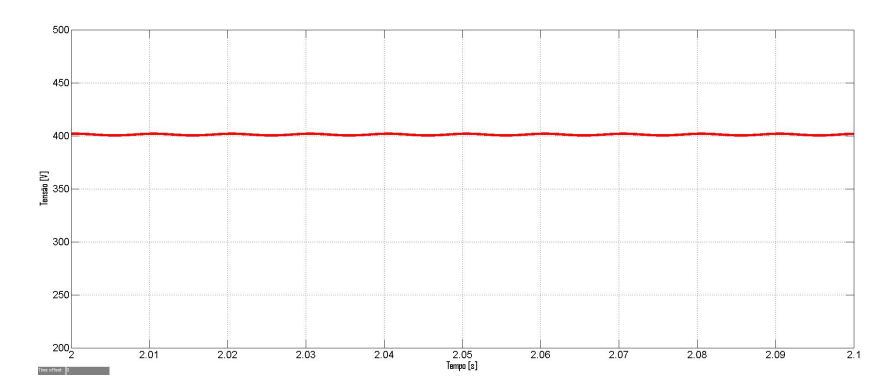

Figura 6.39: Tensão de saída do conversor direto modificado para o controlador linear.

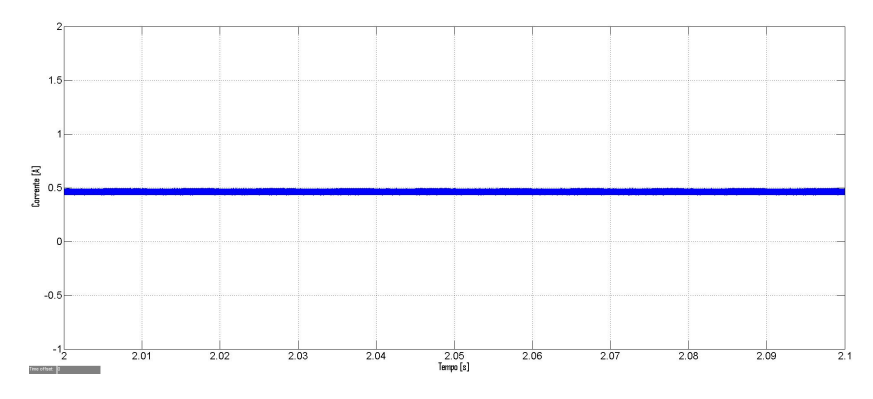

Figura 6.40: Corrente de saída do conversor direto modificado para o controlador linear.

# <span id="page-95-0"></span>**6.3 G=600W/m<sup>2</sup> ; Tc=25+273.15K**

Para concluir as simulações em condições que não as de referência, variou-se, uma vez mais, apenas a irradiância incidente, fazendo esta igual a G = 600W/m<sup>2</sup> e a temperatura da célula de referência  $T_c = T_c^r = 25 + 273,15$ K.

#### **6.3.1 Controlador nao Linear ˜**

Comecou-se a análise pelas grandezas elétricas da entrada do conversor convencional. Como resultado da diminuição da irradiância incidente, a tensão e a corrente no ponto de máxima potência vão decrescer. A tensão sofre apenas uma ligeira redução, apresentando um valor médio de 29,6V (diminuição de 4,3% em relação às condições de referência), enquanto que a corrente diminui abruptamente, vendo o seu valor médio ser reduzido a 4,84A (diminuição de 40,1% em relação às condições de referência). A figura 6.43 mostra a corrente de entrada do conversor CC-CC, que tem como valor máximo 13A.

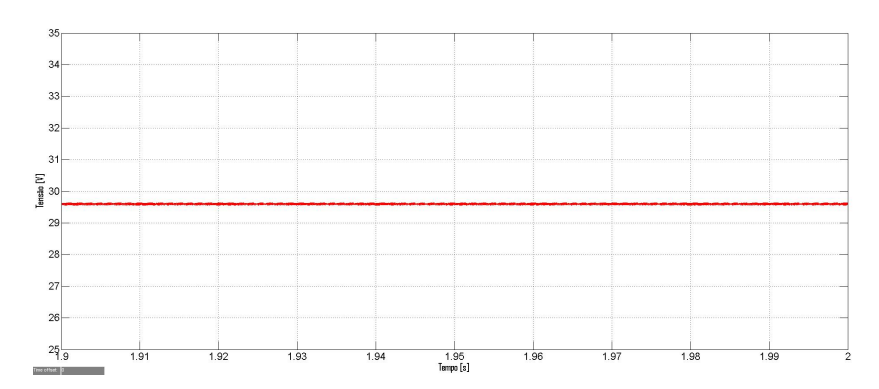

Figura 6.41: Tensão de entrada do conversor direto convencional para o controlador não linear.

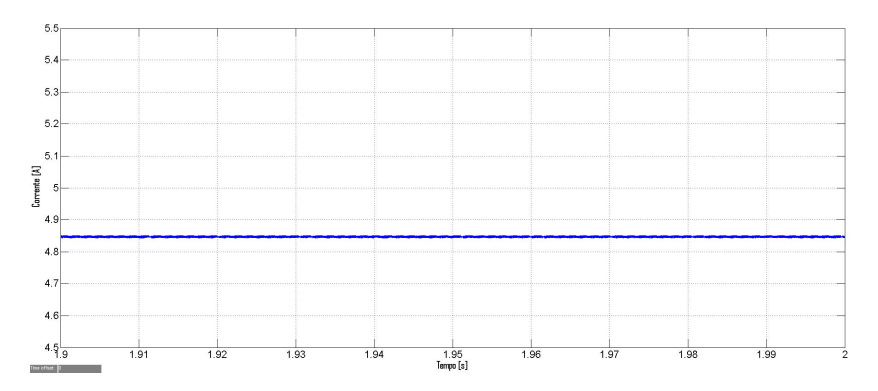

Figura 6.42: Corrente de saída do painel fotovoltaico para o controlador não linear.

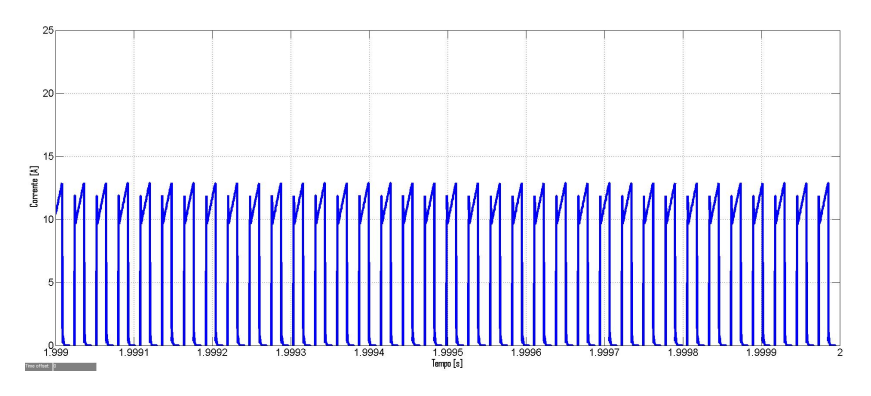

Figura 6.43: Corrente de entrada do conversor direto convencional para o controlador não linear.

Em relação às grandezas de saída, a tensão de saída continua com um valor médio de 400V, devido ao controlador do inversor, e a corrente decresce bastante, tendo o seu valor médio reduzido para 0,33A (redução de 44% em relação às condições de referência). Estas grandezas continuam a apresentar o andamento esperado, ou seja, são ondas contínuas com um tremor máximo inferior a 1% e 20%, respetivamente, como dimensionado.

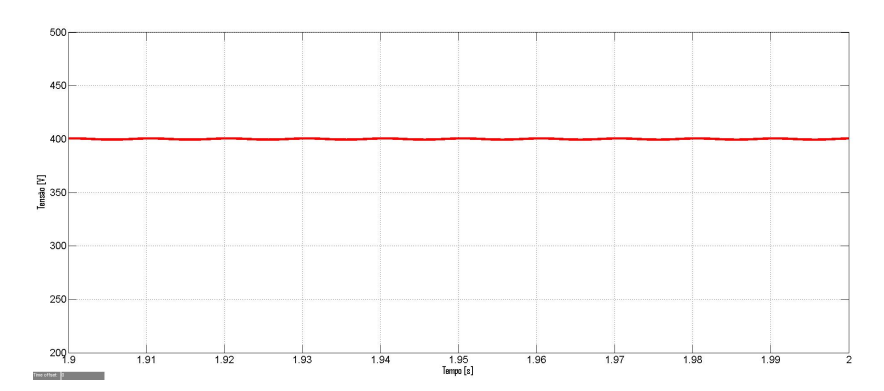

Figura 6.44: Tensão de saída do conversor direto convencional para o controlador não linear.

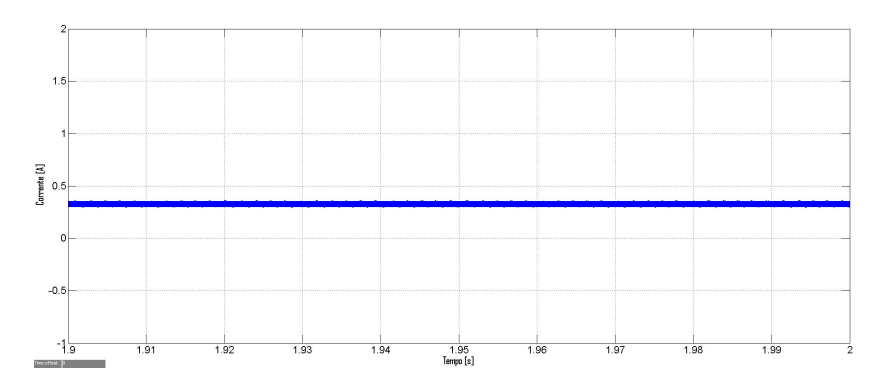

Figura 6.45: Corrente de saída do conversor direto convencional para o controlador não linear.

Inicia-se agora o estudo do conversor CC-CC sugerido neste trabalho, para estas condições para comparar o seu desempenho com o conversor convencional. Em relação às grandezas elétricas da entrada não se apresentam alterações significativas.

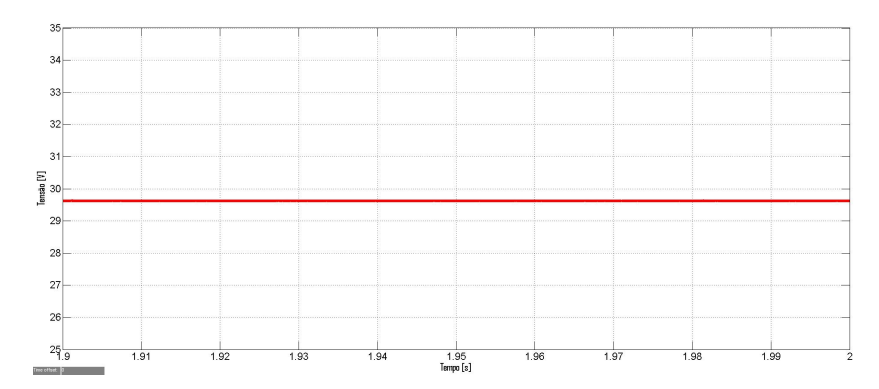

Figura 6.46: Tensão de entrada do conversor direto modificado para o controlador não linear.

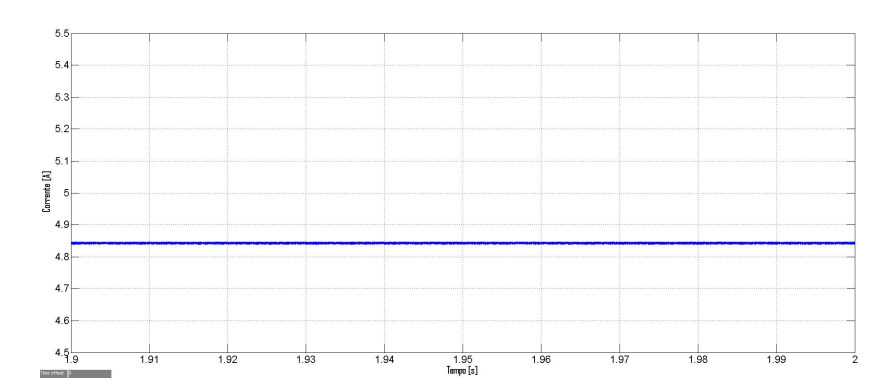

Figura 6.47: Corrente de saída do painel fotovoltaico para o controlador não linear.

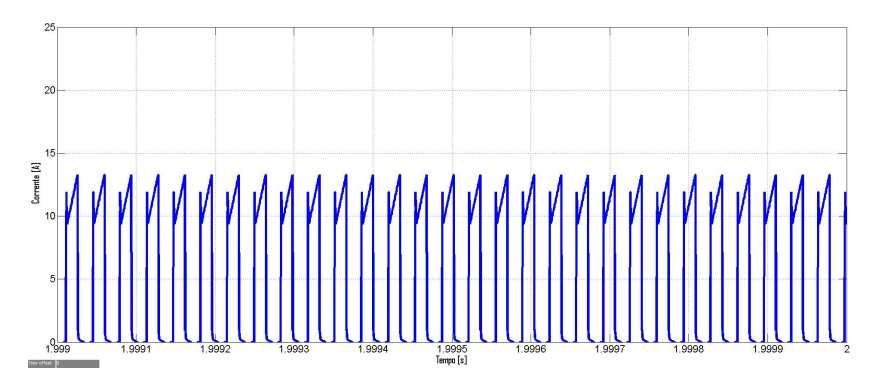

Figura 6.48: Corrente de entrada do conversor direto modificado para o controlador não linear.

Em relação às grandezas elétricas da saída, apenas a corrente de saída do painel fotovoltaico sofre alterações, aumentando o seu valor médio para 0,34A (aumento de 4,6% em relação ao conversor convencional). Estas grandezas continuam a apresentar o andamento esperado, ou seja, são ondas contínuas com um tremor máximo inferior a 1% e 20%, respetivamente, como dimensionado.

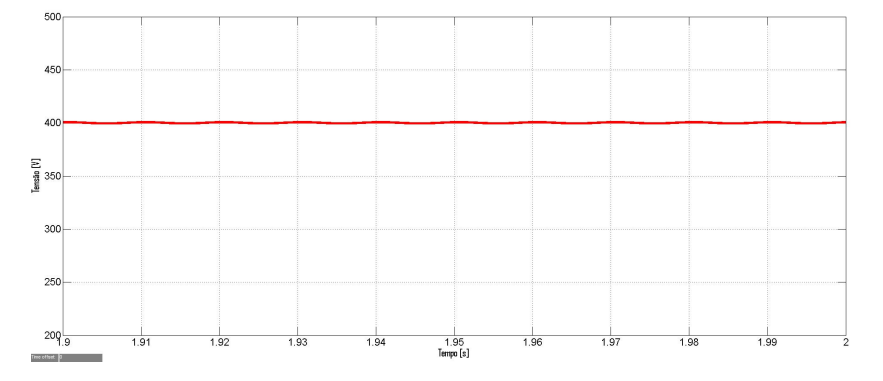

Figura 6.49: Tensão de saída do conversor direto modificado para o controlador não linear.

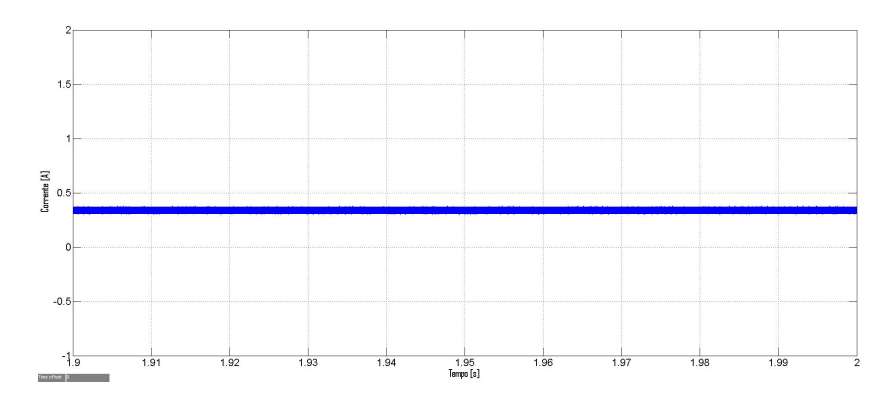

Figura 6.50: Corrente de saída do conversor direto modificado para o controlador não linear.

#### **6.3.2 Controlador Linear**

Falta analisar o desempenho dos dois conversores para o controlador linear. Começa-se pelo conversor convencional e pelas suas grandezas elétricas na entrada. A tensão de entrada e a corrente de saída do painel fotovoltaico são ondas contínuas com valor médio de 29,67V (diminuição de 4,3% em relação às condições de referência) e 4,84A (diminuição de 40,1% em relação às condições de referência), respetivamente. A corrente de entrada do conversor CC-CC vê o seu valor máximo diminuído, mas apresenta o mesmo andamento.

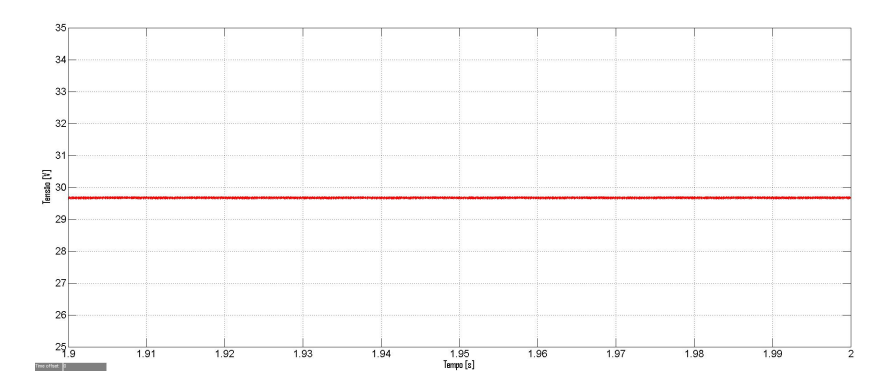

Figura 6.51: Tensão de entrada do conversor direto convencional para o controlador linear.

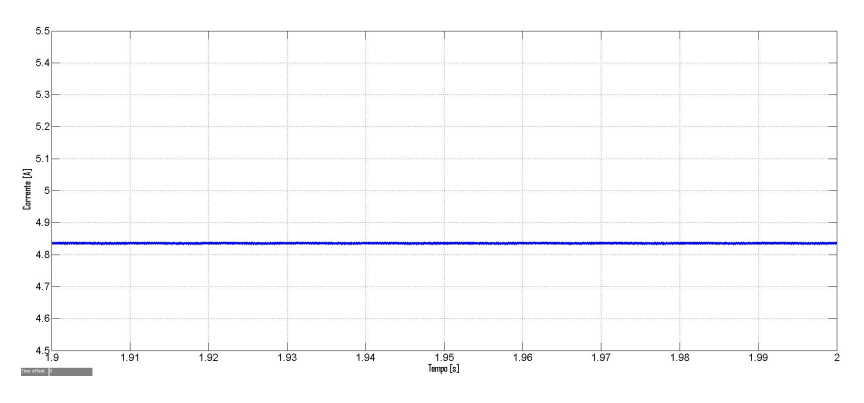

Figura 6.52: Corrente de saída do painel fotovoltaico para o controlador linear.

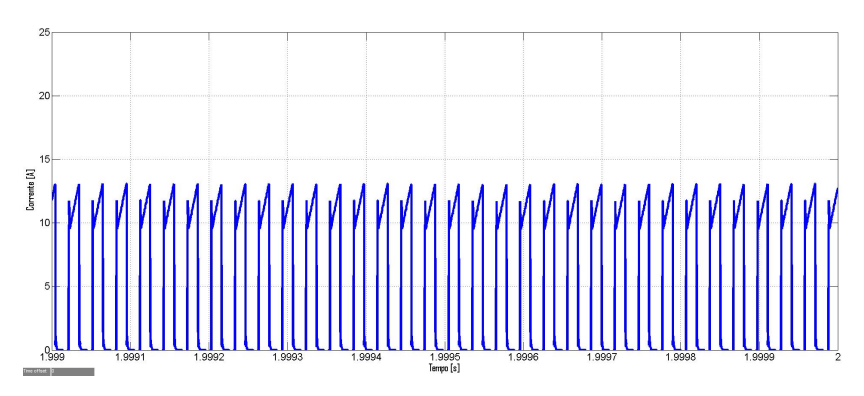

**Figura 6.53:** Corrente de entrada do conversor direto convencional para o controlador linear.

As grandezas elétricas da saída para estas condições, são praticamente iguais às grandezas correspondentes do conversor que utiliza o controlador não linear, isto é, a tensão e a corrente de saída apresentam um valor médio de 400V e 0,33A.

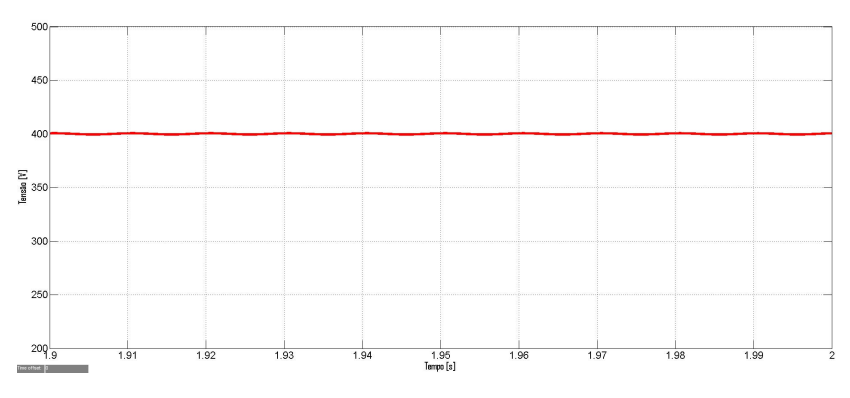

Figura 6.54: Tensão de saída do conversor direto convencional para o controlador linear.

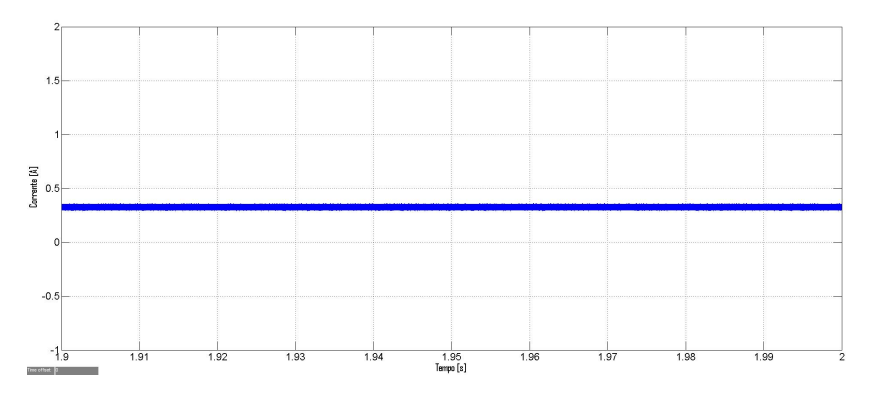

Figura 6.55: Corrente de saída do conversor direto convencional para o controlador linear.

Analisam-se as grandezas elétricas do conversor CC-CC sugerido neste trabalho, com o controlador linear, com o objetivo de comparar com os resultados anteriormente apresentados. Quer as grandezas elétricas de entrada, quer as grandezas elétricas de saída mantêm-se iguais em relação aos resultados obtidos com o controlador não linear. Desta forma, a tensão e a corrente, no ponto de máxima potência, apresentam um valor médio de 29,67V e 4,84A, respetivamente, enquanto que a tensão e a corrente de saída têm um valor médio de 400V e 0,34A, respetivamente.

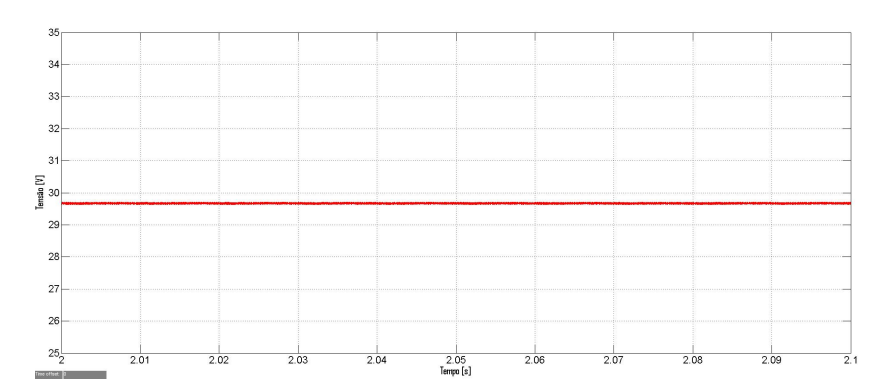

Figura 6.56: Tensão de entrada do conversor direto modificado para o controlador linear.

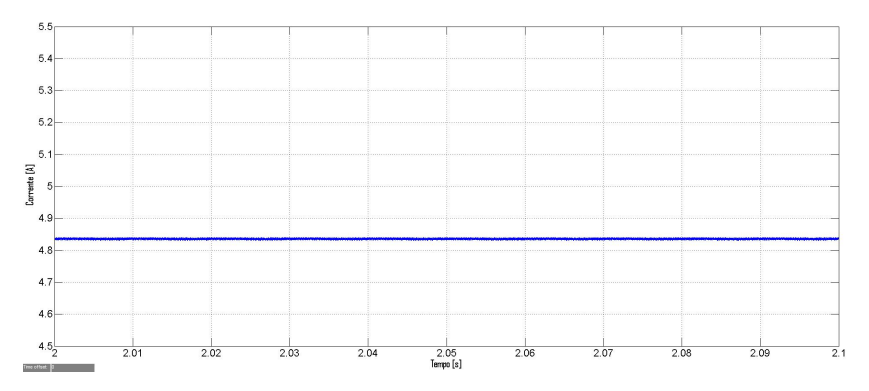

Figura 6.57: Corrente de saída do painel fotovoltaico para o controlador linear.

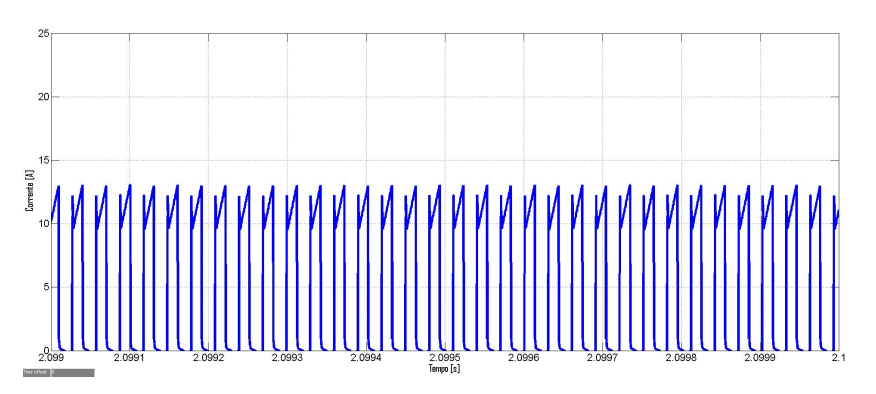

**Figura 6.58:** Corrente de entrada do conversor direto modificado para o controlador linear.

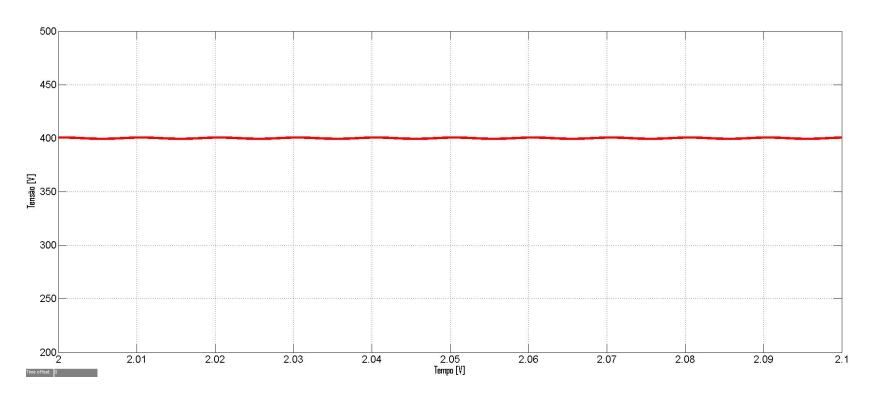

Figura 6.59: Tensão de saída do conversor direto modificado para o controlador linear.

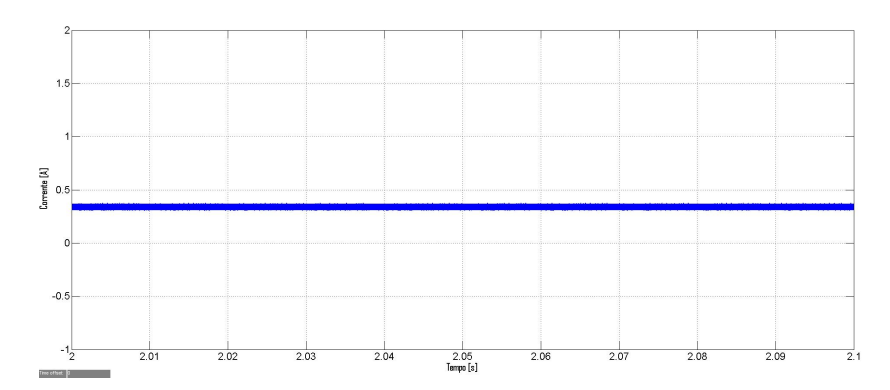

Figura 6.60: Corrente de saída do conversor direto modificado para o controlador linear.

### <span id="page-102-0"></span>**6.4 Conclusoes ˜**

De seguida, apresentam-se para as diferentes condições aqui consideradas, tabelas com a potência injetada na rede e o rendimento dos dois conversores desenvolvidos:

|                                                | $P_{\text{rede}}$ | Rendimento, $\eta$ |
|------------------------------------------------|-------------------|--------------------|
| Forward Tradicional, Controlador não Linear    | 204W              | 93%                |
| <b>Forward Tradicional, Controlador Linear</b> | 203 W             | 93%                |
| Forward Modificado, Controlador não Linear     | 209 W             | 95%                |
| Forward Modificado, Controlador Linear         | 209 W             | 95%                |

**Tabela 6.2:** Comparação no ponto de máxima potência, sob G = G<sup>r</sup> = 1000W/m<sup>2</sup> e  $T_c$  = 50+273,15K, da potência injetada na rede e do rendimento para os dois conversores desenvolvidos

|                                                | $P_{\text{rede}}$ | Rendimento, $\eta$ |
|------------------------------------------------|-------------------|--------------------|
| Forward Tradicional, Controlador não Linear    | 180W              | 93%                |
| <b>Forward Tradicional, Controlador Linear</b> | 180 W             | 93%                |
| Forward Modificado, Controlador não Linear     | 187 W             | 95%                |
| Forward Modificado, Controlador Linear         | 187 W             | 95%                |

**Tabela 6.3:** Comparação no ponto de máxima potência, sob G = 800W/m² e  $T_c$  =  $T_c^r$  = 25+273,15K, da potência injetada na rede e do rendimento para os dois conversores desenvolvidos

|                                             | $P_{\text{rede}}$ | Rendimento, $\eta$ |
|---------------------------------------------|-------------------|--------------------|
| Forward Tradicional, Controlador não Linear | 130W              | 91%                |
| Forward Tradicional, Controlador Linear     | 130 W             | 91%                |
| Forward Modificado, Controlador não Linear  | 136 W             | 95%                |
| Forward Modificado, Controlador Linear      | 136 W             | 95%                |

**Tabela 6.4:** Comparação no ponto de máxima potência, sob G = 600W/m² e  $T_c$  =  $T_c^r$  = 25+273,15K, da potência injetada na rede e do rendimento para os dois conversores desenvolvidos

Como se observa, para todos os testes efetuados neste trabalho, o conversor CC-CC desenvolvido nesta dissertação apresenta um ganho energético relativamente significativo em relação ao conversor direto tradicional, sendo este ganho maior para condições com menor irradiância incidente. Desta forma, este trabalho cumpre os objetivos inicialmente delineados.

# **7**

# **Conclusoes ˜**

## **Conteúdo**

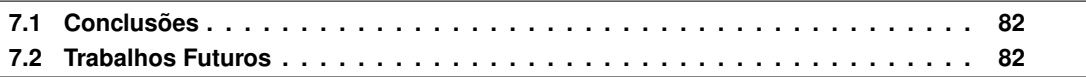

#### <span id="page-105-0"></span>**7.1 Conclusoes ˜**

Este trabalho focou-se na energia solar fotovoltaica tendo-se estudado dois conversores CC-CC: o direto convencional e o direto apresentado neste trabalho que contém algumas modificações com o objetivo de melhorar o seu desempenho. Para garantir que o painel fotovoltaico opera no ponto de máxima potência, foram desenvolvidos dois controladores: um controlador linear de corrente com controlo linear de tensão e um controlador não linear de corrente com controlo linear de tensão. Por fim, concluiu-se que o conversor direto mostrado nesta dissertação tem um melhor rendimento que o tradicional, pelo que se concluiu que o modelo utilizado era adequado para o objetivo definido.

Para injetar a potência na rede, dimensionou-se um inversor. Para cumprir os requisitos deste conversor CC-CA, foi necessário desenvolver um controlador não linear para a corrente de saída com controlo linear para a tensão de entrada. A corrente injetada na rede tem uma distorcão harmónica total de 4,09 %, o que para aplicações de 250W se considera adequado.

Para as condicões de referência, o conversor CC-CC sugerido neste trabalho apresenta um aumento de rendimento de 2% em relação ao conversor direto convencional. Para determinar se o novo conversor continua a ser vantajoso em relação ao tradicional, para diferentes condições de irradiância incidente e temperatura da célula, as duas topologias voltam a ser testadas em condições que não as de referência. O conversor direto desenvolvido ao longo deste trabalho tem sempre um rendimento superior, apresentando para  $G^r=1000W/m^2,$   $T_c=50+273,15K$  e  $G=800W/m^2,$  $T_c^r=25\!+\!273,15K$  um aumento de 2% e para  $G=600W/m^2,$   $T_c^r=25\!+\!273,15K$  um aumento de 4%.

Quanto aos dois controladores desenvolvidos para o conversor CC-CC, conclui-se que têm um desempenho muito semelhante. O controlador não linear apresenta um erro superior na tensão de entrada, enquanto que o controlador linear apresenta um erro superior na corrente de entrada. Para condições de referência, estes valores são, respetivamente, 0,26% e 0,15%.

Por fim, conclui-se que o conversor CC-CC direto apresentado neste trabalho é vantajoso em relação ao conversor CC-CC direto tradicional, podendo mesmo substituí-lo em aplicações fotovoltaicas, onde se pretende extrair um maior rendimento.

#### <span id="page-105-1"></span>**7.2 Trabalhos Futuros**

Como trabalho futuro, sugere-se uma possível melhoria do rendimento do conversor apresentado neste projeto. Recomenda-se o uso de uma ponte completa no lado secundario do transformador, ´ com o objetivo de reduzir a tensão no secundário e as perdas.

Propõe-se ainda a implementação e realização deste conversor em ambiente experimental com o objetivo de validar as conclusões tiradas neste trabalho em ambiente Matlab Simulink.

# **Bibliografia**

- [1] M King Hubbere. Energy from fossil fuels. 1949.
- [2] EDP. Origens da electricidade. http://www.edpsu.pt/pt/origemdaenergia/Pages/OrigensdaEnergia.aspx.
- [3] Eurostat. Energy production and imports. http://ec.europa.eu/eurostat/statisticsexplained/index.php/Energy-production-and-imports.
- [4] APREN. Energias renováveis. http://www.apren.pt/pt/energias-renovaveis/o-que-sao/.
- [5] Rui Castro. *Uma Introduc¸ao˜ as Energias Renov ` aveis: E ´ olica, Fotovoltaica e Mini-H ´ ´ıdrica*. IST Press, 2011.
- [6] Sukumar Basu. *Crystalline Silicon: Properties and Uses*. InTech, 2011.
- [7] Anders Lind. Forward converter design note. Infineon Technologies Austria AG, 2013.
- [8] José Fernando Alves da Silva. Isolated dc-dc converters, sistemas de alimentação autónomos textos de apoio. Instituto Superior Técnico., 2009.
- [9] Daniel W Hart. *Power Electronics*. McGraw-Hill, 2010.
- <span id="page-106-0"></span>[10] Jose Fernando Alves da Silva. ´ *Electronica Industrial: Semicondutores e Conversores de ´ Potência*. Fundação Calouste Gulbenkian, 2013.
- [11] Jose Pedro Sucena Paiva. ´ *Redes de Energia Electrica: Uma An ´ alise Sistem ´ atica ´* . IST Press, 2005.
- [12] Aranzazu D Martin, JM Cano, J Fernando A Silva, and Jesús R Vázquez. Backstepping control of smart grid-connected distributed photovoltaic power supplies for telecom equipment. *IEEE Transactions on Energy Conversion*, 30(4):1496–1504, 2015.
- [13] J Fernando Silva. Sliding mode control of voltage sourced boost-type reversible rectifiers. In *Industrial Electronics, 1997. ISIE'97., Proceedings of the IEEE International Symposium on*, volume 2, pages 329–334. IEEE, 1997.
- [14] M Chaves, E Margato, JF Silva, SF Pinto, and J Santana. Fast optimum-predictive control and capacitor voltage balancing strategy for bipolar back-to-back npc converters in high-voltage direct current transmission systems. *IET generation, transmission & distribution*, 5(3):368–375, 2011.
- [15] J Monteiro, J Fernando Silva, Sónia Ferreira Pinto, and J Palma. Linear and sliding-mode control design for matrix converter-based unified power flow controllers. *IEEE Transactions on Power Electronics*, 29(7):3357–3367, 2014.
- [16] João José Esteves Santana Francis Labrique. Electrónica de Potência. Fundação Calouste Gulbenkian, 1991.
- <span id="page-107-0"></span>[17] Pedro Miguel Cabral Martins Carlos. Conversor eletrónico distribuído para painéis fotovoltaicos granulares. Master's thesis, Instituto Superior Técnico, 2014.
- <span id="page-107-1"></span>[18] Filipa Isabel Félix Bernardes. Compensação de sobretensões originadas por sistemas de microgeração em redes de baixa tensão. Master's thesis, Instituto Superior Técnico, 2014.
# **A**

# **Painel Fotovoltaico**

255Wp PV-MLU255HC 250Wp PV-MLU250HC

# **Photovoltaic Modules**

Mitsubishi Electric is a global leader in providing superior-quality photovoltaic modules to businesses and residences around the world. With nearly 40 years experience in the photovoltaic industry, we manufacture products designed and built for optimal efficiency and reliability. With Mitsubishi Electric, you are getting the best.

#### **High Power Output**

MLU

Our modules are designed for high efficiency and high power output to utilize limited space while giving you a greater return on investment.

- Unique 4 bus bar, half-cut, monocrystalline cells increase efficiency
- Proprietary cell surface texturing process increases light absorption
- Anti-reflective glass traps more light, increasing module output
- Straight electrical tabs ensure integrity of electrical connections and increase current flow
- Cells matched for electrical uniformity produce high power output and reliability

#### **High Reliability**

Superior craftsmanship, engineering excellence, and attention to the finest detail ensure longevity and optimal performance.

- Industry-first, 4-layer protective junction box reduces risk of failure from water or dust intrusion, enhancing reliability and safety
- Sturdy frame allows mounting in portrait or landscape orientations
- Exceptional engineering allows module installation next to saltwater
- Double layer of corrosion-resistant coating protects frame
- High static load rating of 5400Pa to endure high wind and snow loads • Heat resistant diodes allow modules to operate under a wide variety
- of temperature conditions
- 25-year power output warranty

#### **Mitsubishi Electric Quality**

For more than three decades we have been perfecting our PV modules to bring you the highest quality products possible.

- Automated cell and module production lines ensure consistently high quality in every module
- Each cell and module flash tested to ensure rated level of output
- Aesthetically pleasing black frame and cells
- Lead-free solder protects health and the environment

monocrystalline

**Technical Specifications**

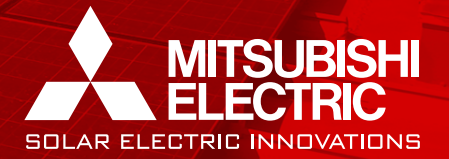

## **Mitsubishi Electric Photovoltaic Module**

#### **Specification Sheet**

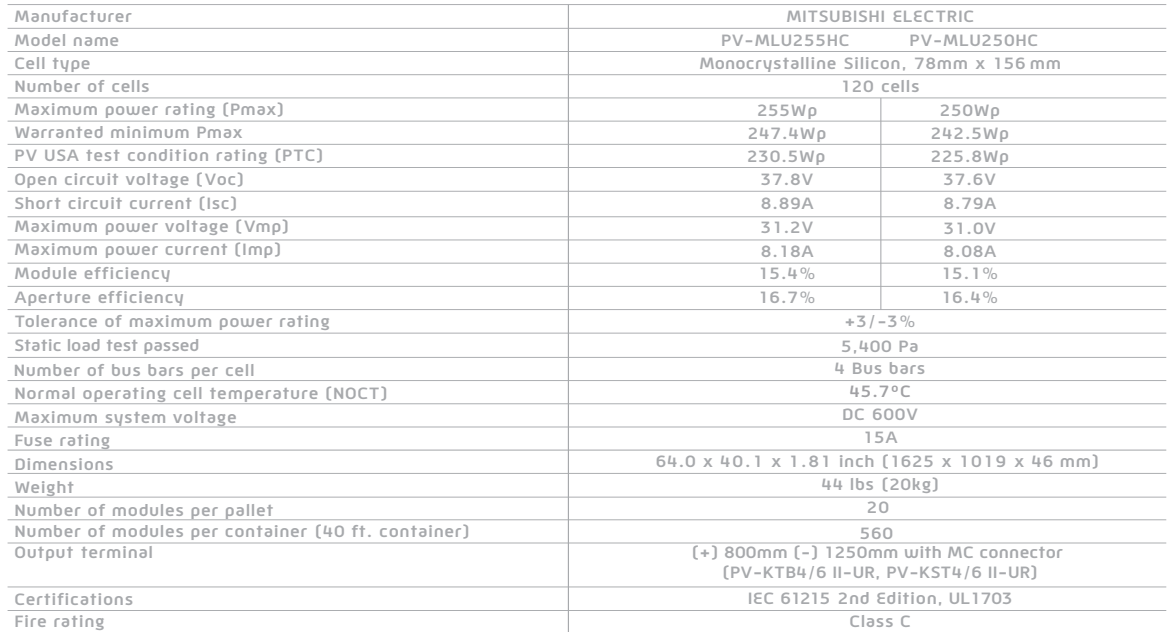

**Drawings and Dimensions** Unit: inch (mm)

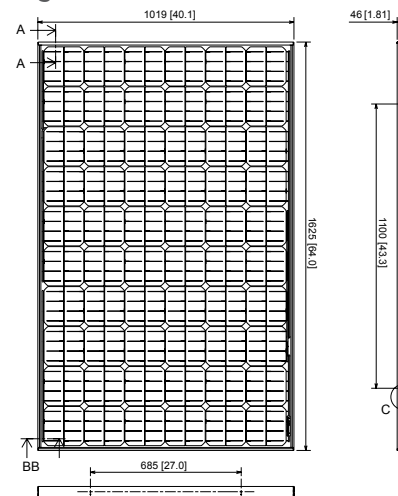

**Electrical Characteristics**

7 8

9

4 3

Current (A)

Current (A)

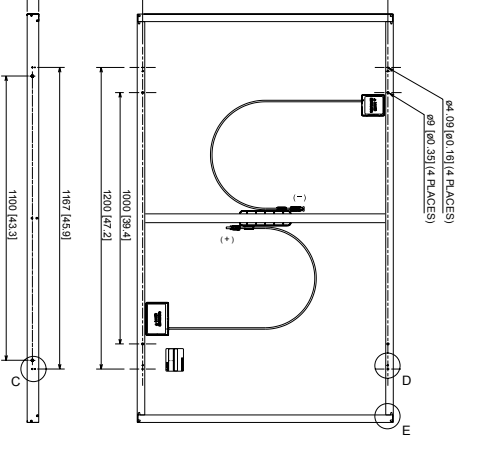

976 [38.4]

A- A( 1:2)  $B - B( 1:2)$  $\frac{1}{2}$ ] 21.5 [0.85] 30[1.18] erikan<br>Ko E( 1:2,4PLACES) C (1:2,8PLACES) Grounding Mark D( 1:2,4PLACES) Grounding Mark

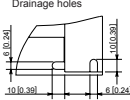

ø4.09 *lead* 

Unit: mm [inch]

(Cell temperature 25 °C) Electrical Performance 140 280 1000 W/m<sup>2</sup><br>900 W/m<sup>2</sup><br>800 W/m<sup>2</sup>  $\frac{1}{6}$  120 240 Normalized Isc, Voc and Pmax (%) veu, 200 100 700 W 80 160 Power (W) /oc 120 puuer 60 SC 40 80  $40$  $\overline{2}$  $\sim$  0  $\sim$  0  $\sim$ Voltage (V) 0 10 20 30 40 Current-Voltage Power-Voltage Case of PV-MLU255HC

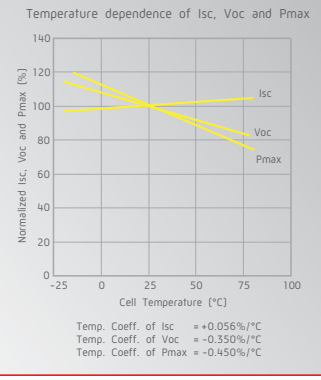

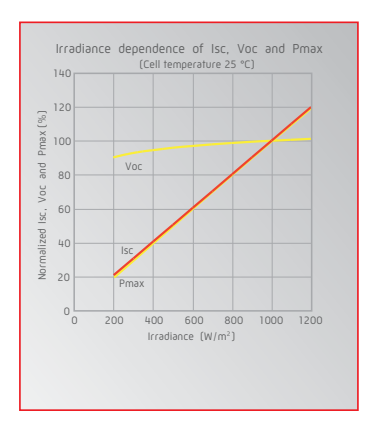

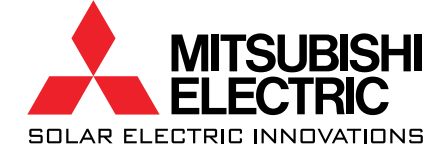

Mitsubishi Electric & Electronics USA, Inc. 5665 Plaza Drive, Cypress, CA 90630-0007 Telephone: 714-220-2500 Email: pv@meus.mea.com

**www.mitsubishielectricsolar.com**

PVDMEUS0012A Specifications subject to change without notice. Printed on recycled paper using soy-based inks.

# **B**

# **MOSFET do conversor CC-CC**

# NTMFS6B14N

## Power MOSFET **100 V, 15 mΩ, 50 A, Single N-Channel**

#### **Features**

- Small Footprint (5x6 mm) for Compact Design
- $\bullet$  Low  $R_{DS(on)}$  to Minimize Conduction Losses
- Low QG and Capacitance to Minimize Driver Losses
- These Devices are Pb−Free, Halogen Free/BFR Free and are RoHS Compliant

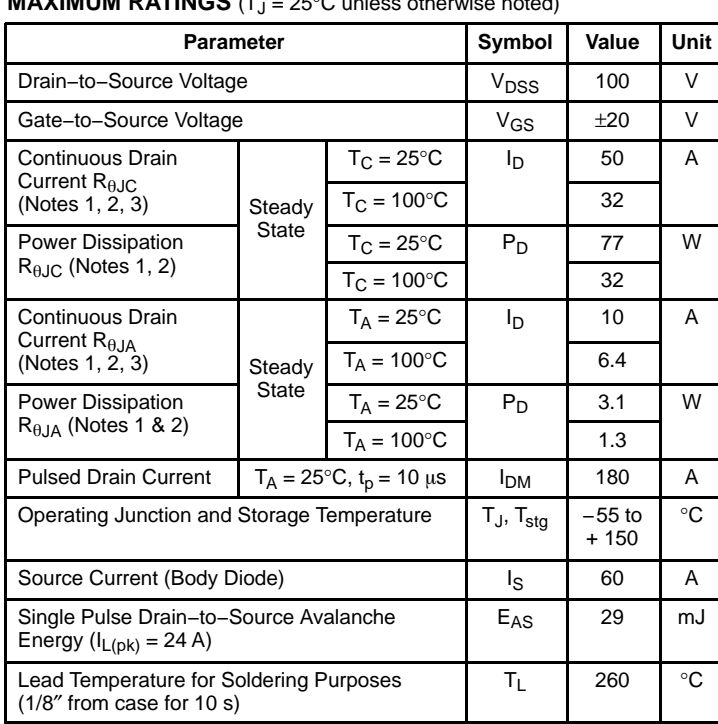

#### **MAXIMUM RATINGS** (T. - 25°C unless otherwise noted)

Stresses exceeding those listed in the Maximum Ratings table may damage the device. If any of these limits are exceeded, device functionality should not be assumed, damage may occur and reliability may be affected.

#### **THERMAL RESISTANCE MAXIMUM RATINGS**

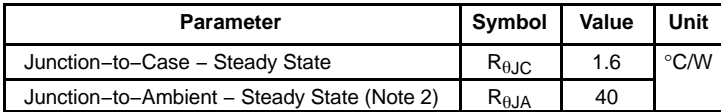

1. The entire application environment impacts the thermal resistance values shown,

they are not constants and are only valid for the particular conditions noted. 2. Surface−mounted on FR4 board using a 650 mm2, 2 oz. Cu pad.

3. Maximum current for pulses as long as 1 second is higher but is dependent on pulse duration and duty cycle.

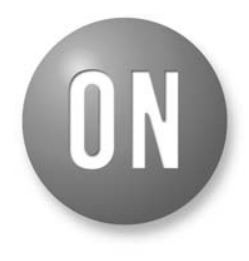

#### **ON Semiconductor®**

**www.onsemi.com**

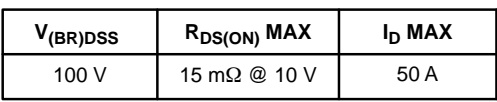

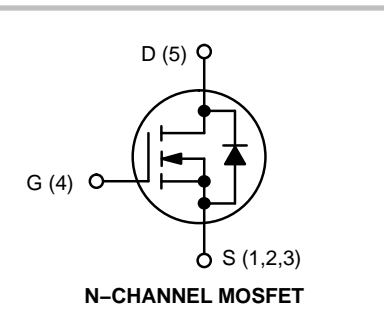

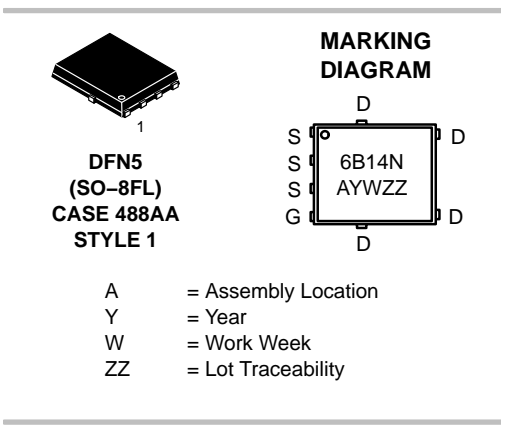

#### **ORDERING INFORMATION**

See detailed ordering, marking and shipping information on page 5 of this data sheet.

#### **NTMFS6B14N**

#### **ELECTRICAL CHARACTERISTICS** (T<sub>J</sub> = 25°C unless otherwise specified)

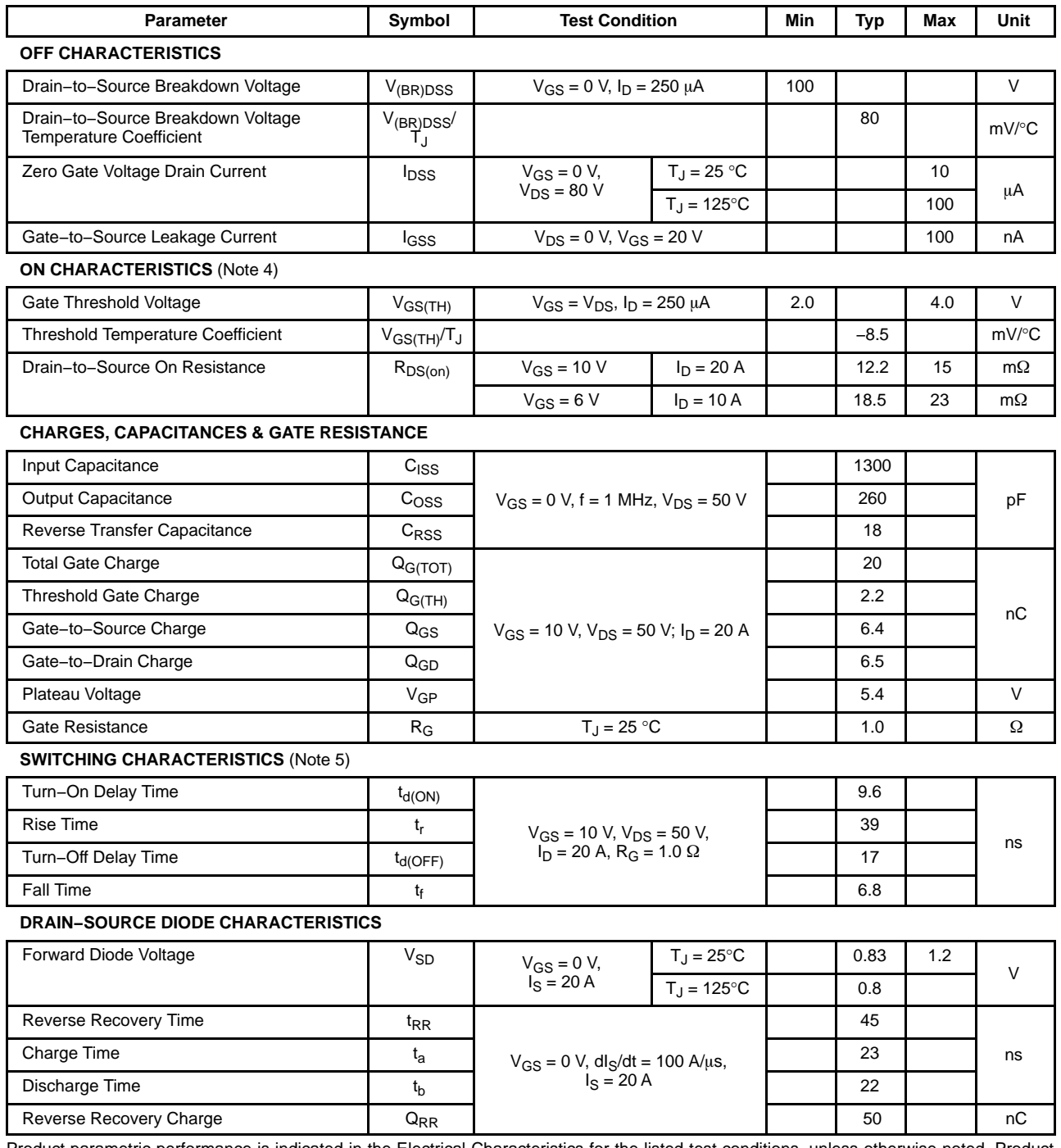

Product parametric performance is indicated in the Electrical Characteristics for the listed test conditions, unless otherwise noted. Product performance may not be indicated by the Electrical Characteristics if operated under different conditions.<br>4. Pulse Test: pulse width ≤ 300 μs, duty cycle ≤ 2%.

5. Switching characteristics are independent of operating junction temperatures.

#### **NTMFS6B14N**

#### **TYPICAL CHARACTERISTICS**

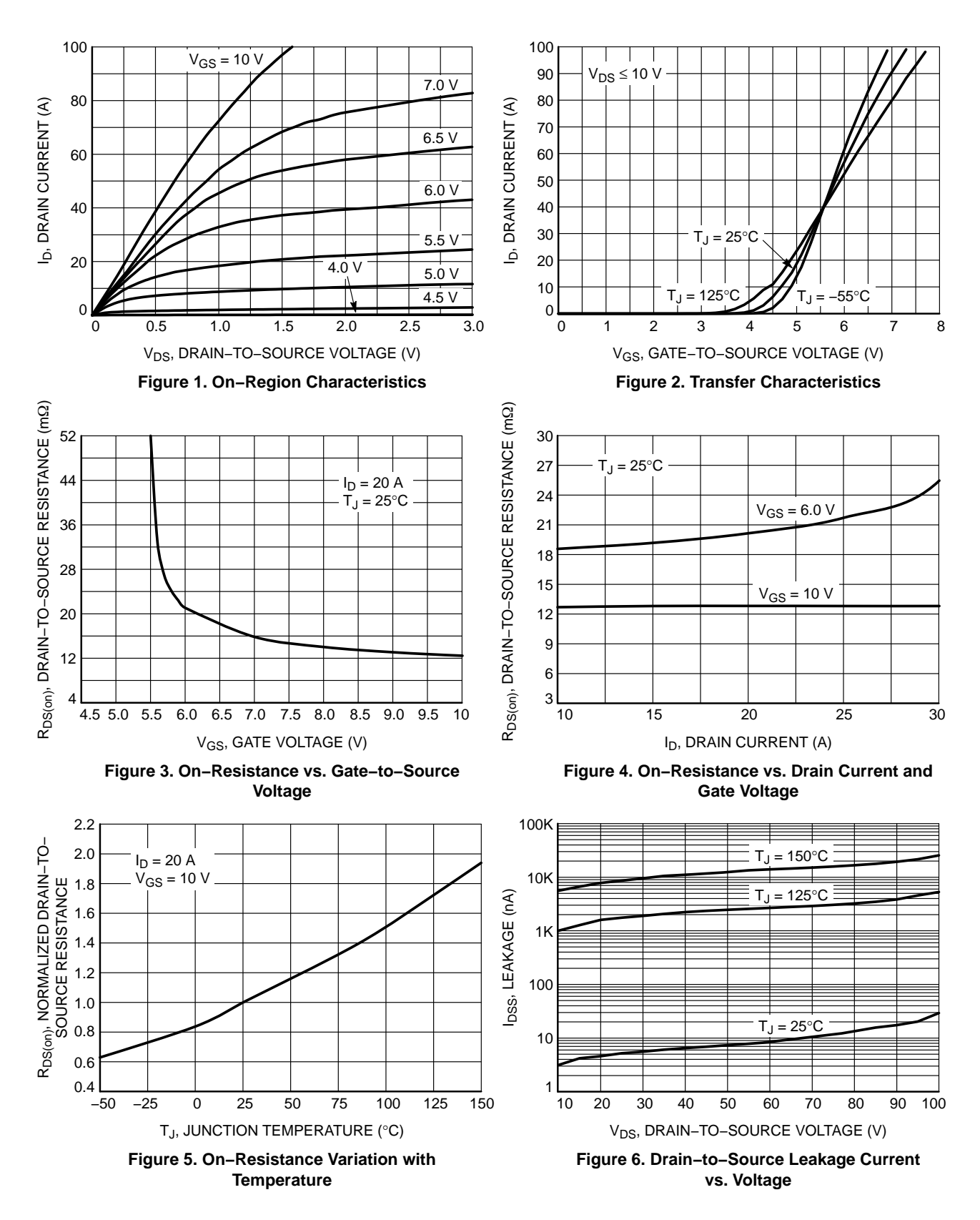

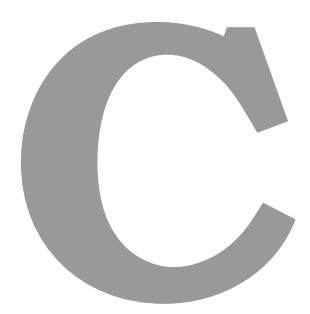

# Díodo do lado do primário do conversor CC-CC

# MUR1510G, MUR1515G, MUR1520G, MUR1540G, MUR1560G, MURF1560G, SUR81520G, SUR81560G

# Switch-mode Power **Rectifiers**

These state−of−the−art devices are a series designed for use in switching power supplies, inverters and as free wheeling diodes.

#### **Features**

- Ultrafast 35 and 60 Nanosecond Recovery Time
- 175°C Operating Junction Temperature
- High Voltage Capability to 600 V
- ESD Ratings:
	- $\triangleleft$  Machine Model = C
	- $\triangleleft$  Human Body Model = 3B
- Low Forward Drop
- Low Leakage Specified @ 150°C Case Temperature
- Current Derating Specified @ Both Case and Ambient Temperatures
- SUR8 Prefix for Automotive and Other Applications Requiring Unique Site and Control Change Requirements; AEC−Q101 Qualified and PPAP Capable
- All Packages are Pb−Free\*

#### **Mechanical Characteristics:**

- Case: Epoxy, Molded
- Weight: 1.9 Grams (Approximately)
- Finish: All External Surfaces Corrosion Resistant and Terminal Leads are Readily Solderable
- Lead Temperature for Soldering Purposes: 260°C Max. for 10 Seconds

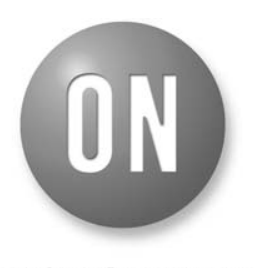

#### **ON Semiconductor®**

**http://onsemi.com**

#### **ULTRAFAST RECTIFIERS 15 AMPERES, 100−600 VOLTS**

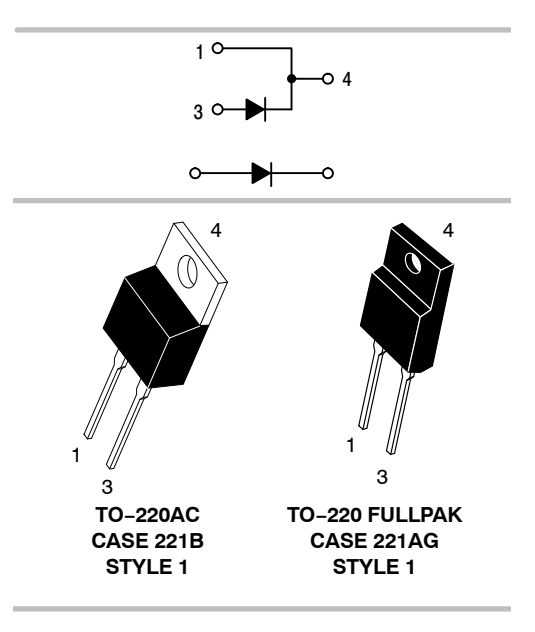

#### **MARKING DIAGRAMS**

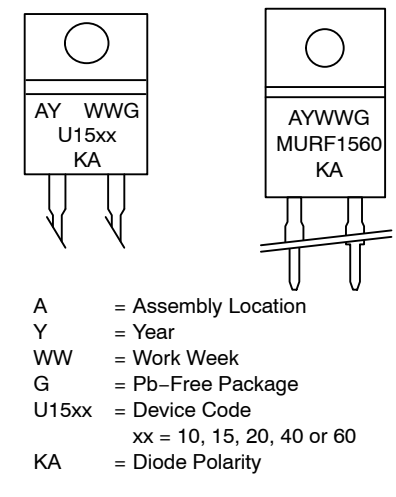

\*For additional information on our Pb−Free strategy and soldering details, please download the ON Semiconductor Soldering and Mounting Techniques Reference Manual, SOLDERRM/D.

#### **ORDERING INFORMATION**

See detailed ordering and shipping information in the package dimensions section on page 7 of this data sheet.

**1** Publication Order Number: **MUR1520/D**

#### **MUR1510G, MUR1515G, MUR1520G, MUR1540G, MUR1560G, MURF1560G, SUR81520G, SUR81560G**

#### **MAXIMUM RATINGS**

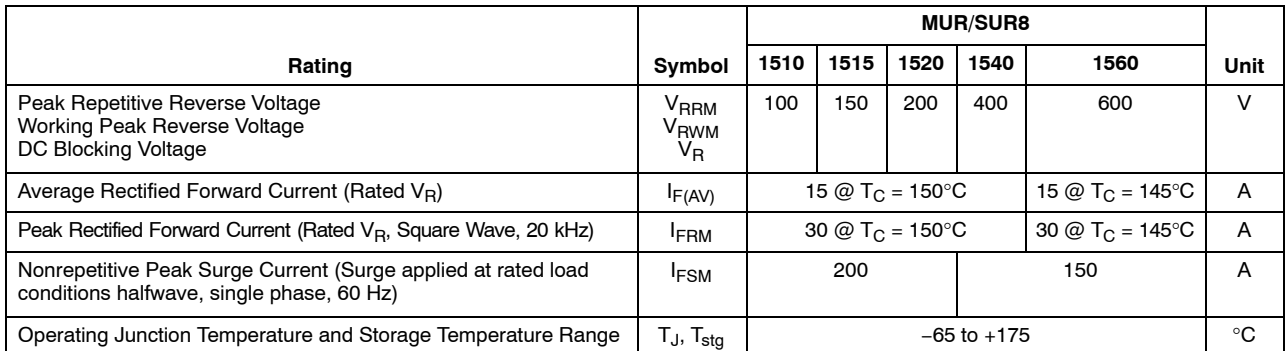

Stresses exceeding those listed in the Maximum Ratings table may damage the device. If any of these limits are exceeded, device functionality should not be assumed, damage may occur and reliability may be affected.

#### **THERMAL CHARACTERISTICS**

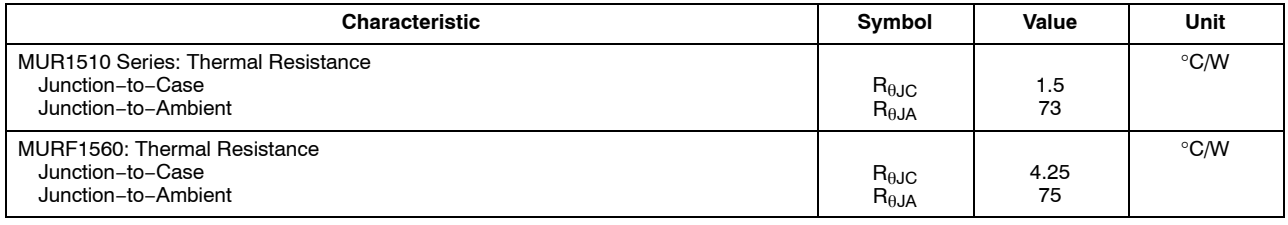

#### **ELECTRICAL CHARACTERISTICS**

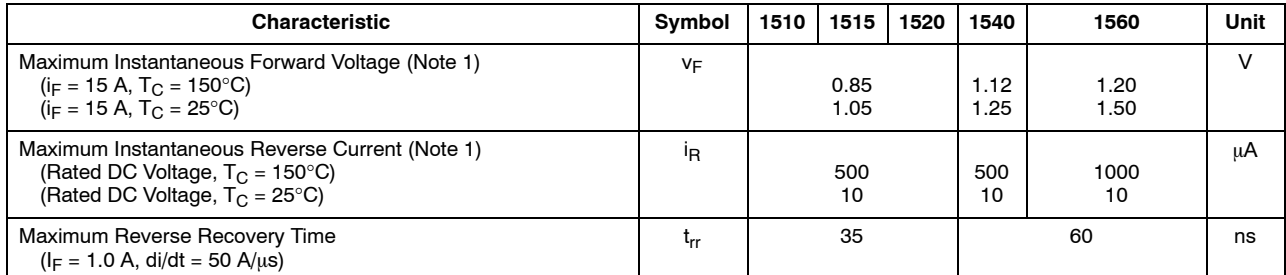

Product parametric performance is indicated in the Electrical Characteristics for the listed test conditions, unless otherwise noted. Product performance may not be indicated by the Electrical Characteristics if operated under different conditions.

1. Pulse Test: Pulse Width = 300  $\mu$ s, Duty Cycle  $\leq$  2.0%.

#### **Figure 1. Typical Forward Voltage V<sub>F</sub>, INSTANTANEOUS VOLTAGE (VOLTS)** 0.2 0.8 0.6 1.0 30 0.1 0.3 0.2 2.0 1.0 100 20 7.0 3.0 0.5 5.0 50 , INSTANTANEOUS FORWARD CURRENT (AMPS) Fi V<sub>R</sub>, REVERSE VOLTAGE (VOLTS) 0 60 40 100 120 0.1 0.05 0.02 10 5 2 50 20 100  $T_J = 150^{\circ}$ C I R 20 40 60 80 100 120 140 160 180 200 **Figure 2. Typical Reverse Current** T<sub>A</sub>, AMBIENT TEMPERATURE (°C) 0 20 2.0 4.0 F(AV), AVERAGE FORWARD CURRENT (AMPS) 0 6.0 8.0 10 12 14 40 60 100 120 140 160 200 T<sub>C</sub>, CASE TEMPERATURE (°C) 140 150  $\Omega$ 4.0 2.0 6.0 10 8.0 14 12 IF(AV) 180 **Figure 3. Current Derating, Case Figure 4. Current Derating, Ambient**  $0 2.0 4.0$ 2.0 4.0 6.0 8.0  $\mathbf{0}$ 8.0 12 16 IF(AV), AVERAGE FORWARD CURRENT (AMPS) P<sub>F(AV)</sub>, AVERAGE POWER DISSIPATION (WATTS) **Figure 5. Power Dissipation** 0.7 10 70 1.2 1.6 1.4 100°C  $25^\circ$ C 140 160 180 1 0.5 0.2 , REVERSE CURRENT ( A) 100°C 25°C 160 170 16 , AVERAGE POWER DISSIPATION (WATTS) Square Wave dc , AVERAGE FORWARD CURRENT (AMPS)  $T_J = 125$ °C 2.0 6.0 10 14 10 12 14 16 Rated Voltage Applied , AVERAGE FORWARD CURRENT (AMPS) Square Wave dc 0.4  $R_{\theta$ JA = 16°C/W As Obtained  $T_1$  = 150 $^{\circ}$ C 0.01 (Capacitive Load)  $\frac{I_{PK}}{I}$  =5.0  $I_{AV}$   $\rightarrow$   $I_{d0}$ Square Wave 20 10 80 100 120 140 160 180 Square Wave dc As Obtained in Free Air, No Heat Sink  $R_{\theta$ JA = 60°C/W From A Small TO-220 Heatsink IPK IAV (Resistive Load)

#### **MUR1510G, MUR1515G, MUR1520G, MUR1540G, MUR1560G, MURF1560G, SUR81520G, SUR81560G MUR1510G, MUR1515G, MUR1520G, SUR81520G**

**http://onsemi.com**

# Díodo do lado do secundário do conversor CC-CC

## BY268, BY269

www.vishay.com **Vishay Semiconductors** 

# Fast Avalanche Sinterglass Diode

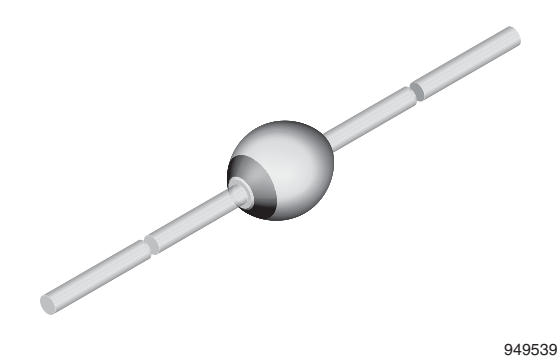

#### FEATURES

- Glass passivated junction
- Hermetically sealed package
- Material categorization: For definitions of compliance please see www.vishay.com/doc?99912

#### APPLICATIONS

• High voltage fast rectification diode

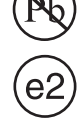

**RoHS COMPLIANT** HALOGEN **FREE** 

#### MECHANICAL DATA

**ISHAY** 

Case: SOD-57 Terminals: plated axial leads, solderable per MIL-STD-750, method 2026

Polarity: color band denotes cathode end

Mounting position: any

Weight: approx. 369 mg

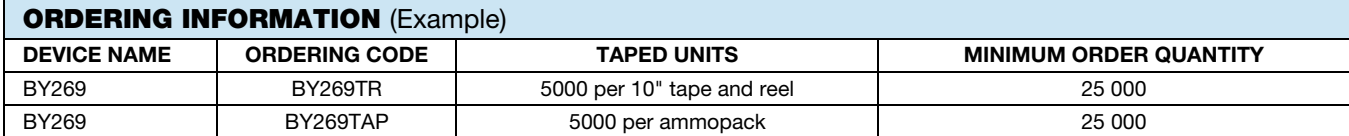

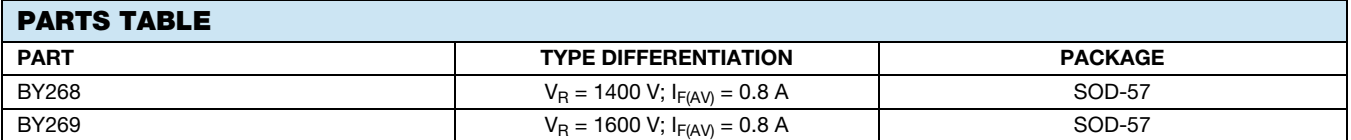

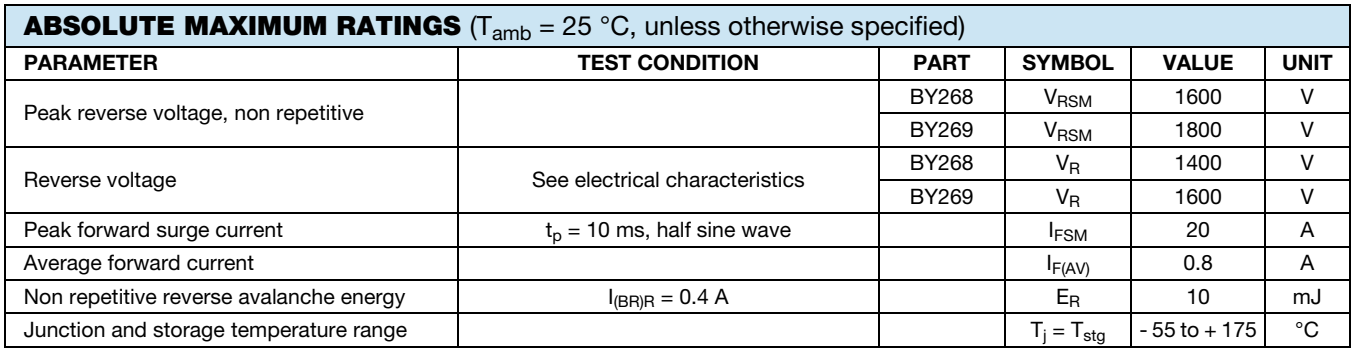

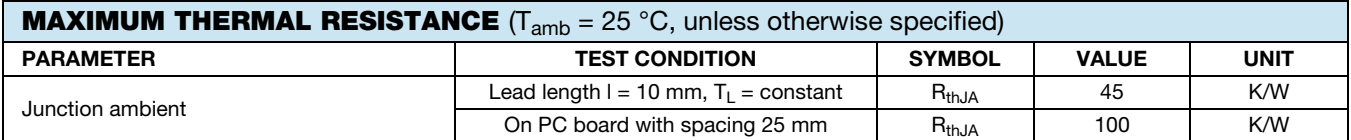

For technical questions within your region: DiodesAmericas@vishay.com, DiodesAsia@vishay.com, DiodesEurope@vishay.com THIS DOCUMENT IS SUBJECT TO CHANGE WITHOUT NOTICE. THE PRODUCTS DESCRIBED HEREIN AND THIS DOCUMENT ARE SUBJECT TO SPECIFIC DISCLAIMERS, SET FORTH AT www.vishay.com/doc?91000

## BY268, BY269

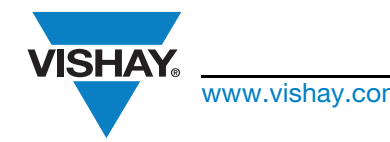

### www.vishay.com **Vishay Semiconductors**

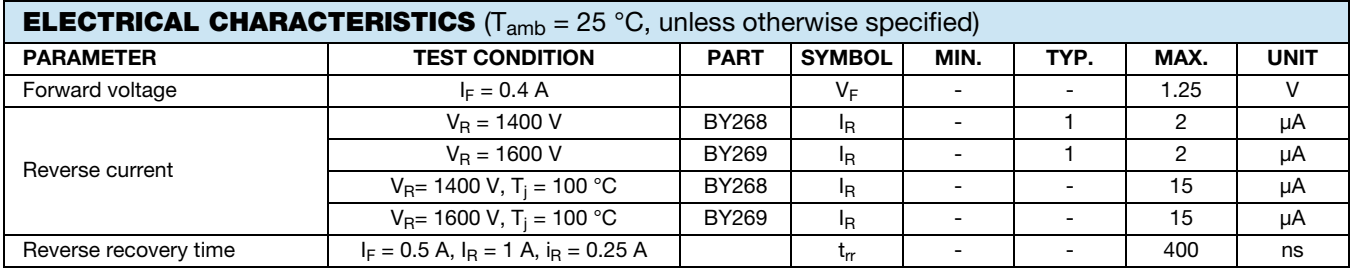

**TYPICAL CHARACTERISTICS** ( $T_{amb} = 25 \degree C$ , unless otherwise specified)

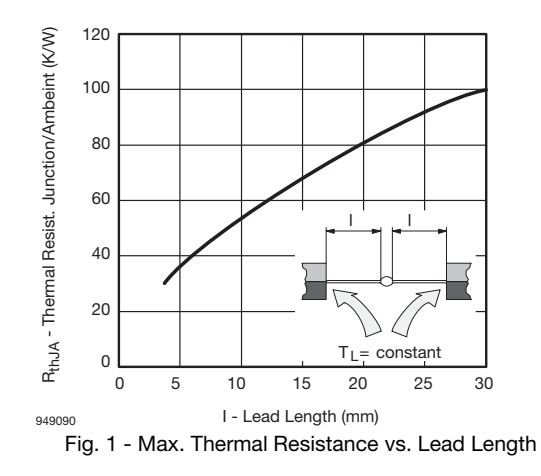

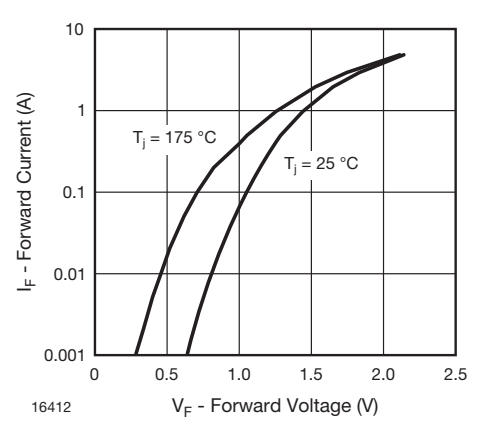

Fig. 2 - Max. Forward Current vs. Forward Voltage

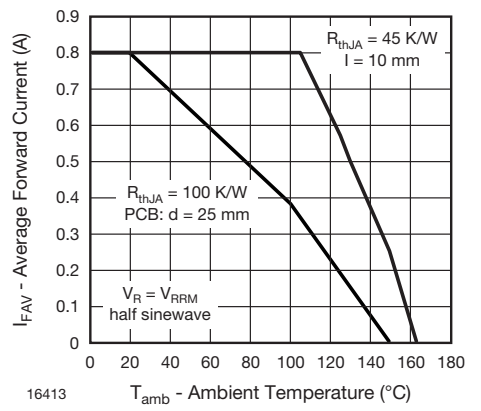

Fig. 3 - Max. Average Forward Current vs. Ambient Temperature

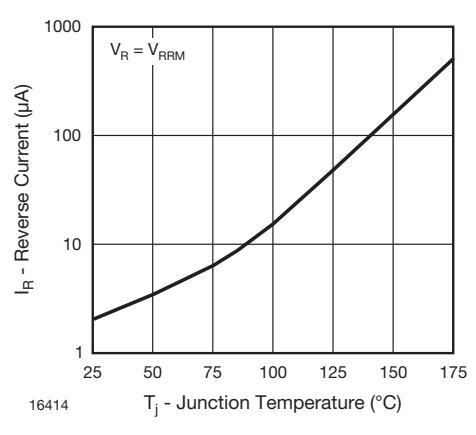

Fig. 4 - Max. Reverse Current vs. Junction Temperature

For technical questions within your region: DiodesAmericas@vishay.com, DiodesAsia@vishay.com, DiodesEurope@vishay.com THIS DOCUMENT IS SUBJECT TO CHANGE WITHOUT NOTICE. THE PRODUCTS DESCRIBED HEREIN AND THIS DOCUMENT ARE SUBJECT TO SPECIFIC DISCLAIMERS, SET FORTH AT www.vishay.com/doc?91000

# F,

# **Conversor Direto Construído em Matlab Simulink**

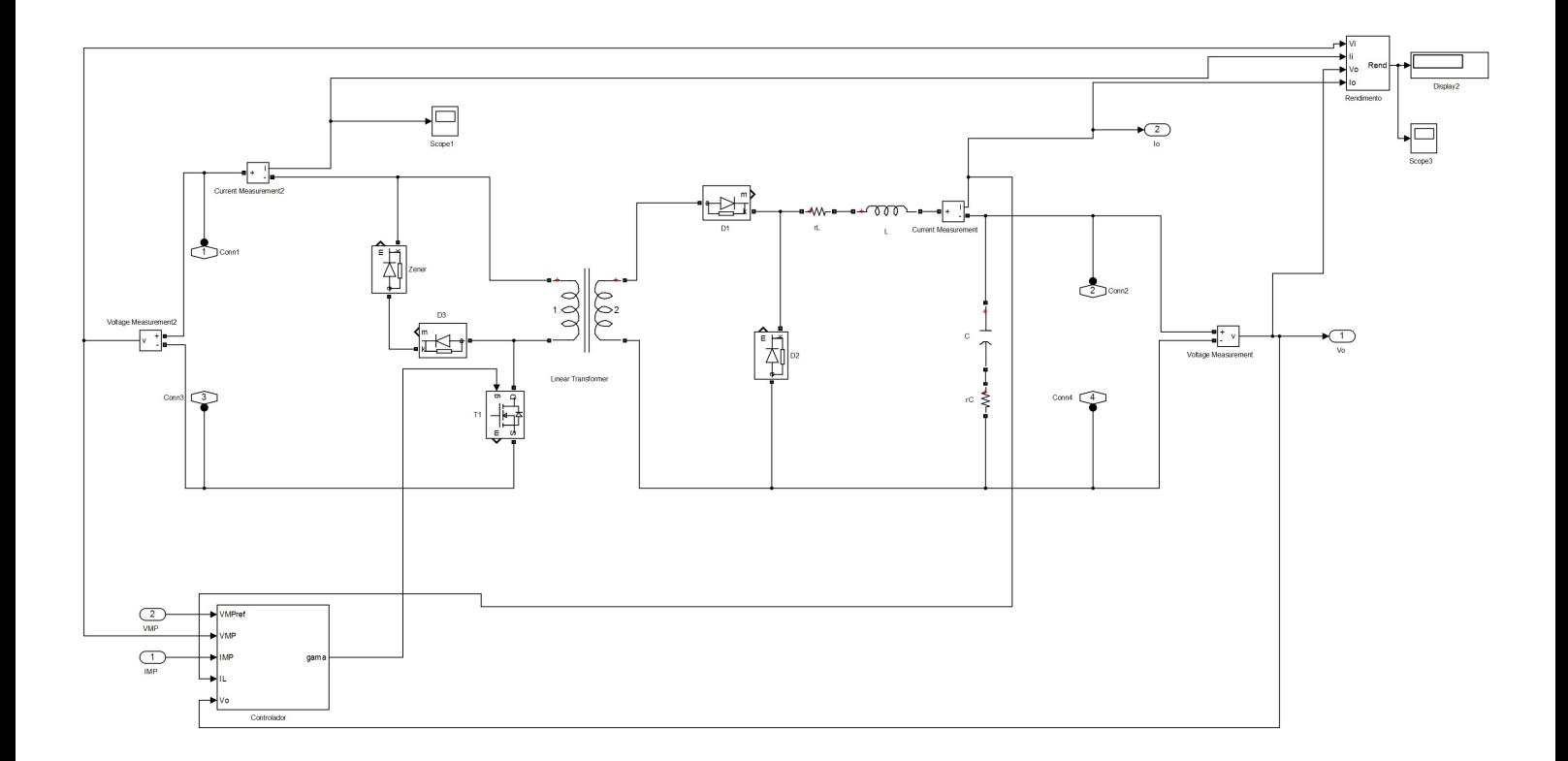

# **Conversor Direto Modificado Construído em Matlab Simulink**

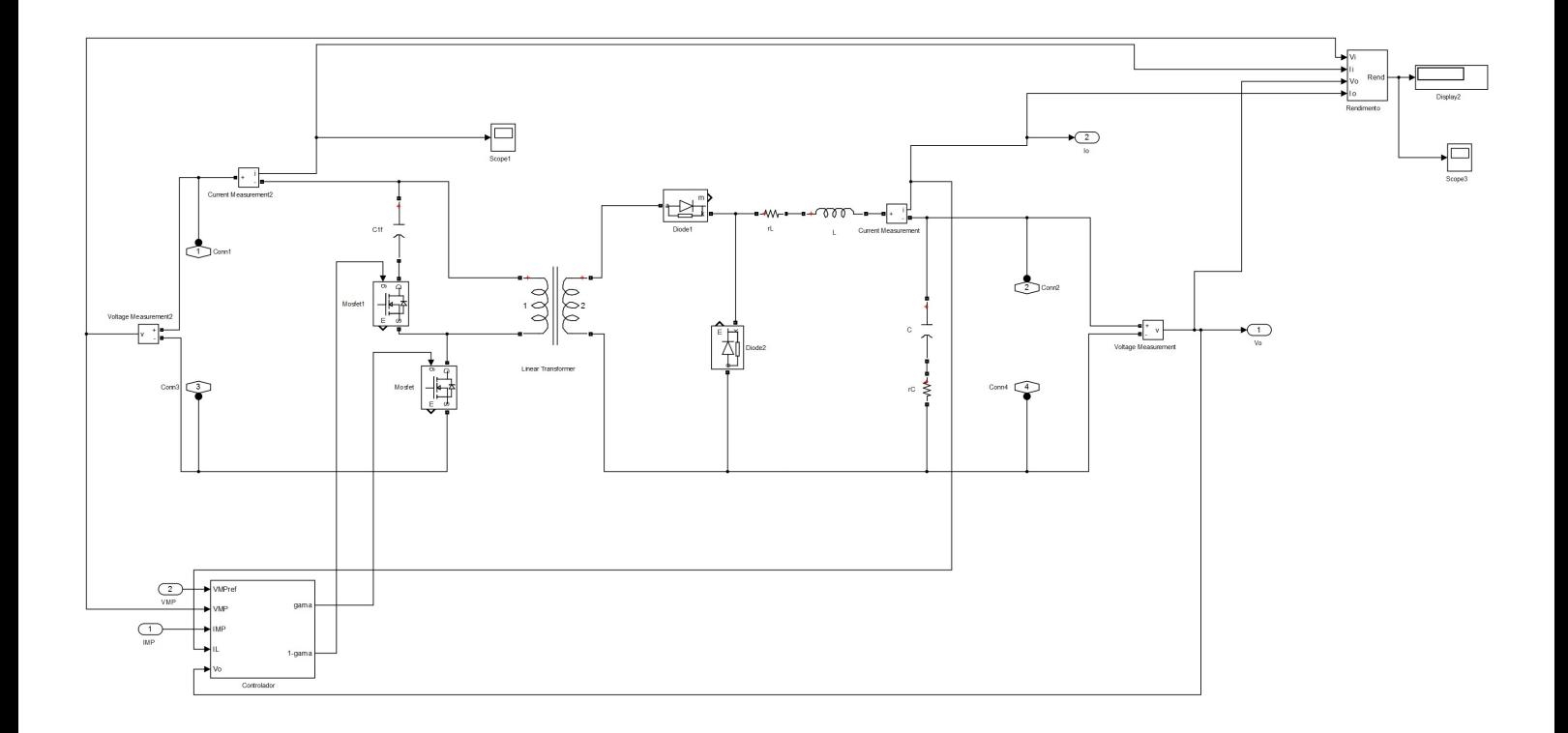

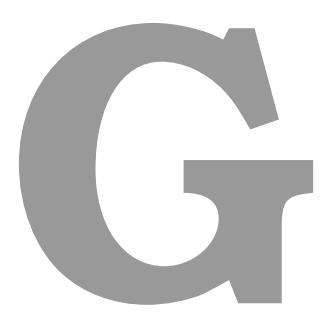

# **MOSFETs do conversor CC-CA**

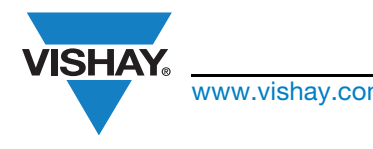

# IRFRC20, IRFUC20, SiHFRC20, SiHFUC20

### www.vishay.com **Vishay Siliconix**

### Power MOSFET

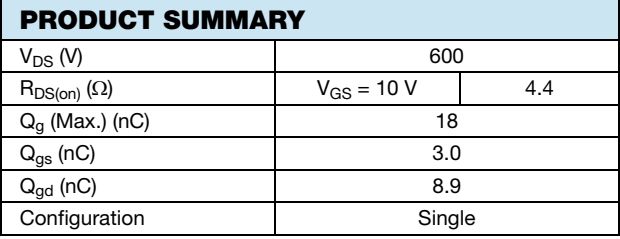

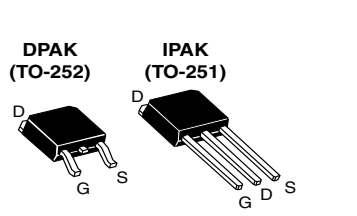

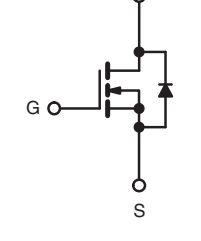

N-Channel MOSFET

D

#### FEATURES

- Dynamic dV/dt Rating
- Repetitive Avalanche Rated
- Surface Mount (IRFRC20, SiHFRC20)
- Straight Lead (IRFUC20, SiHFUC20)
- Available in Tape and Reel
- Fast Switching
- Ease of Paralleling
- Material categorization: For definitions of compliance please see www.vishay.com/doc?99912

#### DESCRIPTION

Third generation power MOSFETs from Vishay provide the designer with the best combination of fast switching, ruggedized device design, low on-resistance and cost-effectiveness.

The DPAK is designed for surface mounting using vapor phase, infrared, or wave soldering techniques. The straight lead version (IRFUC, SiHFUC series) is for through-hole mounting applications. Power dissipation levels up to 1.5 W are possible in typical surface mount applications.

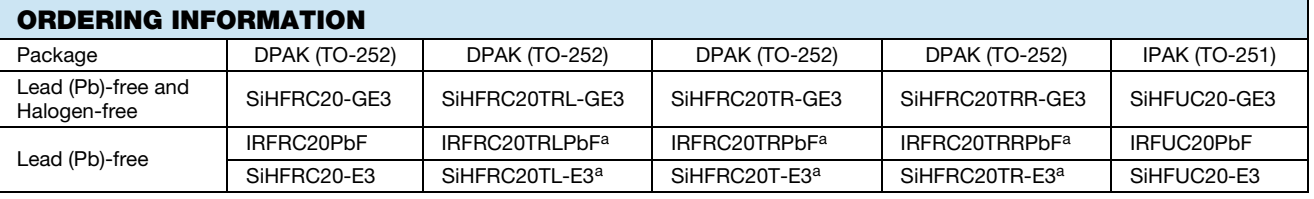

Note

a. See device orientation.

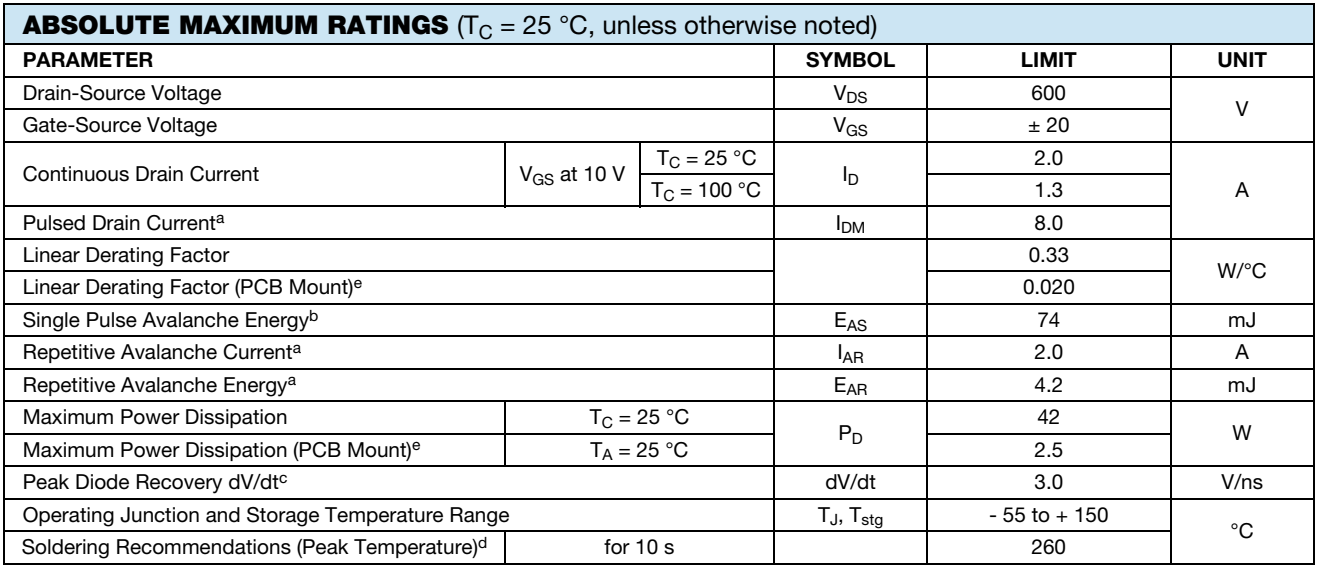

**Notes** 

a. Repetitive rating; pulse width limited by maximum junction temperature (see fig. 11).<br>b. V<sub>DD</sub> = 50 V, starting T<sub>J</sub> = 25 °C, L = 37 mH, R<sub>g</sub> = 25 Ω, I<sub>AS</sub> = 2.0 A (see fig. 12).<br>c. I<sub>SD</sub> ≤ 2.0 A, dI/dt ≤ 40 A/μs, V<sub>D</sub>

d. 1.6 mm from case.<br>e. When mounted on

e. When mounted on 1" square PCB (FR-4 or G-10 material).

S13-0166-Rev. E, 04-Feb-13 1 1 Document Number: 91285

For technical questions, contact: hvm@vishay.com THIS DOCUMENT IS SUBJECT TO CHANGE WITHOUT NOTICE. THE PRODUCTS DESCRIBED HEREIN AND THIS DOCUMENT ARE SUBJECT TO SPECIFIC DISCLAIMERS, SET FORTH AT www.vishay.com/doc?91000

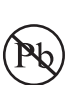

**RoHS** COMPLIANT **HALOGEN FREE** Available

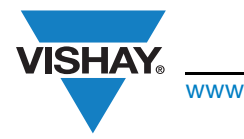

## IRFRC20, IRFUC20, SiHFRC20, SiHFUC20

www.vishay.com **Vishay Siliconix** 

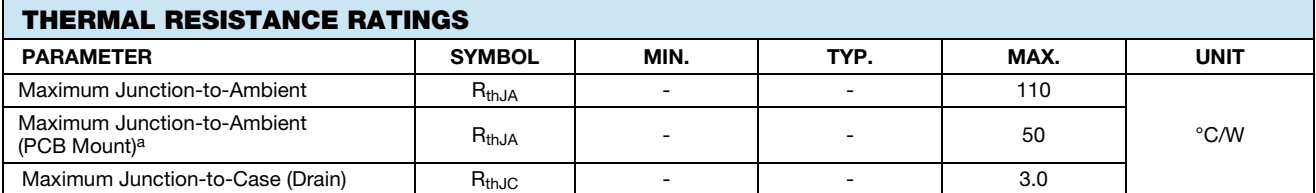

#### Note

a. When mounted on 1" square PCB (FR-4 or G-10 material).

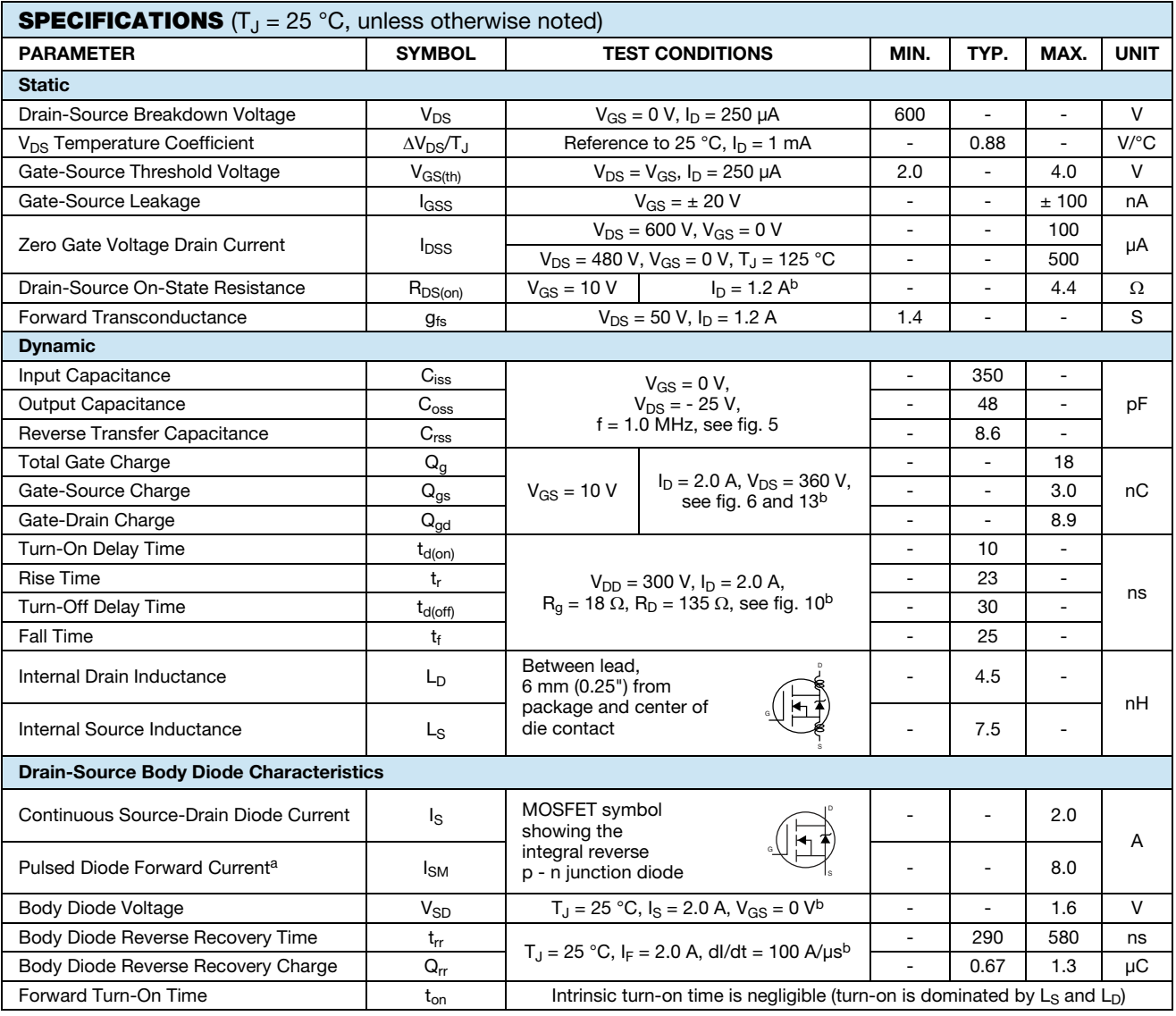

#### Notes

a. Repetitive rating; pulse width limited by maximum junction temperature (see fig. 11).

b. Pulse width  $\leq 300$  μs; duty cycle  $\leq 2$  %.

THIS DOCUMENT IS SUBJECT TO CHANGE WITHOUT NOTICE. THE PRODUCTS DESCRIBED HEREIN AND THIS DOCUMENT ARE SUBJECT TO SPECIFIC DISCLAIMERS, SET FORTH AT www.vishay.com/doc?91000

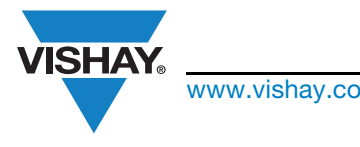

## IRFRC20, IRFUC20, SiHFRC20, SiHFUC20

www.vishay.com **Vishay Siliconix** 

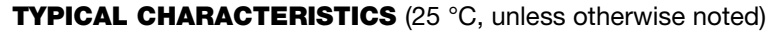

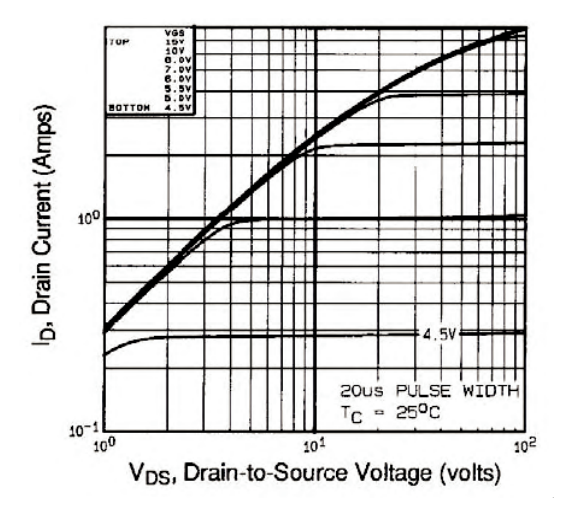

Fig. 1 - Typical Output Characteristics,  $T_C = 25$  °C

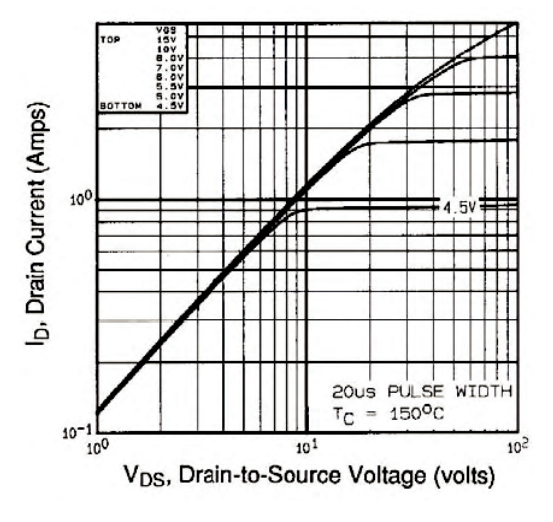

Fig. 2 - Typical Output Characteristics,  $T_c$  = 150 °C

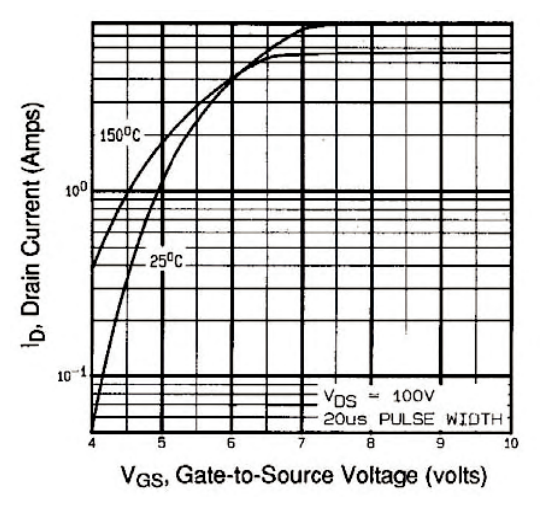

Fig. 3 - Typical Transfer Characteristics

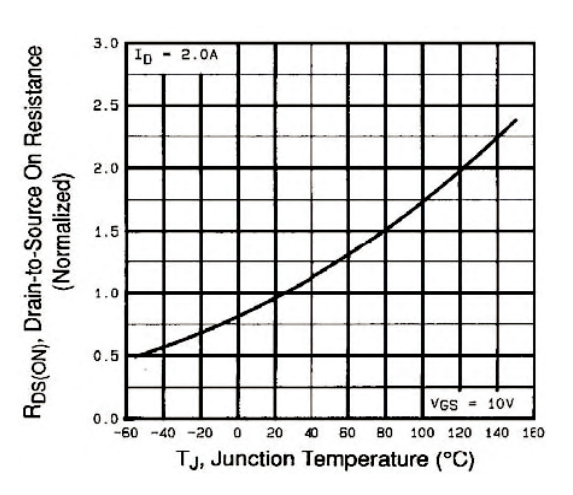

Fig. 4 - Normalized On-Resistance vs. Temperature

For technical questions, contact: hvm@vishay.com THIS DOCUMENT IS SUBJECT TO CHANGE WITHOUT NOTICE. THE PRODUCTS DESCRIBED HEREIN AND THIS DOCUMENT ARE SUBJECT TO SPECIFIC DISCLAIMERS, SET FORTH AT www.vishay.com/doc?91000